# Tirer le meilleur partide 2001552

Guide pratique pour les entreprises et les particuliers

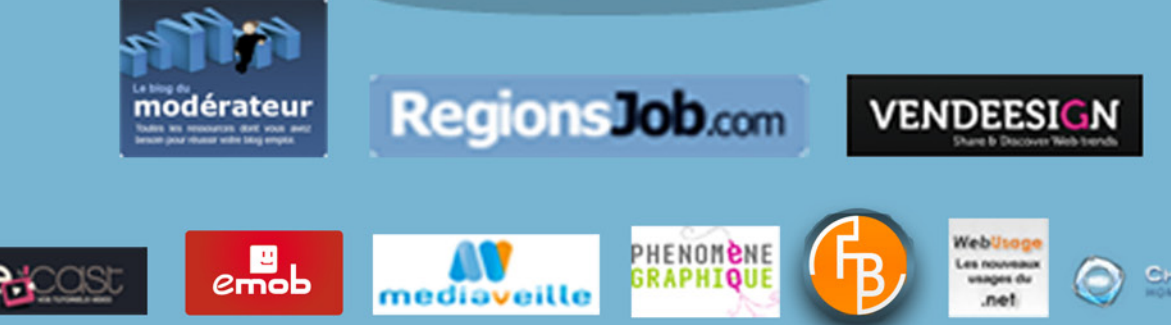

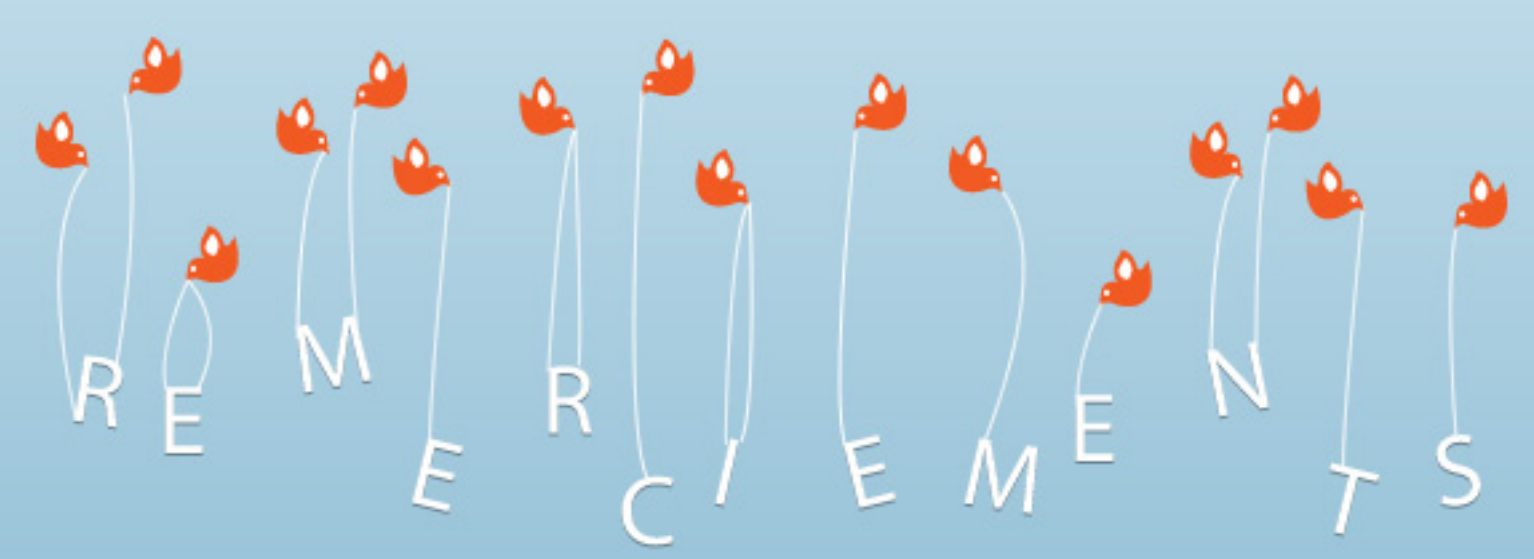

Au total, une quinzaine de personnes ont contribué à cet ebook. Nous tenons à tous les remercier pour leur participation active.

**Lancement du projet et coordination :** Flavien Chantrel et Benjamin Romei

**Relecture et mise en page :** Flavien Chantrel et François Mathieu

**Couverture et charte graphique :** Nicolas Chaunu, de [eMob](http://www.emob.fr/) et [Weecast](http://www.weecast.fr/)

**Dessins de transition :** Isabelle Gatzler de [Phénomène graphique](http://phenomenegraphique.com/)

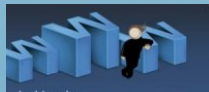

**Flavien Chantrel :** community manager pour les espaces collaboratifs du réseau [RegionsJob.](http://www.regionsjob.com/) Blogueur sur l'emploi, l'identité numérique et les outils du web 2.0.

dérateur les ressources dont vous<br>pour réussir votre blog emp

**Blog** : [Le blog du Modérateur](http://moderateur.blog.regionsjob.com/) **Twitter** : @moderateur

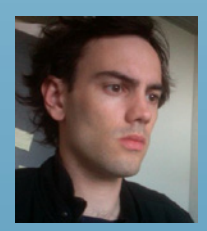

**Antoine Dupin :** chargé de communication web le jour, blogueur la nuit, Antoine Dupin s'intéresse particulièrement à l'e-réputation, à la politique et à l'entreprise 2.0 et plus généralement aux médias sociaux.

**Blog** : [Le blog d'Antoine Dupin](http://antoine-dupin.com/leblog/) **Twitter** : @antoinedupin

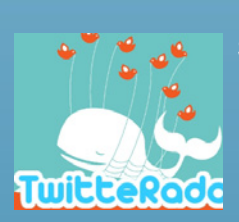

**SEOMAN :** consultant en Médias Sociaux (Webmarketing, SEO, Twitter...)

**Blog** : [TwitteRadar](http://twitteradar.com/) **Twitter** : @seoadsenseman

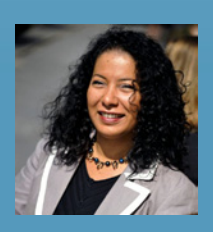

**Fadhila Brahimi :** experte en Personal Branding et Community Management. Coach certifiée de l'International Coach Federation, Fadhila Brahimi dirige le cabinet FB-Associés.

**Blog** : [Le blog du personal branding](http://www.blogpersonalbranding.com/) **Twitter** : @fbrahimi

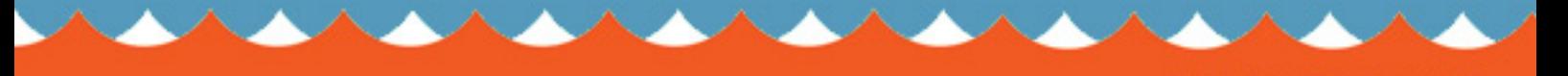

**REMERCIEMENTS** Guide pratique pour les entreprises et les particuliers

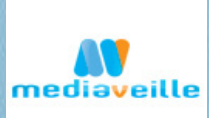

**François Mathieu :** webmarketeur en agence. Observateur du web depuis plusieurs années, il s'est spécialisé dans les stratégies de communication sur les médias sociaux et porte un regard attentif sur la manière dont les entreprises et institutions mobilisent l'outil web.

**Blog** : [Mediaveille](http://www.mediaveille.com/) **Twitter** : @mediaveille

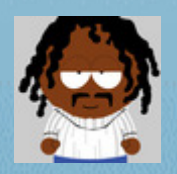

**Yann Leroux :** psychologue, psychanalyste, Yann Leroux explore les mondes numériques.

**Blog :** [Psy & geek](http://www.psyetgeek.com/) **Twitter :** @yannleroux

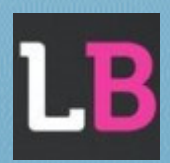

**Benjamin Romei :** Consultant, Founder and Publisher of Vendeesign

**Blog :** [Vendeesign](http://leblog.vendeesign.com/) **Twitter :** @vendeesign

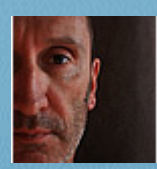

**Eric Dupin :** blogueur professionnel et amateur de nouvelles technologies.

**Blog :** [Presse Citron](http://www.presse-citron.net/) **Twitter :** @pressecitron

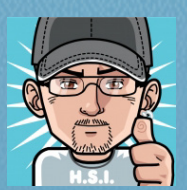

**Christophe Logiste :** webmaster de formation, Christophe est actuellement responsable de ligne éditoriale, webrédacteur, consultant, rédacteur pour la pressepapier et accessoirement blogueur. Il se veut être un acteur actif dans le domaine des médias sociaux.

**Blog :** [Homo sapiens internetus](http://www.logiste.be/blog) **Twitter :** @chrislogiste

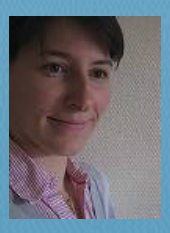

**Emilie Ogez :** responsable Marketing & Communication chez [XWiki.](http://www.xwiki.com/) [Exploratrice du](http://www.explorateursduweb.com/)  [Web,](http://www.explorateursduweb.com/) experte en médias sociaux et gestion de l'identité numérique, elle est auteur pour différentes sites [\(01netpro.com,](http://pro.01net.com/rub/01net-pro/10404/01net-pro/avis-dexpert/) [osereso.com.](http://www.osereso.com/)..) ou magazines (Veille Mag...).

**Blog** : [Emilie Ogez news](http://www.emilieogez.com/) **Twitter** : @eogez

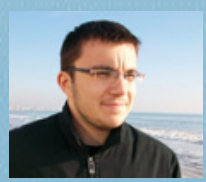

**Pierre Jollet :** étudiant en sécurité de l'information à SUPINFO International University. Passioné par les nouvelles technologies et la veille autour de l'actualité en général.

**Blog** : [Pjollet](http://www.pjollet.com/) **Twitter** : @pjollet

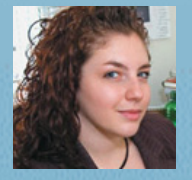

**Kim Auclair :** entrepreneure, Kim Auclair se spécialise dans le Web. Elle est chargée de projets et animatrice de communauté Web ( Twitter, facebook, viadeo, etc ). Elle est aussi fondatrice de MacQuébec : [www.macquebec.com](http://www.macquebec.com/) dont elle anime le compte twitter : @macquebec.

**Blog** : [Le blogue de Kim Auclair](http://kimauclair.ca/blog/) **Twitter** : @kimauclair

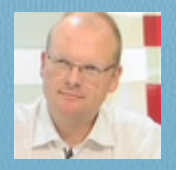

**Emmanuel Gadenne :** consultant Web et solutions collaboratives. Exploracoeur currency manager et blogueur.

**Blog** : [Webusage](http://webusage.net/) **Twitter** : @egadenne

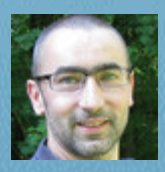

**Hubert Vaudaux :** travailleur d'Internet depuis 1996, observateur attentif de la Social Media Révolution, Twitter est mon camp de base sur la toile.

**Blog** : [Hvaudaux's blog](http://www.hvaudaux.com/) **Twitter** : @hvaudaux

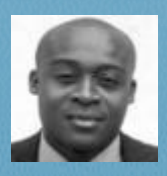

Lilian Mahoukou : Passionné des médias sociaux et des tendances émergentes en marketing et en RH

**Blog :** E-volving **Twitter :** @lilianmahoukou

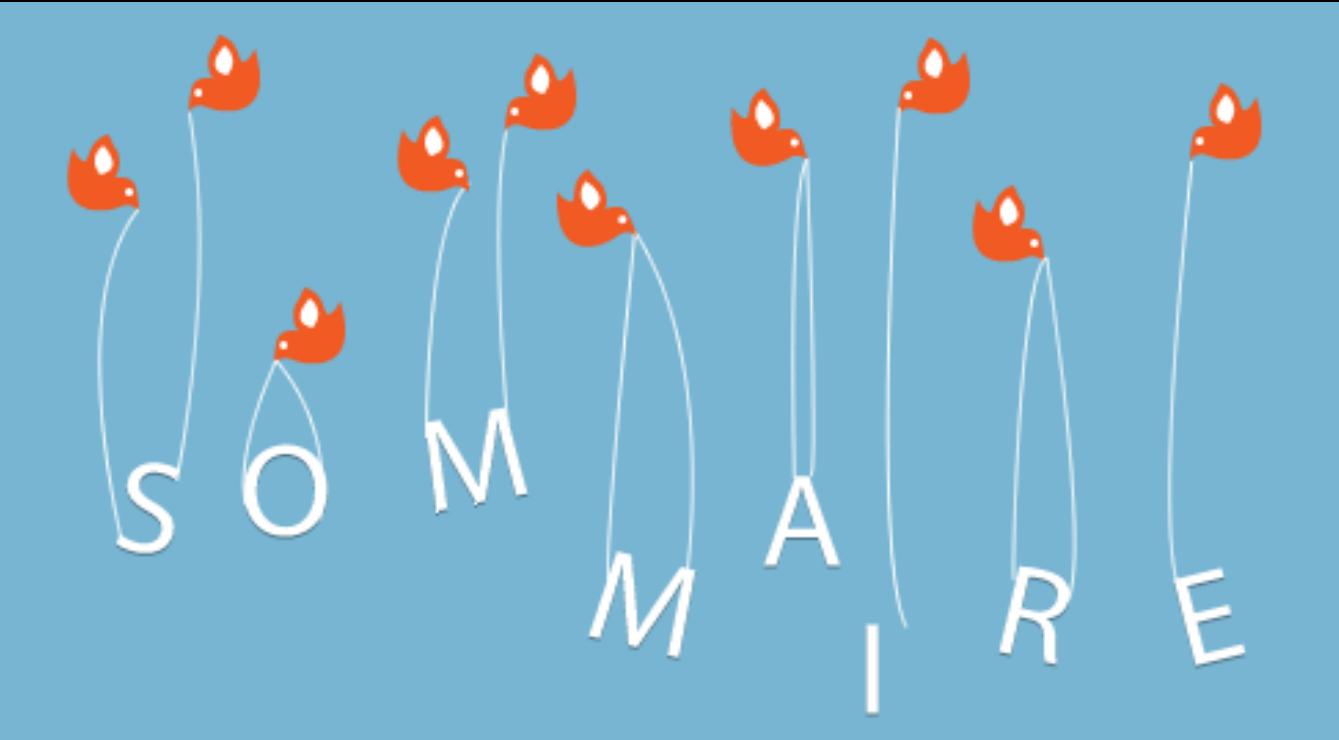

#### **1 - Présentation du service et des changements qu'il a induit**

#### **Présentation du service**

Bien débuter sur Twitter : guide pour les novices. *Par Flavien Chantrel*

L'utilité de Twitter. *Par Antoine Dupin*

20 Conseils pour augmenter son nombre de followers. *Par Seoman*

**Twitter, des nouveaux usages du web à la révolution du journalisme**

Twitter, l'avènement de l'information jetable ? *Par Flavien Chantrel*

Twitter et la place des médias dans la vérification de l'information. *Par Antoine Dupin*

Twitter et la révolution iranienne. *Par Antoine Dupin*

Le micro-blogging révolutionne les modes de conversation et génère une sociolecte virtuelle d'un nouveau genre: des mutants ? *Par Fadhila Brahimi*

La rapidité de propagation de l'information. *Par François Mathieu*

Une psychologie de Twitter. *Par Yann Leroux*

#### **2 - Outils, services et applications : la galaxie Twitter**

**Les outils d'intégration aux autres sites**

Intégrer Twitter dans vos commentaires. *Par Benjamin Romei*

10 façons d'intégrer Twitter dans un site ou un blog. *Par Eric Dupin*

Guide pratique pour les entreprises et les particuliers

SOMMAIRE

#### **Twitter partout avec vous (desktop, mobilité, iPhone..)**

Comparatif des trois clients Desktop les plus utilisés. *Par Christophe Logiste* Twitter sur mobile /iPhone (applications). *Par Emilie Ogez* **Les outils complémentaires (sondages, photos, nettoyage de comptes, gestion de plusieurs comptes, backgrounds ...)** Les services web qui favorisent l'utilisation de Twitter. *Par Pierre Jollet* Services web pour nettoyer/manager son compte. *Par Kim Auclair* Les outils de gestion multi-comptes. *Par Christophe Logiste* Les monnaies virtuelles. *Par Emmanuel Gadenne*

#### **3- Twitter en entreprise**

**Twitter pour les entreprises (Veille, communication interne, recrutement...)**

Pourquoi et comment faire de la veille sur Twitter ? *Par Benjamin Romei*

Twiveaway : Créer une campagne marketing pour Twitter. *Par Benjamin Romei*

Twitter et recrutement – assurer une présence au plus près des candidats ? *Par Flavien Chantrel*

Twitter comme outil de communication interne – une voie possible ? *Par Hubert Vaudaux*

**Twitter et l'identité numérique de marque (publicité, campagnes marketing, fidélisation, ...)**

L'entreprise et Twitter. Quel annonceur pour quelle utilisation ? *Par François Mathieu*

Twitter et le jeu des Marques. *Par Fadhila Brahimi*

L'adaptation à l'outil : Twitter ne s'envisage pas comme un communiqué de presse. *Par Hubert Vaudaux*

#### **Etudes de cas**

Analyse du cas de Dell et autres succès de sociétés sur Twitter. *Par Antoine Dupin*

Pizza Hut utilise Twitter pour son webmarketing. *Par Seoman*

#### **4- Le futur de Twitter**

**Quel futur pour Twitter (monétisation, usages de proximité, usages du quotidien…)** Familiarité et proximité, le futur de Twitter ? *Par Flavien Chantrel* Quelles possibilités de monétisation ? *Par Kim Auclair* **Les dérives actuelles et autres utilisations insolites** Résumé des actualités insolites de Twitter. *Par Seoman* La gruge sur le réseau. *Par Christophe Logiste* 15 façons de dire non aux Twitters snob. *Par Emmanuel Gadenne et Lilian Mahoukou*

## **Introduction**

Twitter. Les early-adopters, puis les blogueurs, les fans de nouvelles technologies et les hyperconnectés curieux et boulimiques d'innovations et d'échanges n'ont que ce mot à la bouche depuis de nombreux mois, voire depuis sa création en 2006. Les journalistes s'en sont emparés depuis le début de l'année avec plus ou moins de réussite. Si le succès d'estime est au rendez-vous, le service a du mal à percer en France. Seuls 28% des français le connaissent et 2% l'utilisent<sup>[1](#page-7-0)</sup>. Et sur ces 2%, très peu persévèrent après le premier mois. La révolution Twitter est donc plus théorique et conceptuelle qu'ancrée dans les mœurs. Et pourtant…

Souvent surmédiatisé, parfois futile, toujours chronophage, les limites de Twitter ne doivent pas cacher le réel intérêt du service et ses utilisations possibles. Pour les particuliers comme pour les entreprises et les professionnels de la communication, l'outil de micro-blogging offre des débouchés concrets. Bien plus qu'une stratégie de construction d'image, il permet de s'adapter aux changements inhérents à l'arrivée massive du web dans notre vie quotidienne. Une nouvelle manière de communiquer donc, qui nécessite une prise en main rapide pour mieux anticiper ses possibles évolutions. Twitter démarre doucement en France mais il y a fort à parier que le phénomène va s'amplifier.

Twitter a un mode de fonctionnement simple. Vous y dévoilez vos trouvailles, états d'âme et autres écrits en moins de 140 caractères aux utilisateurs qui ont choisi de vous suivre. De votre côté, vous recevez les updates des personnes auxquelles vous avez souscrit. Mais appréhender Twitter ne se limite pas à cela. C'est un monde à part, avec des règles, des codes et une déontologie définis par l'usage. C'est également une galaxie de services connexes qui peuvent en faciliter l'utilisation.

Ce guide a pour but de vulgariser le fonctionnement de Twitter pour les particuliers comme pour les entreprises. Il propose plusieurs entrées pour permettre à chacun d'y trouver son compte. La première partie se veut généraliste avec une présentation du service et des changements qu'il induit. La deuxième partie est consacrée aux nombreux services qui peuvent aider à mieux l'utiliser. La troisième partie s'adresse aux entreprises, exemples à l'appui. Enfin, la quatrième et dernière partie est une fenêtre vers l'avenir, avec des projections sur son évolution possible. De nombreux liens complémentaires sont présents dans le texte, n'hésitez pas à cliquer pour en savoir plus.

Pour créer cet ebook sur Twitter, nous avons recherché des rédacteurs qualifiés et experts dans leur domaine de prédilection. Apres plusieurs semaines d'échange, le résultat est prêt. Il s'adresse en priorité à destination des Agences et Entreprise qui voudraient mieux utiliser Twitter. Nous tenons à remercier l'ensemble des rédacteurs pour leur étroite collaboration. Bonne lecture !

Flavien Chantrel et Benjamin Romei

<span id="page-7-0"></span> $\overline{1}$ <sup>1</sup> Ifop, « *Twitter, beaucoup de bruit pour rien* ? », été 2009 http://www.ifop.fr/media/poll/917-1 study file.pdf

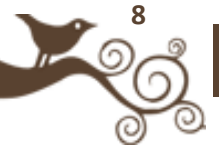

## **Présentation du service et des changements du pour le pour le pour le pour le pour le pour le pour le pour le pour le pour le pour le pour le pour le pour le pour le pour le pour le pour le pour le pour le pour le pour le pour le pour le pour le pour l CU service**

et des changements qu'il a induit

B

 $\boxed{\text{m}}$ 

**9**

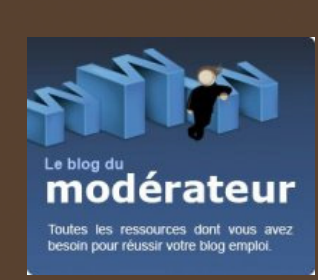

**Auteur** : Flavien Chantrel

**Site :** Le blog du Modérateur

**Compte Twitter :** @moderateur

Community manager pour les espaces collaboratifs des sites du réseau RegionsJob

### // Présentation du service //

## **Bien débuter sur Twitter : guide pour les novices**

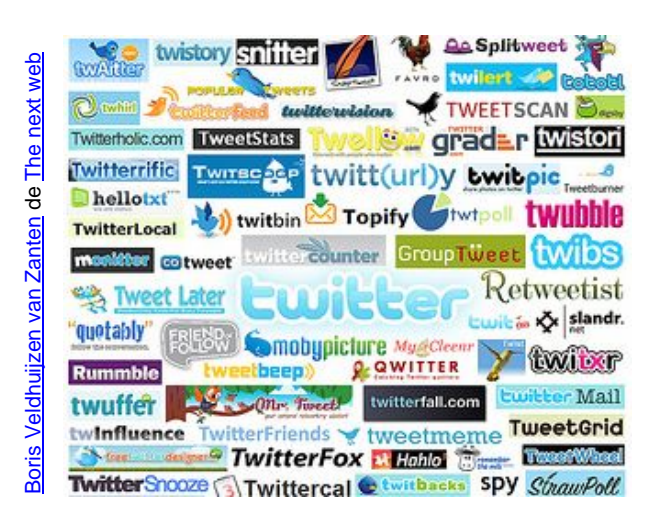

Vous l'avez remarqué, Twitter est LE service web à la mode. Rien de vraiment nouveau, c'est le cas depuis de nombreux mois. La nouveauté repose sur l'ouverture au plus grand nombre. Auparavant limité à un public geek et spécialiste du web, le site de micro-blogging commence à intéresser le commun des internautes. La faute, entre autres, aux médias. Ces derniers le présentent souvent comme une réponse à tout. Porte-voix de la [jeunesse Iranienne,](http://www.liberation.fr/monde/0101574719-twitter-ou-l-echo-de-la-rue-iranienne) [accélérateur de scoops](http://www.24heures.ch/actu/hi-tech/twitter-accelere-scoops-2009-02-25) avec le crash de l'Hudson river, ou nouveau terrain de jeu [des stars](http://www.gala.fr/l_actu/on_ne_parle_que_de_ca/michael_jackson_les_stars_reagissent_sur_twitter_182490) et des [politiques.](http://www.ouest-france.fr/actu/actuDetFdj_-Quand-les-hommes-politiques-investissent-Twitter..._39382-976602_actu.Htm).. Même si l'entreprise a du mal à trouver un [business model convaincant,](http://www.lexpansion.com/economie/actualite-high-tech/comment-twitter-va-tenter-de-gagner-de-l-argent_183824.html) son concept et ses applications déclinables à l'infini séduisent. L'effet boule de neige dans la transmission de l'information, l'instantanéité ou encore la possibilité de s'adresser en quelques secondes à un public nombreux et demandeur sont les atouts les plus récurrents.

Oui, mais dans les faits... Comment ça marche ? Pour en avoir parlé avec de nombreux novices, le grand public reste hermétique à cette effervescence ambiante. Un concept simple peut-être, mais difficile à concevoir vu de l'extérieur. Il a déjà fallu se mettre à Facebook, alors pourquoi tout remettre en question pour aller gazouiller ? Si Twitter peut rapidement devenir addictif, il faut pour cela franchir un premier cap. Pour preuve, 60% des utilisateurs [ont abandonné](http://www.itespresso.fr/twitter-attire-de-nouveaux-membres-mais-ne-parvient-pas-a-les-retenir-24926.html) avant la fin du premier mois (voir également d'autres [statistiques intéressantes](http://www.mediassociaux.com/2009/06/24/enfin-des-donnees-statistiques-sur-twitter/) sur le sujet)... Pour vous aider à débuter ou tout simplement pour que vous compreniez mieux de quoi il s'agit, voici donc une présentation didactique et simplifiée du service. À vous de voir ensuite si vous adhérez ou non !

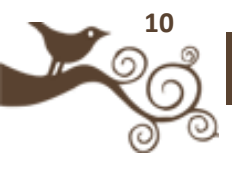

#### **Le concept**

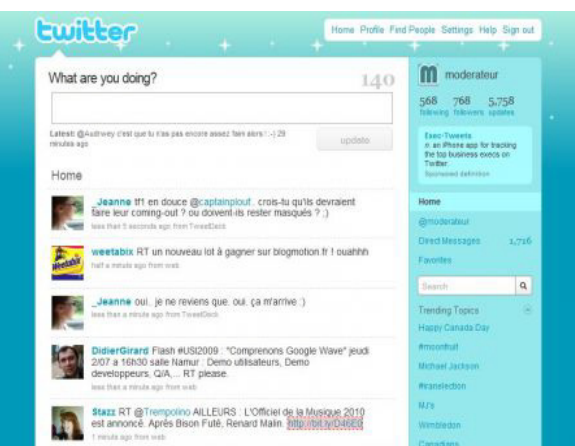

Twitter est un mélange de messagerie instantanée et de tchat. Vous choisissez les membres dont vous souhaitez recevoir les messages. À l'inverse, d'autres utilisateurs s'inscriront à vos mises à jour et les recevront en temps réel. Du côté utilisateur, vous verrez donc dans votre fil d'actualités les derniers messages émis par les membres de votre communauté. Chaque message ne doit pas excéder les 140 caractères. Vous avez également la possibilité d'envoyer des messages privés à vos contacts. À noter que vous pouvez choisir le mode privé (ouvert uniquement à ceux que vous souhaitez) ou ouvert (visible de tous).

Rien de bien compliqué donc ! Twitter est un tchat où vous choisissez les membres qui participent. Pour aller un peu plus loin, regardez donc cette vidéo de [Fadhila.](http://fadhilabrahimi.blogspirit.com/)

#### **L'intérêt**

Être sur Twitter pour faire comme tout le monde n'a aucun intérêt. Il est également évident que dans l'état actuel des choses, tout le monde ne gagnerait pas à s'inscrire. Le service est chronophage et limité à un certain type de public. Oui, mais... Il est amené à se développer et si vous êtes curieux du web, vous y trouverez votre compte. J'aborderais sans doute les futurs possibles de Twitter dans un prochain billet. C'est un sujet passionnant qui ouvre des voies grand public et pratiques au quotidien. Tout cela grâce à un mode de communication qui n'a rien de révolutionnaire mais qui a le mérite de faire court et simple.

En bref, l'intérêt de Twitter repose sur le triptyque liens/échanges/partage. Les liens, car c'est le ratio intérêt/longueur le plus viable. Twitter se fait du coup agrégateur et prescripteur. La majorité des twitts se composent ainsi d'une entrée en matière rapide accompagnée d'un lien. Actualité, ressource, détente... Tout y passe ! À vous d'y faire votre marché. Échanges, car être en contact avec de nombreuses personnes du

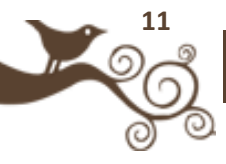

monde entier réunies par des intérêts communs ne peut que vous faire avancer. Débats, informations à portée professionnelle, conseils... Et enfin partage, car Twitter peut vous permettre de faire passer les informations qui vous tiennent à cœur. Billets de votre blog, évènements, pétitions... Sans en abuser bien sûr.

Cela ne reste que quelques axes, à vous d'y trouver votre intérêt !

#### **Mini lexique & codes en vigueur**

Comme pour chaque service populaire, des usages dérivés sont nés. Voici les principaux, accompagnés des manipulations de base. Ils vous permettront de mieux comprendre les messages de vos contacts et d'interagir avec eux.

#### • **Sur le site**

**Timeline** : ensemble des tweets des personnes que vous suivez, qui arrivent en ordre antechronologique.

**Updates** : messages envoyés, forcément de moins de 140 caractères.

**Followers** : personnes qui suivent vos mises à jour.

**Following** : personne dont vous suivez les mises à jour.

**Direct messages** : messages privés, visibles uniquement par vous ou la personne à qui vous l'envoyez.

**Replies** : message à destination d'une personne en particulier, visible de tous.

#### • **Dans les tweets :**

**@pseudo** : placer un arobase devant un nom d'utilisateur permet de s'adresser directement à lui. Tous vos contacts pourront voir votre message. Le message arrivera directement sur sa page "replies". Exemple : "*@jeanpierre Comment ça va aujourd'hui ?*"

**d pseudo** : un d suivi d'un espace et du nom d'un de vos contacts vous permettra de lui envoyer un message privé. Lui seul pourra le voir, il apparaîtra sur sa page "Direct messages". Exemple : "*d jeanpierre mon numéro de téléphone pour samedi : 06 77 77 77 77*"

**#sujet** : le dièse placé devant un mot clé s'appelle un hashtag. Il signifie que votre message concerne ce sujet, et la recherche sera facilitée pour les autres utilisateurs

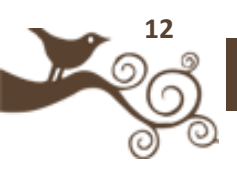

intéressés par ce thème. Exemple : "*Conférence mercredi, jeudi et vendredi à Rennes sur les TIC, venez nombreux ! #rennes #tic*"

**RT: @pseudo** : vous venez de lire un tweet intéressant ? Vous pouvez le retwitter en indiquant sa source. Pour cela, commencez par "RT @pseudo" pour indiquer l'expéditeur original puis copiez/collez son message. C'est un des moyens les plus efficaces pour rendre une information virale. Exemple : "*RT @jeanpierre Ce billet est tout simplement magnifique* [http://blog.com/billet"](http://blog.com/billet).

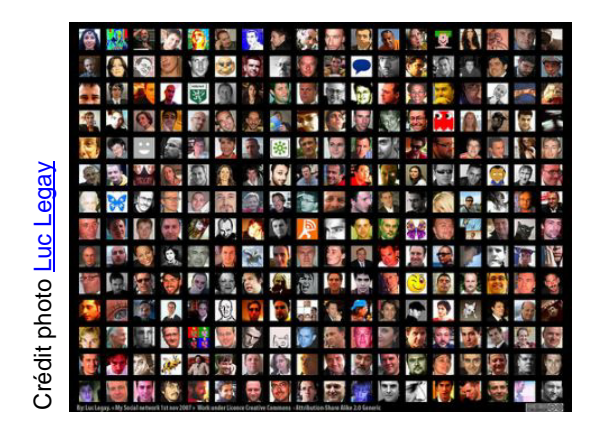

#### **Les premiers pas : se construire son réseau**

Au premier abord, il est difficile pour le novice de trouver un intérêt à Twitter. Vous démarrez avec 0 followers et 0 following, il ne se passe donc rien sur votre compte. La première difficulté va donc être de vous constituer votre réseau. Si vous êtes blogueur, votre premier réflexe devra être de faire un tour sur vos favoris à la recherche de l'icône magique. Beaucoup de blogueurs sont sur le réseau de micro-blogging et l'affichent. Un petit oiseau ou une icône Twitter vous permettra d'arriver sur leur compte et de cliquer sur "*follow*" pour l'ajouter à vos contacts. S'il vous connaît (commentaires, échanges réguliers), il vous ajoutera logiquement rapidement et transmettra peut-être même l'info à ses contacts. **ENTRAVER ENTRAVER AND DESTRUES DE SONTRE DE SONTRE DE SONTRE DE MARIE DE MARIE DE MARIE DE MARIE DE MARIE DE MARIE DE MARIE DE MARIE DE MARIE DE MARIE DE MARIE DE MARIE DE MARIE DE MARIE DE MARIE DE MARIE DE MARIE DE MAR** 

Deuxième étape, vous tourner vers des sources d'informations plus classiques. Blogs incontournables étrangers (ou français), [presse écrite,](http://twitteradar.com/9-comptes-twitter-de-la-presse-magazine/twittos-twittas) comptes de marques... La montée en puissance de Twitter fait que beaucoup d'acteurs majeurs y ont déjà un compte. L'intérêt sera alors de suivre l'actualité plus facilement, notamment grâce aux nombreux liens twittés. Une sorte d'agrégateur RSS en quelque sorte.

Troisième étape, vous balader sur les comptes que vous suivez déjà. En partant de là, vous pourrez aller visiter les comptes de leurs amis et y trouver des personnes

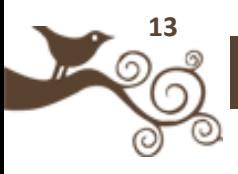

Enfin, si vous n'avez toujours pas trouver votre bonheur pour pouvoir commencer votre "carrière Twitter", de nombreux outils d'aide au following existent. Listes diverses, recherches par localisation des membres, par affinités... En voici quatre :

- •[Les listes Twitter](http://twitteradar.com/listes-twitter)
- •Twitter [: les 100 comptes francophones à suivre](http://leblog.vendeesign.com/dossier/twitter-les-100-comptes-francophones-a-suivre/)
- •[Les utilisateurs par ville](http://twitter.grader.com/localisation)
- •[Les utilisateurs par thématique](http://www.twitterio.fr/)

#### **Les écueils à éviter**

Attention à ne pas suivre 300 comptes dans la même journée. Vous passeriez pour un spammeur et vous rendriez votre timeline illisible. Le mieux est d'y aller petit à petit ! C'est un processus qui prend du temps et qui ne finit d'ailleurs plus ou moins jamais. Obtenir une première base d'amis vous permettra de trouver un intérêt au service, d'échanger, de veiller, de vous informer... L'évolution sera ensuite naturelle.

De la même manière, évitez les outils d'ajout automatique de followings. Le piège est le même, passer pour un spammeur. Dans la même veine, les statistiques sont encore une fois trompeuses. Cela ne sert à rien de faire la course aux chiffres, avoir plus de personnes qui reçoivent vos messages ne vous fera pas devenir plus visible. La qualité importe beaucoup plus que la quantité.

N'essayez pas de suivre tout ce qui s'y dit, surtout si le nombre de personnes que vous suivez est élevé. Il faut savoir passer à côté de certaines infos... Twitter, c'est l'avènement de l'information jetable.

Pour le reste, notamment les bonnes pratiques, suivre quelques règles simples de savoir-vivre s'impose bien sûr. Échanger, ne pas tirer la couverture à soi (et à son blog), s'entraider, offrir des liens intéressants, ... Avec un peu de bon sens, cela devrait venir tout seul.

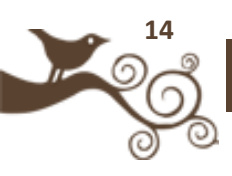

#### **Choisir son client**

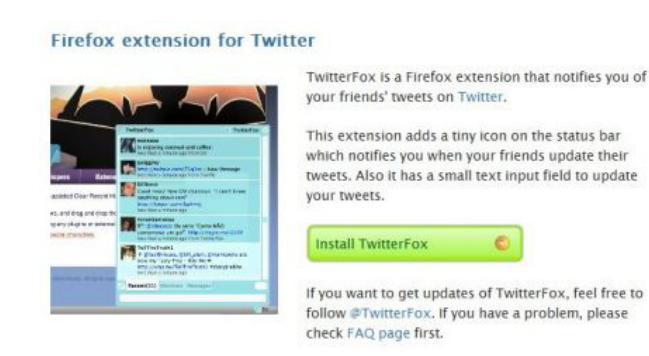

Utiliser Twitter depuis le site Internet est fort peu pratique. Cela coupe la notion de temps réel, vous devrez vous reconnecter ou mettre à jour la page régulièrement pour voir ce qui s'y passe. De nombreux "clients" Twitter vous permettent ainsi de lire vos messages et d'interagir à distance. Intégré à votre bureau ou à votre navigateur, ils vous permettront de gagner du temps et de garder Twitter en permanence en arrière fond. J'utilise personnellement [Twitterfox,](http://twitterfox.net/) intégré à Firefox, dont je suis très satisfait. Si vous souhaitez opter pour un autre client, il en existe de nombreux autres. Un aperçu plus complet sera proposé dans la deuxième partie.

#### **Mais aussi...**

Ce n'est que la partie émergée de l'iceberg. Des centaines (milliers ?) d'applications et d'usages accompagnent le service. Photos, liens raccourcis, classements, jeux, suggestions de followers, moteurs de recherches, sujets les plus populaires du moment, ... Il s'en créé de nouveaux chaque jour. Difficile d'être exhaustif à ce sujet ! La pratique reste le meilleur moyen d'aller plus loin, une fois les bases posées vous aurez tout le loisir d'explorer de nouveaux horizons. Un aperçu de ce qui existe vous sera proposé dans la deuxième partie de l'e-book.

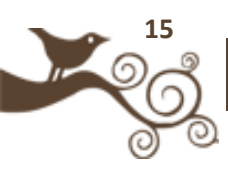

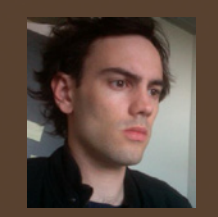

**Auteur** : Antoine Dupin

**Blog :** Le blog d'Antoine Dupin

**Compte Twitter :** @antoinedupin

Chargé de communication web le jour, blogueur la nuit, Antoine Dupin s'intéresse particulièrement à l'eréputation, à la politique et à l'entreprise 2.0 et plus généralement aux médias sociaux.

## **L'utilité de Twitter**

« What are you doing » ... une question anodine pour résumer une philosophie. En français, pour les noninitiés, « *Qu'est-ce que tu fais ?* » Ces quelques mots, couchés au dessus d'une boîte de texte paraphée d'un gros bouton update, sont les vestiges de ce que fut l'idée mère de Twitter : décrire en 140 caractères le quotidien d'une personne lambda (« *Je fais mes courses* » « *Mdr le voisin vient encore de percuter une voiture* »). Le cas typique du service absolument inutile dont on aurait tendance à dire que s'il marche, ce sera par effet de mode. Bien loin de là, car Twitter a participé à sa propre révolution avant d'assister à celles des autres.

Si le service s'est un peu enfermé dans un monde geek, marketeux et étudiant, il a su montrer qu'il faisait partie des grandes destinées. Vous allez voir que la question de l'utilité de Twitter, ou plutôt la définition d'une date-clé pour le service, est assez complexe et encore d'actualité.

#### **Les débuts de Twitter : micro-skyrock ou micro-blogging?**

Skyblog? Plateforme de blogs dont l'inutilité n'a jamais trouvé d'utilité. Raconter sa vie de jeune au format SMS avec photos de soi à l'appui et coloration maximale des lignes de texte. Au début, Twitter avait été pensé dans ce sens. En 140 caractères, raconter sa vie, avec un langage type SMS pour gagner un maximum de place. En rédigeant cet article, je me suis intéressé aux informations liées à son apparition en France en 2007. À cette époque, trois écoles se distinguaient. Ceux qui entrevoyaient déjà le potentiel d'un tel outil, ceux qui n'y croyaient pas, et ceux que cela laissait de marbre. Pierre, de [Kelblog,](http://www.kelblog.com/) écrivait en 2007 :

« *Twitter c'est comme envoyer des SMS toute la journée, en une logorrhée informe, pour retranscrire ses moindres faits et gestes...parce qu'on risquerait d'oublier ce qu'on a fait ces dernières heures?" et de finir son texte par "j'ai trouvé Twitter nul* » ...

De son côté, Ouriel, de [TechCrunch,](http://fr.techcrunch.com/2007/05/23/10-bonnes-raisons-dutiliser-twitter/) écrivait :

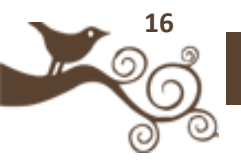

« *Personnellement je pense que ce type de canal de communication combinant mode synchrone et asynchrone a un bel avenir devant lui.* »

Le dessinateur François Cointe fait remarquer (source [Wikipedia\)](http://fr.wikipedia.org/wiki/Twitter) :

« S*i l'on décrit réellement ce qu'on est en train de faire, tout le monde devra écrire qu'il est en train d'écrire sur Twitter, ce qui n'a aucun intérêt à part de montrer à quel point les gens perdent leur temps* »

Et pourtant, nombreux sont ceux à y voir du potentiel et à ne pas se tromper. Twitter a remporté le prix 2007 [South by Southwest Web Award](http://2007.sxsw.com/interactive/web_awards/) dans la catégorie blog. À la question « À *votre avis, quand Twitter est-t-il devenu utile?* » posée sur mon propre compte, beaucoup ont répondu : « *Dès le début* ». Mais le débat devrait inclure deux autres données : pour qui? Pourquoi?

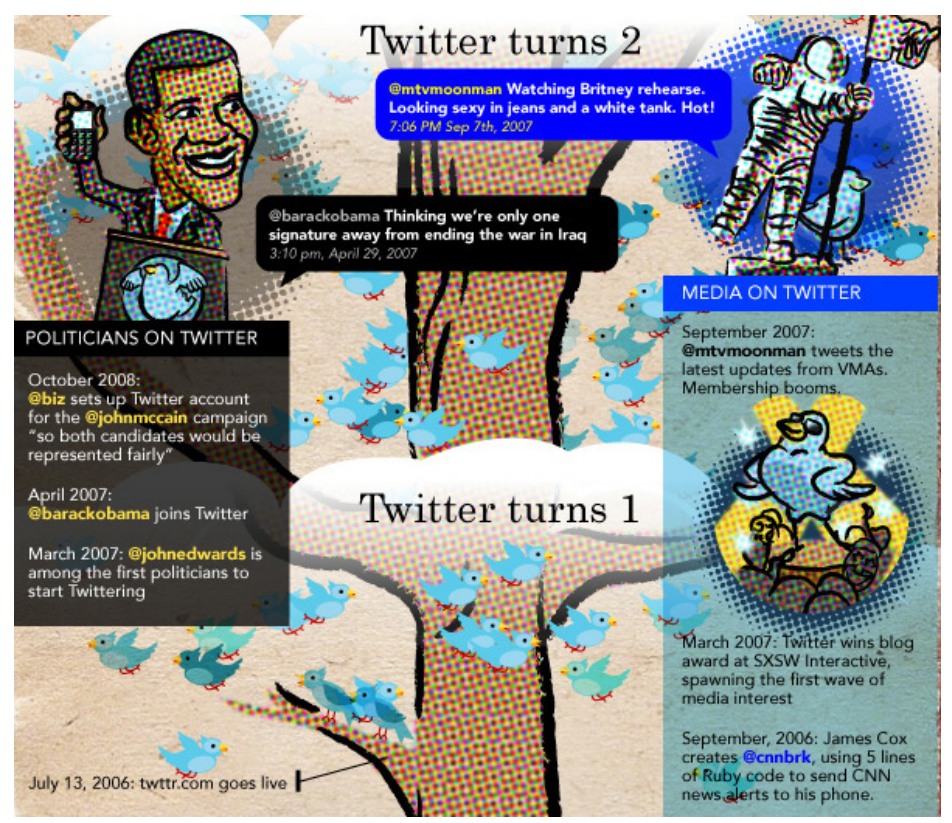

#### **Et Twitter cassa la Barack**

Extrait de l'arbre [Twitter](http://lonewolflibrarian.files.wordpress.com/2009/06/the-story-of-twitter.jpg)

La date clé dans l'histoire de Twitter? Tout dépend du public, tout dépend des usages. Dès septembre **2006**, CNN utilisait son compte Twitter pour diffuser ses informations et les early-adopters et geeks de tout genre commençaient déjà à l'utiliser comme outil de veille. Les élections américaines de 2008 ont permis au grand public de découvrir

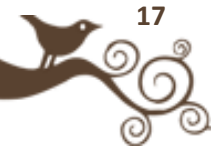

toute une mécanique de communication. Des grandes marques se sont installées sur Twitter, certaines avec succès (Dell).

Les attentats de Mumbai en 2008 ont également montré aux grands médias d'informations qu'en terme de journalisme citoyen, Twitter était racé : « *le jour où les médias sociaux sont apparus comme mûrs* » disait CNN. En 2009, le cas de l'Iran a montré aux gouvernements du monde entier l'étendue du pouvoir de Twitter en terme de diffusion d'une information non filtrée, là où les médias traditionnels se trouvaient bloqués. Le gouvernement américain ira jusqu'à demander officiellement à Twitter de repousser une maintenance pour permettre aux Iraniens de s'organiser et de continuer à diffuser des informations du front.

Par la suite, et dans un autre genre, Twitter a suscité l'intérêt d'une pléiade de stars, de politiques et de sportifs qui ont rapidement considéré cet outil comme un moyen supplémentaire de se rapprocher de leurs fans. Exemple culte, la course au million de followers entre [CNN et l'acteur Ashton Krutcher.](http://www.cnn.com/2009/TECH/04/15/ashton.cnn.twitter.battle/index.html) Utile? Difficile à dire... Twitter a montré une partie de son utilité auprès de nombreux publics mais n'a toujours pas été adopté par le grand public. Difficile à utiliser, un brin élitiste ? Utile mais pas indispensable?

#### **Limites**

Sur l'ensemble des utilisateurs de Twitter, à peine 15% utilise/poste plus d'un tweet par jour. On pourrait donc dire que 15% des utilisateurs de Twitter voit son utilité, et l'exploite *véritablement* ce qui est vraiment peu. Avec la starification (72,5 % des utilisateurs ont rejoint Twitter lors des 5 premiers mois de 2009), une ruée massive de personnes lambdas a afflué sur le site des gazouilleurs... et peu en virent l'utilité.

Concernant les âges, on remarque une population relativement jeune, s'ancrant dans la veine des autres réseaux sociaux. Cette jeunesse explique en elle seule certains facteurs (stars, portée sur la révolution, veille technologique...) De même, on constate une présence très forte des Américains, ce qui explique aussi l'engouement pour certains événements. Loin d'avoir démontré toute son utilité, Twitter a démontré ses performances en terme de journalisme citoyen et de veille.

#### **Conclusion**

Twitter a su toucher de nombreuses classes et trouver de multiples créneaux d'utilisation. Cependant, il est principalement utilisé par des Américains de la nouvelle génération, celle-là même qui a porté Obama à la présidence. Ce n'est pas pour rien que ce qu'il se passe au Honduras, en Chine, ou même les récents crashs d'avions avec des Français à bord, n'aient pas prit une ampleur telle que les cas de l'Iran

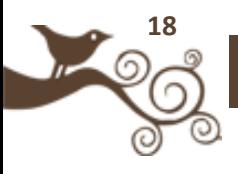

(révolution, langue Anglaise utilisée) ou de Mumbai (langue Anglaise, méchants terroristes)...

De plus, d'après [Laurent Dupin,](http://twitter.com/ldupin) journaliste, « *il créé un phénomène de mode assez hermétique : "ceux qui en sont, manipulent sa langue", "l'élite twitterienne" vs. "les ignares qui n'y comprennent rien", les "retardataires".* ». Cette forme d'élitisme limite alors sa possible utilité auprès du grand public. Twitter est utile, sur de nombreux points; lorsqu'il se sera affranchi des barrières géographiques et linguistiques il deviendra indispensable... mais cela est-il possible ?

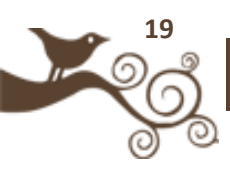

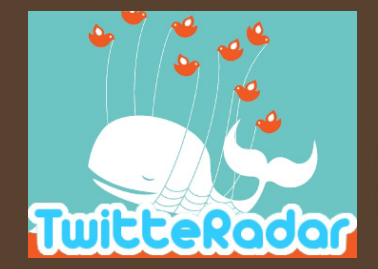

**Auteur** : Seoman

**Blog :** http://TwitteRadar.com

**Compte Twitter :** @seoadsenseman

Consultant en Médias Sociaux (Webmarketing, SEO, Twitter...)

## **20 conseils pour augmenter son nombre de followers**

Une fois votre compte Twitter mis en route, l'étape suivante consiste à accueillir des « *followers* », c'est-àdire des personnes qui liront vos updates. Parler tout seul n'a pas grand intérêt, le but est donc d'augmenter le nombre de vos contacts… Attention toutefois à ne pas confondre qualité et quantité. Suivant vos buts (veille, approche personnelle ou professionnelle), votre stratégie sera différente.

Voici 20 conseils qui vous aideront à y voir plus clair.

**1 - Publiez un contenu original** (Voir le conseil 18) sur votre Twitter. Encore plus vrai que sur les blogs, Twitter octroie une prime à la fraîcheur, un lien daté d'une journée passera pour dépassé.

**2 - Soyez utile**, aidez vos followers : Si vous avez une compétence précise, faites les profiter de cette compétence : le bouche à oreille fonctionne de manière virale sur Twitter comme nulle part ailleurs.

**3 - Engagez des conversations**, des discussions, des débats en publiant des liens, des images, ou simplement en posant une question.

**4 -Une règle d'or sur Twitter : la politesse**, toujours rester poli et zen : Il est souvent difficile de faire passer une humeur, une idée sur 140 caractères et cela induit une incompréhension et des sur réactions.

**5 - Soyez humble**, inutile de publier votre place gagnée au classement Wikio ou vos 10 visiteurs par jour en pavoisant, cela fait mauvais genre et passera auprès des twittos comme de la vantardise

**6 - N'hésitez pas à vous lier d'amitié** avec une twittas ou un twittos précis en engageant une conversation avec elle/lui en s'intéressant à elle/lui : les followers arrivent souvent en voyant des discussions avec leur followés préférés .

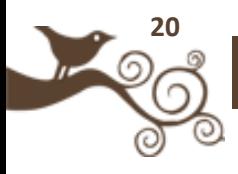

**7 - Comme dit l'adage, «** *On ne prête qu'aux riches* **»** : Sur Twitter, on ne follow que les plus followés. Une fois que vous avez engrangé un nombre de followers conséquent, cela vous amènera naturellement de nouveaux followers, certaines personnes se disant que si on vous follow (suit), c'est que vous êtes forcément intéressant(e).

**8 - Il est utile d'avoir l'esprit ouvert**, n'imposez pas votre point de vue aux autres à tout prix, l'échange est le maître mot. Ne vous braquez pas si on n'est pas sur la même longueur d'ondes que vous, acceptez les différences de points de vue.

**9 - L'utilisation de Twitter doit se faire avec beaucoup de recul**, ne prenez pas les choses trop à cœur, ayez du plaisir à tweeter, cela se ressentira. (voir point 4)

**10 - Apprenez au contact des autres** twittas / twittos .Enrichissez vous de leurs qualités.

**11 - Dire la vérité est important sur Twitter,** inutile d'enjoliver la réalité pour épater la galerie, cela risque de se savoir tôt ou tard et votre crédibilité en prendra un coup (Un peu comme dans la vraie vie).

**12 - En gagnant des followers sur Twitter, évitez aussi d'en perdre**. Évitez à tous prix d'utiliser Twitter pour uniquement promouvoir votre blog, c'est très mal vu et Qwitter risque de vous envoyer souvent des mails.

**13 - Même si vous possédez le meilleur service web ou le blog le plus "influent", inutile de le crier sur tous les tweets.** Laissez à vos followers le soin de le faire sous peine de passer pour l'égocentrique de service.

**14 - Si un contenu ne vous plait pas**, s'il vous parait ennuyeux, inutile de le poster. il ne plaira sûrement pas aux autres.

**15 - Le nombre de followers augmente avec le temps** si le compte Twitter est intéressant, ne soyez pas pressé. Bâtir une communauté prend du temps, beaucoup moins que pour un blog, mais sachez rester patient(e)

**16 - Twitter est un lieu d'échange**, cela sous entend que vous êtes là pour prendre mais surtout pour donner donc appliquez vous la règle des 20/80 : 20% de demande et 80% d'aide aux autres followers / followés.

**17 - N'hésitez pas à follower** les twittos/twittas. Il/elles vous suivront certainement si votre contenu est intéressant.

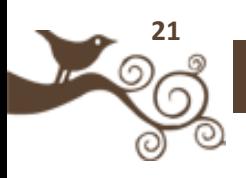

**18 - Utilisez des outils de tendances** sur Twitter et autres médias sociaux pour dénicher les informations fraîches. En voici 5 :

[TweetTag : Les tags de la Twittosphére](http://tweettag.com/)

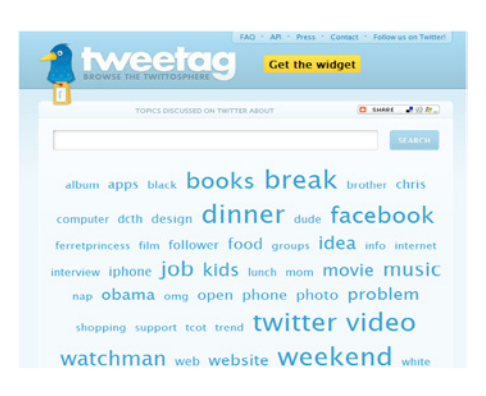

**[Search Twitter \(](http://search.twitter.com/)ex Summize)** 

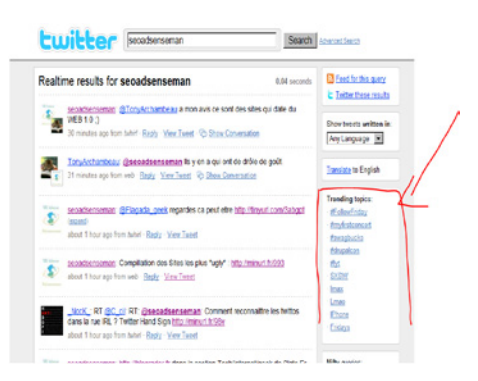

#### **[Twist](http://twist.flaptor.com/hot-topics/6?tz=1&tz=1)**

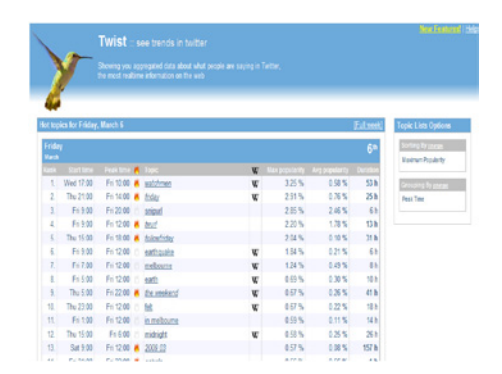

[TweetGrid](http://tweetgrid.com/trending): La partie Tendance

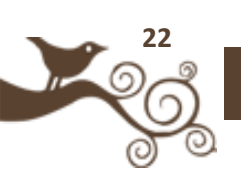

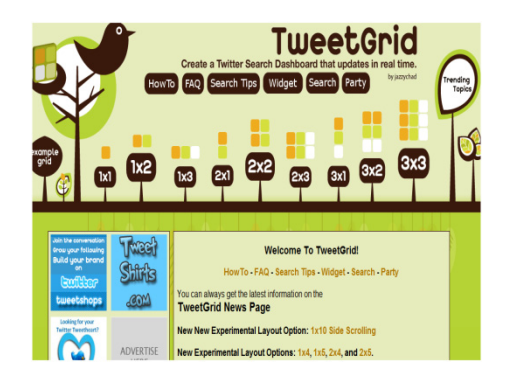

 [TopicHawk :](http://topichawk.com/topic/twitter/) Les tendances sur Twitter mais aussi sur les autres sites et médias sociaux tels que Youtube, Technorati etc...

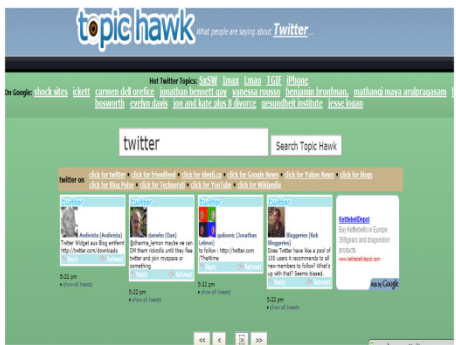

**19 - Pour vérifier l'efficacité des actions** que vous réalisez sur Twitter, suivez l'évolution de vos followers grâce à TwitterCounter

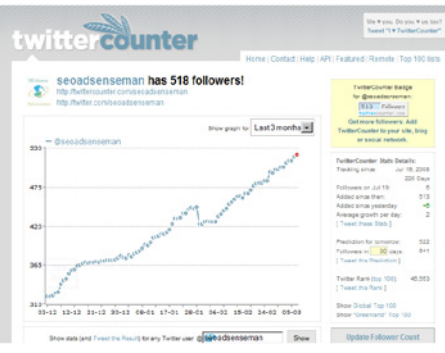

**20 - Enfin, pour finir**, pensez à me suivre sur [@seoadsenseman !](http://twitter.com/seoadsenseman)

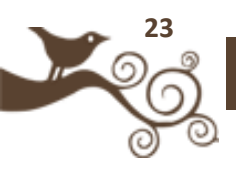

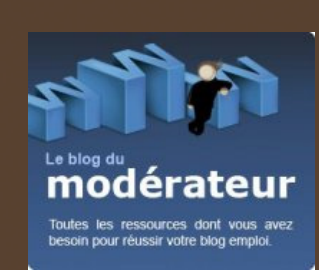

**Auteur** : Flavien Chantrel

**Blog:** Le blog du Modérateur

**Compte Twitter :** @moderateur

Community manager pour les espaces collaboratifs des sites du réseau RegionsJob

// Twitter, des nouveaux usages du web à la révolution du journalisme//

## **Twitter, l'avènement de l'information jetable ?**

Pour une pause quotidienne aussi rapide que distrayante, rien ne vaut un petit détour par L'actu en [patates.](http://vidberg.blog.lemonde.fr/) Le blog BD de Martin Vidberg traite chaque jour l'actualité à sa manière, de façon décalée et pertinente. Un de ces billets résume le service Twitter pour les non-initiés (la suite du dessin sur [L'actu en patates\)](http://vidberg.blog.lemonde.fr/2009/04/06/twitter-est-il-dangereux/)..

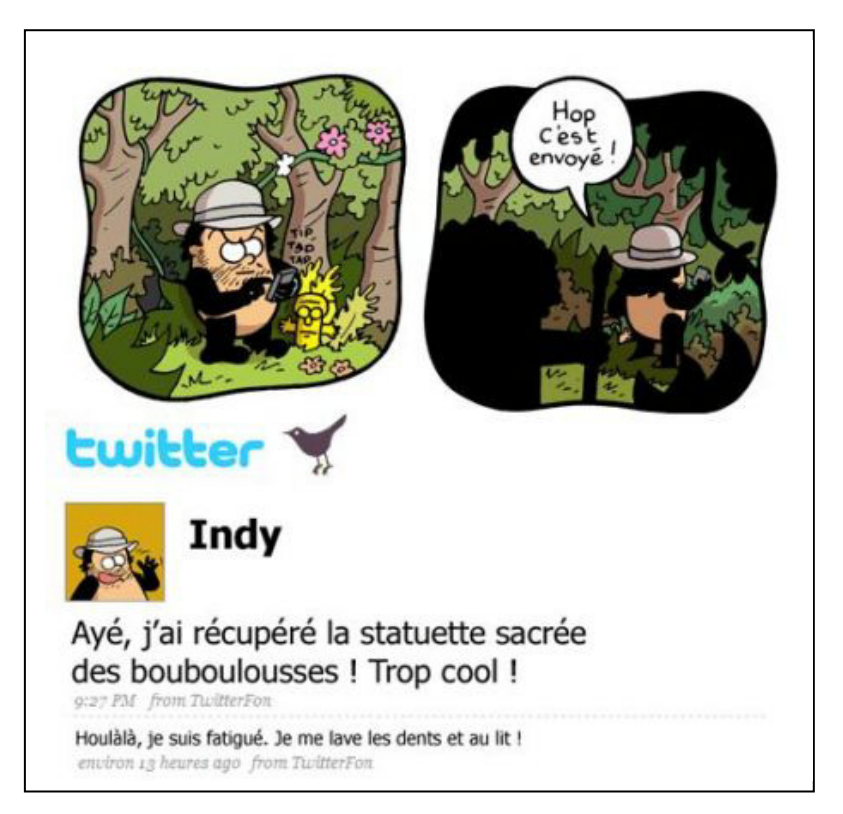

Derrière le traitement volontairement simpliste se cache une vraie problématique. Rarement un service web n'aura autant fait parler. Ses [indisponibilités chroniques,](http://blogradar.fr/2009/02/19/twitter-84-heures-dindisponibilite-en-2008-et-bon-dernier-chez-pingdom/) son [utilité en entreprise,](http://www.conseilsmarketing.fr/referencement/quel-usage-professionnel-pour-twitter) l'introduction du journalisme participatif, et plus récemment les rumeurs de [rachat par Google.](http://eco.rue89.com/2009/04/03/pourquoi-le-rachat-de-twitter-par-google-excite-le-web).. Entre analyses et actualités, la blogosphère est en

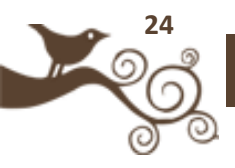

constante ébullition quand on aborde le cas du célèbre site de micro-blogging. Pourtant, bien que valorisé à [250 millions d'euros,](http://www.zdnet.fr/actualites/internet/0,39020774,39386771,00.htm) le service peine à trouver son modèle économique.

Derrière ce nuage médiatique assez impressionnant se pose la question de l'évolution des usages d'Internet. En effet, le service repose sur un concept simple, voir basique. D'un côté, choisissez les personnes dont vous souhaitez recevoir les actualisations. De l'autre, d'autres membres vous ajouteront à leur liste de "following". Il ne vous reste ensuite plus qu'à actualiser votre profil quand vous le désirez en laissant un message de moins de 140 caractères. Liens, pensées du moment, débats courts mais intenses, actualités brûlantes, résultats sportifs, les formes sont multiples. Pourtant, l'engouement est immense et les usages sont constamment réinventés. L'arrivée des RT (retweet, geste qui consiste à reprendre mot pour mot l'actualisation d'un autre utilisateur en le citant), l'utilisation de [twollars,](http://www.spleenheart.net/2009/03/quest-ce-que-les-twollars.html) la création de [multiples classements](http://www.vincentabry.com/classement-twitter-4302) ou encore le lancement du controversé [follow friday](http://blog.brasseo.net/2009/03/13/etendre-sont-reseau-sur-twitter-grace-a-follow-friday/) ne sont qu'un début. Comme toute service émergent, Twitter va se redessiner au fil de ses utilisations et du bon vouloir de ses utilisateurs. Et peu importe s'il n'est pas encore [grand public.](http://cdeniaud.canalblog.com/archives/2009/02/10/12441282.html) Les blogueurs seraient même [moins actifs](http://aixtal.blogspot.com/2009/03/wikio-100-000-blogs.html) depuis qu'ils ont envahi cette grande cour de récréation.

Mais le bouleversement introduit par Twitter repose selon moi sur un autre point : l'avènement de l'information jetable. Certes, le phénomène n'est pas nouveau. Société de consommation oblige, notre consommation se réalise moins sur la durée. Le besoin d'immédiateté grandit aussi vite que notre boulimie d'infos, de liens et d'actualités. Les blogs ont grandement contribué à ce phénomène, en lançant des buzzs aussi rapides que puissants. Quelques semaines plus tard, les protagonistes de ces "évènements" sont bien sûr oubliés. Twitter accélère encore le mouvement... Vous suivez plus de 100 personnes ? Il est alors quasi impossible de lire toutes leurs contributions, à moins d'y passer vos journées. Certes, vous pouvez toujours jeter un coup d'œil rapide sur le fil pour sentir la tendance.

Mais que se passe-t-il si vous vous absentez deux jours ? Les informations publiées sont à jamais perdues. De même, vos publications ont 95% de chance d'être lues dans les 5 minutes. Passé ce laps de temps, elles tomberont aux oubliettes. D'où peut-être ce fort sentiment addictif. La consommation doit être instantanée ou ne doit pas être. Certes, il existe des moteurs de recherches dédiés [\(Twitter search,](http://search.twitter.com/) [Tweefind\)](http://www.tweefind.com/), mais ils vont à mon sens à l'encontre du concept, qui repose plus sur la passivité que sur la recherche active. Nous y subissons l'information qui vient jusqu'à nous, le seul choix repose sur les liens que nous cliquons. Pour les accros à l'exhaustivité, c'est raté. L'information devient plus que jamais jetable, à nous de changer nos usages en conséquence... À moins que Twitter ne soit pas la révolution du monde de l'information tant annoncée ?

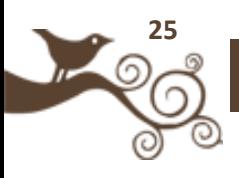

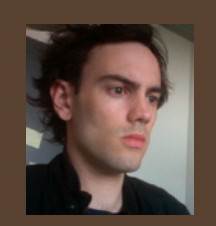

**Auteur** : Antoine Dupin

**Blog :** Le blog d'Antoine Dupin

#### **Compte Twitter :** @antoinedupin

Chargé de communication web le jour, blogueur la nuit, Antoine Dupin s'intéresse particulièrement à l'eréputation, à la politique et à l'entreprise 2.0 et plus généralement aux médias sociaux.

## **Twitter et la place des médias dans la vérification de l'information**

Beaucoup pensent que Twitter est l'avenir de l'information, qu'il supplantera les médias traditionnels. Là où, dans le passé,CNN était un parangon de journalisme tout terrain (le guerre en Irak par exemple), le site qui gazouille semble avoir pris le relais (cas de l'Iran).

Cette réflexion m'est apparue à la mort de Michael Jackson tant elle paraissait évidente. Comme tout geek qui se respecte, j'étais devant mon ordinateur, le soir de l'annonce de sa mort.

Aucun média n'osait évoquer sa disparition, abordant plutôt une crise cardiaque par prudence. Or, déjà sur Twitter, les plus folles élucubrations circulaient, notamment suite à un article paru dans un journal (sorte de Gala ou Paris Match) qui avait certifié le décès de la star.

Alors que de part et d'autre le monde de l'oiseau bleu pleurait et espérait au fil des tweets que tout cela n'était qu'emballement, le couperet est tombé, les grands médias ont alors dévoilé qu'il n'y avait plus rien à faire, que l'ami Bambi était parti.

Néanmoins, tout le monde a spéculé, des fuites semblaient même avoir circulées de policiers et du personnel médical.. mais il nous fallait une confirmation. La rumeur sur Twitter ne pouvant s'affirmer de quelques témoignages, il fallait une annonce officielle qui viendrait des grands journaux d'information.

Et c'est là que tout prend un sens. Twitter peut être les yeux et les oreilles de grands médias, mais il n'en sera jamais la tête. Il ne pourra jamais vérifier une information, ni même analyser un fait (essayez en 140 caractères, c'est assez tendu). Quelle est réellement la place de Twitter dans la diffusion de l'information? Où commence le journalisme et où s'arrête le témoignage?

#### **Twitter n'est pas un média**

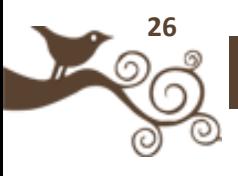

Malgré tout ce que l'on dira, "Twitter 2 CNN 0" ou "Twitter, le meilleur journal au monde", le réseau qui gazouille n'est pas un média d'information au sens pur du terme.

C'est une vision globale d'une situation donnée à un moment donné. En ce sens, Twitter est un réseau international de témoins, les yeux et les oreilles d'un monde en mouvement, prêt à tout moment à témoigner sur ce qu'il voit ou entend. Ce n'est pas un cerveau qui va analyser un fait, le décortiquer. La définition du journalisme donnée par [Wikipedia](http://fr.wikipedia.org/wiki/Journalisme) est claire : "*Le journalisme est l'activité qui consiste à collecter, rassembler, vérifier et commenter des faits pour les porter à l'attention du public à travers les médias.* "

Nous ne sommes même pas dans le journalisme citoyen, Twitter n'est qu'un rassemblement plus ou moins fidèle de témoignages : on ne va parler que de ce que l'on voit - cela peut être un événement ou même un lien vers un article. Avec Twitter, vous pourrez certes collecter et commenter des faits, mais vous ne pourrez jamais les rassembler ni même les vérifier en un article de 140 caractères. Le principal souci d'un tel réservoir à témoignages est la vérification des sources, ce en quoi le journaliste, lorsqu'il fait bien son travail doit se plier (voir [le cas de l'AFP](http://www.lesdessousdusport.fr/popup/print/maradona-tue-par-un-bug-technique-6145) qui donnait Maradona pour mort). Par exemple, lors de attaque de Bombay, un tweet avait étérelayé par des centaines de gens, qui disait que les autorités indiennes avaient demandé aux blogueurs de stopper de poster des informations, au risque d'aider les terroristes. Il a été avéré que l'auteur de cette précieuse news était un jeune ... américain.

Ce que j'observe lors d'évènements ou lorsque l'information paraît trop grosse, c'est que les gazouilleurs-veilleurs préfèrent de plus en plus attendre une certification venant de médias traditionnels avant de relayer l'i**nformation.** Certes ils se feront le relais, et heureusement, pour que la news remonte, mais, et c'est mon impression, ils prendront de plus en plus de recul. Par contre, ce constat s'annule complètement lorsque l'on est dansun contexte d'informations de second niveau (Attentats de Bombay confirmés, mais recueil de témoignage). En Iran, le fait est avéré, il y a bien des gens dans la rue, mais certifier que les gardes viennent d'égorger un enfant sous les yeux de ses parents est du grand spectacle, qui ne rend personne insensible, et dont l'information ne peut être vérifiée.

Twitter a donc besoin du journaliste, pour infirmer ou confirmer certaines informations. Il faut que ce dernier apprenne à ne pas tomber dans le piège du scoop, il est le garant d'une information juste et vérifiée.

#### **Twitter est avant tout un outil pour les journalistes**

Pour continuer sur l'exemple de l'Iran, pendant les émeutes qui suivirent les élections, Twitter a permis de diffuser des informations que les médias traditionnels ne pouvaient pas fournir, en raison des restrictions du pouvoir en place (le journaliste qui filmait

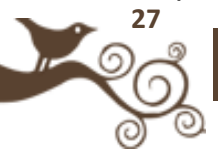

jouait gros). Ce qu'il convient de comprendre, c'est que Twitter est un outil. Un formidable outil qui, grâce au pouvoir magique de l'API permet de passer outre les filtres mis en place.

API, prononcez A.P.I, ou "Applications Programming Interface", "*Une API a pour objet de faciliter le travail d'un programmeur en lui fournissant les outils de base nécessaires à tout travail à l'aide d'un langage donné. Elle constitue une interface servant de fondement à un travail de programmation plus poussé.*" (source : [Dicodunet\)](http://www.dicodunet.com/definitions/developpement/api.htm).

En gros, Twitter, ce n'est pas que le site Twitter.com. Comme vous l'aurez compris, il existe des dizaines d'autres moyens de tweeter; des applications de bureau, des widgets... C'est un nombre infini de portes d'entrée pour la diffusion d'informations.

Sans entrer dans des termes trop techniques, cette profusion de moyens d'expression a permis de contourner les barrières mises en place par le pouvoir Iranien. Certes, Twitter.com était bloqué, mais en se rendant sur d'autres sites web qui avaient récupéré l'API, et qui n'avaient pas été repérés, il était possible de commenter ce que l'on vivait.

C'est là que Twitter devient alors un outil incontournable pour les journalistes. Il est les yeux et les oreilles d'un nombre incalculable de témoins qui viennent à vous. Il fournit une information riche, variée, et surtout instantanée. Les journalistes commencent à appréhender cet outil, non sans mal. Le principal problème étant la vérification de l'information et la course au scoop qui les font tomber dans les travers du journalisme poubelle.

Pour Benoît Raphaël, de ["Demain tous journalistes"](http://benoit-raphael.blogspot.com/) : «*Le problème, c'est que les journalistes traditionnels ne sont pas habitués au "fast checking" sur Internet (vérification rapide de l'information). Nombre d'entre eux sont encore un peu perdus face au web*.»

Il ne fauts pas s'emballer, ne pas tomber dans le scoop, prendre le temps de téléphoner aux autorités ou aux envoyés locaux pour avoir vérification. Les journalistes l'utilisent principalement pour deux raisons, faire une veille et diffuser des liens vers leurs articles.

En terme de veille, Twitter, c'est l'information en temps réel, un outil important qui joue sur plusieurs tableaux :

• les breaking news ( information de dernière minute), comme ce fut le cas pour les attentats de Bombay ou encore l'incroyable histoire de l'avion se posant sur l'Hudson... plus fort que l'AFP ou Reuters !

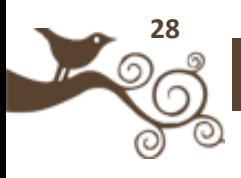

• le crowdsourcing (littéralement « sources par la foule ») où le journaliste va lui même lancer un appel à témoin, comme ce fut le cas pour France 24 qui, lors de la fusillade de Winnenden, trouva un témoin sur place en moins d'une heure.

Nous avons là deux manières de trouver de l'information, soit elle vient à vous, soit vous allez la chercher. Twitter est donc un outil. Un peu comme le téléphone, mais à une échelle plus réactive (votre premier réflexe quand vous voyez un accident n'est pas d'appeler la télévision locale).

En terme de liens, Twitter permet aux journalistes de diffuser leurs articles (link-journalism) et de rapporter de nouveaux lecteurs de tous bords. Pour [Le Figaro](http://blog.lefigaro.fr/daccord/2009/07/que-faisons-nous-avec-twitter.html), Twitter est utile sur 6 points :

- Animer leur réseau de contact
- Maintenir une veille sur différents secteurs, via différents experts identifiés
- Partager de nombreuses informations, partager leur veille
- Effectuer une recherche en direct sur un sujet précis
- Réaliser des interviews
- **•** Promouvoir leurs écrits
- Acquérir de nouvelles sources d'informations
- Publier des informations urgentes
- Commenter un évènement d'actualité en direct

De ce fait, le journaliste a de plus en plus besoin de Twitter comme source. L'Express par exemple encourage ses journaliste à faire une veille sur le site et le Guardian a même crée un poste consacré aux nouvelles technologies.

#### **Conclusion**

La place de Twitter dans le relais de l'information n'est plus à remettre en question. Il n'est cependant pas un média à part entière. La relation journaliste-Twitter est à double sens, l'un pour annoncer un événement, l'autre pour le traiter et le confirmer. Le gros souci dans cette relation, c'est sa durée. Une info brûlante est à traiter avec des pincettes, mais en retour, le premier à faire un lien vers son article aura un scoop et garantira la véracité de l'actualité. Un poids énorme qui peut vous forger une image positive comme négative pour votre journal.

L'avenir de Twitter, et sa crédibilité, se jouera probablement aussi au niveau du traitement de l'information. Comme évoqué plus haut, j'ai pu le constater avec la mort de Michael Jackson. À peine sa mort annoncée, certains blogs reprenaient l'information sans la vérifier. Chez les utilisateurs de Twitter, la prudence était palpable avec l'attente d'une validation par les grands médias. Ayant certainement repéré

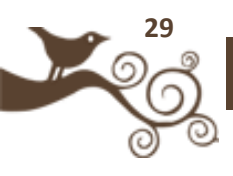

l'effervescence twitteresque, ils ont préféré attendre plutot que de s'engouffrer dans la brèche du sensationnalisme.

Une relation de confiance commence à s'installer, Twitter expose les faits, les journalistes les filtrent, les commentent, puis renvoient un lien vers leur article. La mécanique semble s'installer. Attendons d'autres grands événements pour déterminer si la révolution de l'information est en marche

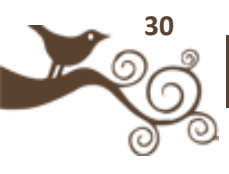

.

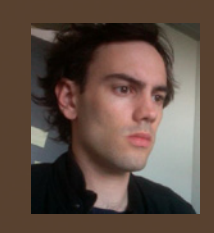

**Auteur** : Antoine Dupin

**Blog :** Le blog d'Antoine Dupin

#### **Compte Twitter :** @antoinedupin

Chargé de communication web le jour, blogueur la nuit, Antoine Dupin s'intéresse particulièrement à l'eréputation, à la politique et à l'entreprise 2.0 et plus généralement aux médias sociaux.

## **Twitter et la révolution Iranienne**

Rappelez vous, il y a quelques mois, le résultat des élections Iraniennes donnait lieu à une vague de protestation du peuple, réprimée dans le sang. Les médias traditionnels ne pouvaient couvrir le conflit, le gouvernement en place ayant reconduit plusieurs d'entre eux à la frontière et interdisant toute couverture médiatique.

Même le web était bloqué. La seule information que nous pouvions recevoir était de l'information citoyenne, propulsée par les utilisateurs des médias sociaux , autrement dit les Iraniens eux même.

À la différence des cas du Honduras et des affrontements ethniques en Chine, les émeutes Iraniennes ont crées un immense émoi, et ont , dans le même temps, propulsé un site : Twitter. Instantanéité, facilité de propagation de l'information, technologie permettant d'échapper aux filtres gouvernementaux : des atouts évidents en temps de crise.

Si Twitter a apporté un outil non négligeable au journalisme, il n'a en rien révolutionné notre manière de consommer l'information. Comme d'habitude, notre monde évolue, nous non. Explications.

#### **Twitter à la rescousse du peuple**

Si Twitter n'a pas conduit la révolution à la victoire finale, il est indéniable qu'il a été une formidable source d'informations sur plusieurs niveaux. Pour les journalistes, mais aussi pour les gouvernements occidentaux et les internautes, Twitter a permis de dresser un aperçu de ce qui se passait sur le terrain de manière quasi instantanée et donc de se forger une opinion. Pour preuve, une mise à jour de Twitte[ra été repoussée](http://www.20minutes.fr/article/332603/Media-Iran-Twitter-repousse-une-operation-de-maintenance.php) à la demande de la Maison Blanche. Ce formidable relais était donc également utile aux hautes instances soucieuses de pouvoir se positionner sur la situation. Dans cette affaire, le site qui gazouille a permis aux Iranien :

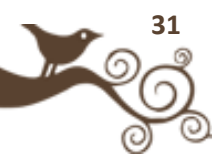

• **D'informer** : Informer le peuple Iranien sur les événements à venir, les manifestations…

• **D'organiser** : Organiser les attaques de cyber-pirates sur les infrastructures iraniennes

• **De témoigner** : Témoigner sur l'état des choses dans un pays qui avait verrouillé l'information ...

De son côté, la communauté de Twitter a réagi par la mise en place de plusieurs actions qui sont résumées au sein d'un *guide pratique* pour protéger les Iraniens qui risquaient des représailles :

- *" 1. Ne diffusez pas publiquement les IP des serveurs proxy pouvant servir aux Iraniens à contourner la censure, vos tweets et vos billets seraient interceptés par les autorités Iraniennes qui s'empresseraient de les filtrer. Vous pouvez par contre les envoyer en message direct à @stopAhmadi. Si vous savez comment mettre en place un serveur Proxy et que vous voulez aider, allez jeter un oeil ici.*
- *2. Il n'y a que deux hashtag officiels pour vos tweets : #iranelection et #gr88, n'en utilisez pas d'autres, vous dilueriez la conversation. Vous pouvez y ajouter le hashtag #fr si vos tweets sont en français.*
- *3. Restez calme, ce n'est pas en bas de chez vous que cela se passe, inutile de retweeter tout et n'importe quoi, vous ne feriez que générer du bruit et peut être même - de fausses rumeurs propagées par le gouvernement iranien. Essayer d'avoir une confirmation avant de retweeter quelque chose, joignez y un lien vers une source quand c'est possible.*
- *4. Protégez les blogueurs locaux (on rappelle au passage qu'ils sont passibles de peine de mort pour ce qu'ils sont en train de faire, et que si cette révolution échoue, il y aura de très nombreuses victimes). En réglant vos paramètres de profil Twitter sur Téhéran et votre fuseau horaire sur GMT +3.30, vous apparaîtrez aux yeux des autorités Iraniennes comme un Tweeter local, noyant les vrais manifestants (pas virtuels, eux), dans la masse.*
- *5. Ne les dénoncez pas involontairement : si vous trouvez une source d'informations sur place, ne publiez nulle part leur nom, leur emplacement, ou toute autre information permettant à la police de les localiser. Ces blogeurs sont en danger de mort, on ne le répétera jamais assez.*
- *6. De nombreuses attaques DDOS sont en cours sur les sites gouvernementaux Iraniens et les organes de presse officiels. Si vous ne*

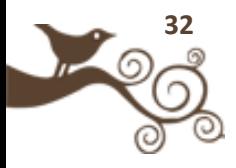

*savez pas ce que c'est, restez à l'écart, ce n'est pas un jeu, c'est une cyber guerre citoyenne qui est en cours, bien plus sérieuse que celle déclarée à la scientologie ou a Frédéric Lefebvre. Laissez faire l'armée.*

- *7. Faites entendre une parole juste. Quand la communauté Twitter a demandé*  massivement de remettre à plus tard la maintenance de Twitter, le hashtag *#nomaintenance est vite devenu l'un des plus populaires au monde, c'est un exemple d'action collective intelligente (via @natachaqs)*
- *8. Gardez en tête que c'est l'avenir d'un pays qui se joue sous nos yeux, pas un concours du plus gros retweet. Cela peut sembler évident, mais il nous est infiniment plus facile à nous, confortablement installés devant un écran au sein d'une démocratie, de garder notre sang froid et notre calme."*

Twitter a été très actif des deux côtés pendant deux bonnes semaines, les Iraniens en publiant et la communauté en faisant passer le mot. Pourtant, lorsque l'on voit les autres bouleversements qui ont eu lieu ces derniers mois, nous pouvons remettre en question notre manière de consommer l'information tant aucune vague n'est venue déferler sur nos côtes numériques.

#### **Ce que cela nous apprend**

Au delà du cas Iranien, ce qui est intéressant de voir sur Twitter, c'est comment l'on passe du coq à l'âne... La révolution a été tuée dans l'oeuf par le gouvernement, et les gens sont passés à autre chose (bon là, c'était Michael Jackson) ... ça me rappelle étrangement les journaux télévisés pas vous ? "*Massacre de 1 500 jeunes enfants dans tel pays*" et une semaine après, les massacres continuent mais on passe à autre chose, de nouveau, de plus "actuel"...

Twitter ne déroge en rien à la règle télévisuelle, et à la règle générale de journalisme. Le cas de l'Iran le prouve bien, notamment parce qu'il a été suivi de faits comme le Honduras ou les guerres ethniques de Chine qui sont passées à la trappe et qui nous permettent une observation des comportements de consommation.

Non, Twitter n'est pas la l'outil de la révolution de l'information, c'est celui de la révolution web comme, en son temps, la télécommande pour la télévision. Il ne change pas notre façon de consommer l'information, il en modifie simplement les canaux. Le bouche à oreille est devenu un retweet, "*tu sais hier soir ils ont annoncés un crash d'avion*" devenant "*rt @pilotedelavion l'avion va se cracher => incroyable*". Nous sommes tous plus ou moins attirés par "l'information sensation" que l'on

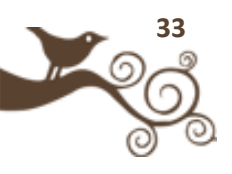

sélectionne pour nous, subissant un effet de masse.

#### **En conclusion**

Le cas de l'Iran est vraiment intéressant car si Twitter révolutionne notre façon de recevoir l'information, il ne change en aucun cas notre manière de la consommer. C'est un peu comme la fourchette, si l'on faisait une comparaison. À l'époque, quand celle-ci est arrivée à la cour de France, les gens jugeaient cela barbare (ils mangeaient à la main) et il aura fallu un peu de temps avant qu'elle devienne de rigueur. La fourchette n'a pas changé les habitudes alimentaires, on ne passe pas du chevreuil au canard pour une fourchette.

Twitter, c'est un peu la fourchette du web, peu de gens voient encore tout à fait l'intérêt d'un tel outil, cela deviendra indispensable dans les années à venir mais cela ne changera en aucun cas nos habitudes alimentaires. Nous consommons une information de masse, à la limite du spectacle, que cela soit devant notre télévision, derrière notre radio ou les mains posées sur un clavier ou un journal. La révolution de l'information est en marche du point de vue de l'outil, oui. Pas du point de vue des mentalités.

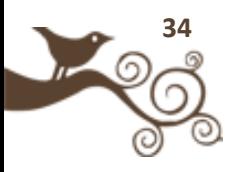

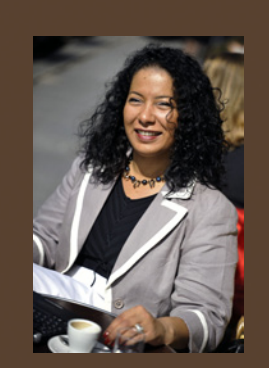

**Auteur** : Fadhila Brahimi

**Blog :** www.blogpersonalbranding.com

**Compte Twitter :** @fbrahimi

Experte en Personal Branding et Community Management. Coach certifiée de l'International Coach Federation, Fadhila Brahimi dirige le cabinet FB-Associés.

**Le micro-blogging révolutionne les modes de conversation et génère une sociolecte virtuelle d'un nouveau genre: des mutants ?**

#### **Les [geeks](http://fr.wikipedia.org/wiki/Geek) sont des mutants ! (Essai [sociolinguistique\)](http://fr.wikipedia.org/wiki/Sociolinguistique)**

C'est en participant comme cobaye la [première](http://alexis.monville.com/2009/01/23/une-interview-sur-twitter/) [Twitinterview](http://narominded.blogspot.com/2009/01/twinterview-de-fadhila-brahimi-la.html) en France (en clair interview via twitter, le microblog en vogue) animée par [Génaro Bardy](http://draft.blogger.com/profile/10826187915423458907) de [naro minded](http://narominded.blogspot.com/) et en répondant à la question de Mr [L'incompétent 3.0](http://lincompetent.soup.io/) « [Si Twitter était une radio?](http://lincompetent.soup.io/post/12049284/Si-Twitter-tait-une-radio) » que j'ai eu l'idée de ce clin d'œil à la [sociolinguistique](http://fr.wikipedia.org/wiki/Sociolinguistique) à propos du phénomène [Twitterland.](http://www.prland.net/prland-a-twitterland/)

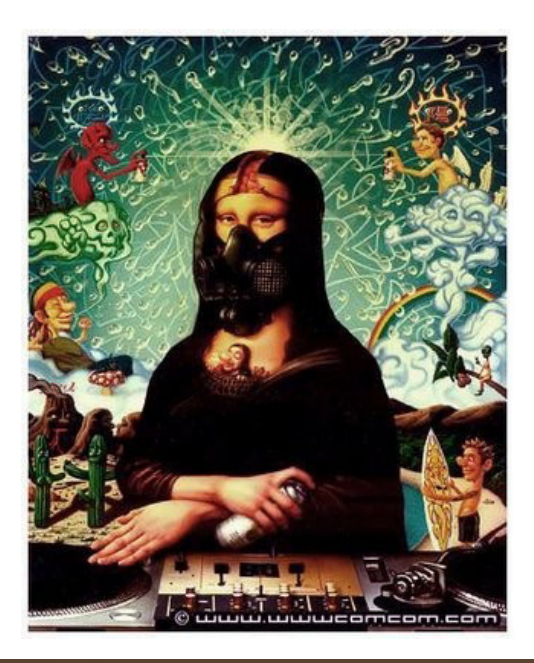

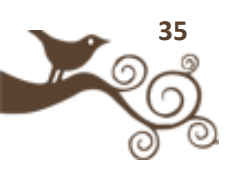

*En illustration: Naoto Hattori, un jeune artiste japonais vivant à New York dont l'univers surréaliste est peuplé d'étranges créatures réalise des variations sur Mona Lisa (La Joconde) transformée en mutante ainsi que son portfolio sur* [wwwcomcom.com](http://www.wwwcomcom.com/)

Alors que certains se demandent si l'on peut encore rester [anonyme sur Internet](http://techtrends.eu/blog/2009/01/18/etes-vous-pret-a-ne-plus-etre-un-anonyme-sur-le-net/) [tout](http://www.presse-citron.net/identite-numerique-10-regles-simples-pour-controler-son-image-sur-internet)  [en se protégeant](http://www.presse-citron.net/identite-numerique-10-regles-simples-pour-controler-son-image-sur-internet) contre [toutes les malveillances](http://www.webdeux.info/enseignements-et-conseils-sur-la-gestion-marque-personnelle-et-de-sa-reputation-en-ligne) possibles pour gérer [sa web réputation](http://fadhilabrahimi.blogspirit.com/archive/2008/08/03/web-referencement-ereputation-recommandation-notation-evisib.html) et faire son [Personal Brand en ligne](http://fadhilabrahimi.blogspirit.com/archive/2009/01/27/video-construisez-votre-personal-brand-3.html) et que d'autres se demandent encore pourquoi faire tout cela ? Pourquoi avoir un profil sur le Web ??? (question qui ressemble bien à celle que certains se posaient il y a bien une dizaine d'années concernant le téléphone portable: Pourquoi avoir un gsm? - aujourd'hui combien se la pose ?)

D'autres en fait ont totalement plongé dans l'univers du [Web Social,](http://www.deuxzero.com/2007/01/le_web_social_vous_connaissez.html) du Web [conversationnel](http://www.nicolasclairembault.fr/2009/01/20/ca-vous-interesse-les-prismes-conversationnels-ou-comment-cartographier-le-web-20-et-les-differents-medias-sociaux/) multi supports (blog, réseaux, micro blog) et multi canal (article, photo, vidéo,slide, image). Résultat : de nouveaux comportements, de nouveaux codes et de nouveaux modes de conversation naissent.

#### **Le microblogging: nouvelle révolution conversationnelle**

Après la révolution du morse, du télex, de l'email puis du sms [\(parlez vous texto?\)](http://fadhilabrahimi.blogspirit.com/tag/Web+social) qui ont révolutionné les modes de communication et de conversation en faisant naître de nouveaux référentiels linguistiques.

Le blog et le micro blog plus particulièrement (son impact est beaucoup plus fort à mon avis) amorce un nouveau référentiel qui devrait intéresser l['ethnolinguistique.](http://fr.wikipedia.org/wiki/Ethnolinguistique) Surtout lorsque l'on constate que plus qu'un vecteur de communication individuelle il devient un outil de communication communautaire qui intéresse les marketeurs et les [agences](http://wearesocial.net/fr/blog/2009/01/pourquoi-utiliser-twitter/) de publicité. [Twitter,](http://twitter.com/fbrahimi) considéré comme le [média social](http://www.fredcavazza.net/2008/03/26/twitter-au-coeur-de-la-revolution-des-medias-sociaux/) qui sera au centre des [services convoités](http://www.fabienpretre.com/2009/01/twitter-2009.html) en 2009 pour une [utilisation professionnelle,](http://www.conseilsmarketing.fr/referencement/quel-usage-professionnel-pour-twitter) ressemble aujourd'hui à la radio cokpit du Web 2.0 ou un capharnaüm mondial ou encore à « La salsa du [demonTwit](http://lincompetent.soup.io/post/12049284/Si-Twitter-tait-une-radio) » dont les [règles d'utilisation](http://fr.mashable.com/2009/01/19/follow-fail-les-6-raisons-pour-lesquelles-personne-ne-vous-rajoutera-a-sa-liste-de-followers/) sont [loin d'être appréhender](http://blog.darklg.fr/205/5-regles-d-or-a-ne-pas-suivre-sur-twitter/) par tous les utilisateurs eux mêmes.

**Réflexion** [métalinguistique](http://fr.wikipedia.org/wiki/Métalinguistique) 

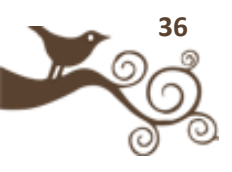
- **Une communication virtuelle instantanée de 140 caractères** entre des membres qui partagent humeur du jour, liens de veille ou de (auto) promotion, annonce en prime time, questionnement (recherche stagiaire, appartement, restaurant, recette, astuce, conseil, idée, sortie)….parfois unilatérale, conversationnelle: un message lancé comme « une bouteille dans la mer » qui fait ou non réagir et ce de manière différente : relais, réponse, lecture seule, etc. le jour même et on time ou plus tard voir jamais. [Goooooooood Morning Twitterland](http://twitter.com/eogez) **ou** [twitter land](http://twitter.com/myriam)**!**
- Un **briseur de glace** permettant de créer & développer son réseau à l'international avec une grande facilité
- Un **générateur de bruit** offrant l'info brute en avant première continuellement
- Un **générateur d'**[addiction](http://roget.biz/twitter-addict-une-histoire-de-fou-vrai-ou-faux) à l'info on time et au maintien du lien
- Un **développeur de nouvelles compétences** rédactionnelles, en marketing/communication virtuelle, en animation de communauté en ligne….
- Un **couteau suisse de la communication instantanée** en mode textuel[,musical,](http://blip.fm/fbrahimi) [imagerie,](http://www.twitterimage.com/) [radio.](http://www.emilieogez.com/2009/01/30/twadio-la-radio-de-twitter/).ect avec contenu à divers attributs
- Un **aspirateur/ diffuseur de conversation** remplaçant l'email, le téléphone, les forums … comme l'indiquait [Otto de chauffeur de buzz](http://www.chauffeurdebuzz.com/) qui ajoutait également que le micro-blog avait pour effet de limiter les commentaires sur les blogs; en déviant les commentaires jadis publiés sur les blogs vers Twitter ou Facebook dixit [JfRuiz](http://www.webdeux.info/)

## **Ses utilisateurs sont des mutants**

Un dossier complet [pour vos e-Premiers Pas avec une vidéo;](http://fadhilabrahimi.blogspirit.com/archive/2009/03/26/video-comment-ca-marche-twitter-part-1.html) et ci-dessous dans un style humoristique :

- Ils **communiquent par avatars**, logos, photos… interposés (étrange mais vrai!)
- Ils utilisent de **nouveaux signes et une nouvelle sémantique**:  $@$  pour nommer le destinataire,  $#$  pour citer un profil twitter, DM pour évoquer les messages envoyés en Direct et en mode privé, RT pour transférer des messages qu'ils souhaitent diffuser à leur propre réseau et [pour augmenter le référencement de l'émetteur \(retweetable\),](http://www.webmarketing-com.com/2008/12/31/2289-creer-un-contenu-retweetable-sur-twitter) des abréviations pour otpimiser l'espace textuel et inventent des mots (faut faire vite, gagner de l'espace et être inventif !

IRL=In real Life. Parce qu'ils demeurent conscients que nous sommes dans le virtuel

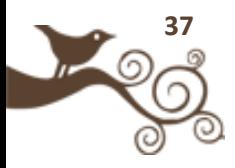

#pour référencer le tweet via un tag (mot clef) A quand un [dico](http://twittonary.com/) (je twit tweet, il twit tweet, je [retweet.](http://www.emilieogez.com/2009/01/30/je-retweete-tu-retweetes-il-retweete/).)

- Ils se **remercient** et se « de rien\_nisent », se « [you're welcome](http://twitter.com/Alkanz) » et se « kudos » toute la journée. A quand le bouton « [Merki«](http://twitter.com/vendeesign)
- Ils se **galvanisent d'infos** [SCOOP](http://twitter.com/Bleebot) et se motivent
- Ils jouent à la [guerre virtuelle](http://www.lepost.fr/article/2009/01/05/1375486_israel-palestine-guerre-de-territoires-sur-le-web.html) quand l'actualité les invite à converser sur des sujets brûlants comme le conflit israélo palestiniens
- **·** Ils s'observent (lève tôt, couche tard), se surveillent [\(veille stratégique,](http://www.2803.fr/marketing/faire-de-la-veille-strategique-anonyme-sur-twitter-4886/) « qui ne [m'aime pas, me quitte«](http://useqwitter.com/) ), **s'inquiètent** quand l'un n'est plus là où ne donne plus signe de vie et se disent « Bonjour », « bonne nuit » sans être certain que quelqu'un va les entendre ou leur répondre
- Ils utilisent des **services connexes** pour [optimiser la gestion](http://webusage.blogspot.com/2009/01/twitter-astuces.html) de leurs conversations, leurs favoris et gérer les profils des amis ou suiveurs…
- Ils créent des **alliances et des désalliances** pour engager des actions collectives type voyage ou soirée, écrire des posts en mode participatif, s'enrichir mutuellement…
- Ils écrivent des [ouvrages](http://twiller.tcrouzet.com/) ou réalisent des [interviews](http://narominded.blogspot.com/2009/01/twinterview-de-fadhila-brahimi-la.html) **« nouvelle génération »**
- **·** Ils s'auto qualifient: essai de [typologie des utilisateurs](http://www.henrymichel.com/humour/top10-relous-twitter/)
- Ils **tweettent** tout en travaillant au ryhtme des « twilings » [Son pour avertir la publication d'un nouveau Tweet]
- Ils **portent** des prénoms, des pseudos, des noms de marque, adverbes…
- Ils **partagent leurs sauts d'humeur** et disent ce qu'il font, voient, apprécient, détestent « grr, whaou, [Mouhahahahahahahahah, xxD, lol](http://lincompetent.soup.io/) ,M\*\*\*\*\*\*\*\*\*\*\*\*\*RDE, O\_O, [Oki, thx](http://twitter.com/idela), ras le c., coooooooool, ), ???, !!!, ahahah, [mmmmh !](http://www.presse-citron.net/) , [heeet](http://twitter.com/Bleebot) »
- Ils **vont et viennent** à toutes les heures de la nuit et de la journée en lançant des [TinyUrl](http://fr.wikipedia.org/wiki/TinyURL) , [MinUrl](http://minurl.fr/) [\(URL contractée\)](http://minurl.fr/), ♫ (lien musical via [Blip.fm\)](http://blip.fm/fbrahimi)
- **·** Ils **parlent en simultanée**: français, anglais, espagnol, portugais... « Hello, [Hola, Salam, Bonjour](http://twitter.com/fbrahimi) »
- **·** Ils donnent des consignes « Demain record de consommation électr. prévu : [baissez convecteurs et gros appareils entre 18h et 20h](http://twitter.com/cedringen) »
- Ils choisissent **d'avoir un profil en mode semi-ouvert**, ouvert quand il indéxé sur les autres services sociaux [\(Facebook,](http://fr-fr.facebook.com/people/Fadhila-BRAHIMI/714851696) [plaxo,](http://fbrahimi.myplaxo.com/) [friendfeed,](http://friendfeed.com/fbrahimi) [soup.io,](http://fbrahimi.soup.io/) etc.) ou en mode fermé
- Ils se **connaissent parfois dans la vie réelle** mais parfois ne se sont jamais rencontrés mais ils dialoguent!
- Ils sont de **tous les genres**, de tous les âges, de tous les niveaux sociaux: **femme/homme,** individu / communauté / société, salarié / PDG / entrepreneur / stagiaire / en recherche, droite / gauche / centre, etc. blogueur / photoblogueur / lecteur…
- Ils utilisent un **mode de lecture 360°** où s'entremêlent diverses conversations

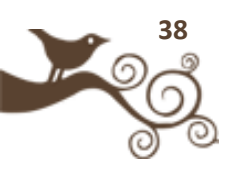

en même temps parasitées par des liens ad hoc

- Ils peuvent être « followers me » sans être « followings me » = suivre sans être suivi
- · Ils se préparent à participer ont participé à la [première Twestival](http://wearesocial.net/fr/blog/2009/01/comment-rserver-son-ticket-pour-le-twestival-paris/) le 12 février à [Paris](http://www.amiando.com/twestivalparis.html?page=250064)**.**
- Ils ont leur propre **classement** : [Tweekio accorde](http://lincompetent.wordpress.com/2009/03/05/tweekio/) des [tweekios](http://twitter.com/Tweekio) de 1 à 5 à des comptes ou des twitts pour les gratifier
- **.** Ils ont leur monnaie de remerciements: **[Twollars](http://twollars.com/)**, la monnaie virtuelle d'e**réputation et de Personal Branding**
- Ils pratiquent la recommandation en ligne c'est à dire qu'il recommande des twittos (profil Twitter) à suivre, à découvrir soit avec le **#**[followfriday](http://blogradar.fr/2009/03/06/topfollowfriday-suivez-qui-vous-a-tague-avec-un-followfriday/) (tous les vendredis) ou l'application [Mr.Tweet](http://mrtweet.net/)
- Ils ont leur propre **moteur de recherche** à l'instar de Google**:** [Twitter Search](http://search.twitter.com/) et un **système d'alerte** par mots clefs pour la veille: [TweeyBeep](http://tweetbeep.com/)

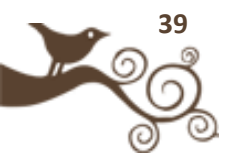

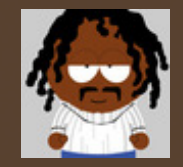

**Auteur** : Yann Leroux

Blog : www.psyetgeek.com

**Compte Twitter :** @yannleroux

Psychologue, psychanalyste, Yann Leroux explore les mondes numériques.

# **La rapidité de propagation de l'information**

Twitter est un système de micro-blogging dont la popularité n'a cessé de croître ces derniers mois. Il permet d'envoyer de courts messages de 140 caractères et, sur la page d'accueil, il est présenté de la façon suivante: **«** *Twitter est un service gratuit qui vous permet de rester en contact avec des personnes grâce à l'échange rapides et fréquentes de réponses à une question simple: Que faites-vous? »*

Mais Twitter va bien au-delà de cela. Un des ressorts de son succès réside dans ses limitations : 140 caractères, c'est tout ce que Twitter a à offrir, ce qui oblige les utilisateurs à reformuler leur pensée pour qu'elle puisse être transmise. Cette contrainte peut être utilisée de deux manières : elle force à la reformulation et à l'invention de nouvelles façons de faire comme le @ ou le RT. En ce sens elle est source de créativité. La limitation pousse également à la frivolité et à la légèreté : il ne s'agit que de 140 caractères et un tweet en pousse un autre. Voilà donc Twitter, un mélange entre des messages soigneusement pesés et d'autres lancés à la hâte , un équilibre délicat entre la limitation des 140 caractères et l'ouverture de l'API.

#### **Une brève histoire de Twitter**

L'histoire de Twitter commence comme beaucoup d'histoire du web et du web 2.0. Au départ, un jeune homme, entouré d'un ou de plusieurs amis, et à l'arrivée une success story. Hier, c'était Facebook et Marck Zuckenberg. Aujourd'hui, c'est Twitter et Jack Dorsey. L'histoire de Twitter commence avec les difficultés d'une autre compagnie, Odeo fondée par Noah Glass (@Noah) et Evan Williams (@Ev). Odeo

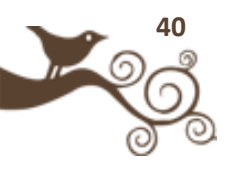

doit faire face aux poids lourds du podcasting et l'avenir ne s'annonce pas des meilleurs. Une journée de travail est décidée pour rebooter la compagnie. Jack Dorsey (@Jack) apporte une nouvelle idée : un service qui permettrait aux usagers d'être connectés via leurs téléphones. Il permettrait, via le SMS, à chacun de dire à un groupe de personnes ce que l'on est en train de faire. Une partie de l'équipe travaille a cette idée, tandis que l'autre s'occupe de continuer à faire fonctionner Odeo.

La première version du service est disponible le 21 mars 2006. Elle permet d'envoyer des messages via le web. Les premiers utilisateurs sont les employés de Odeo et leurs familles. Le service est d'abord baptisé Twttr, en référence à Flickr. Dans un second temps, le système de messages privés est implémenté<sup>[2](#page-40-0)</sup>. En mai, devant les difficultés de Odeo, six employés sont licenciés. Twttr.com est mis en ligne dans cette période difficile et le service prend le nom de Twitter.com quelques mois plus tard. À cette époque, il était possible d'envoyer des messages de plus de 160 caractères. Ils étaient découpés en plusieurs messages et envoyés les uns après les autres. La limite de 140 caractères (120 pour le message, et 20 caractères pour le nom et les deux points) est mise en place en 2007. Cette même année, Twitter est lauréat du SXSW dans la catégorie blog. C'est le début du succès public de Twitter.

## **Croissance folle et premières questions**

La croissance de Twitter a été impressionnante. En une année, le service est passé de la 22<sup>ème</sup> à la seconde place dans le classement Forrester. Dans le même laps de temps, sa population a augmenté de 1382% selon Nielsen. Des institutions ont ouvert des comptes sur Twitter. Des médias, des hommes politiques, des journalistes et même des morts (Sigmund Freud, La Boetie…) sont maintenant sur Twitter.

De telles foules ne sont pas sans poser quelques questions : faut-il s'effrayer qu'une chanteuse soit plus suivie qu'un média ? Faut-il s'alarmer de la course au followers qui a enflammé certains ? Sommes nous tous devenus, comme le suggère [@fred2baro,](http://twitter.com/fred2Baro) des medias ? Que penser des embrasements successifs qu'a connu Twitter pour différentes causes? Qu'en est il des engagements à long terme dans un espace qui donne tant de place à l'instant présent ?

Les relations intrapersonnelles ont également soulevé leur lot de questions : que faire lorsqu'un membre de sa famille arrive dans son groupe de followers ? Est-il

<span id="page-40-0"></span> $\overline{2}$ La mise en place de la messagerie privée correspond à la nécessité dans laquelle nous sommes d'avoir des espaces réservés. Cette nécessité est d'autant plus importante que le groupe dans lequel nous sommes plongé est vaste

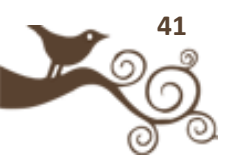

souhaitable d'être au contact du flot de pensées et d'émotions que constitue la *timeline* d'une mère ou d'un fils ? Faut il avoir alors un compte séparé ? Quelles règles de politesse doivent régler les usages ? Est il bienvenu de lier son compte aux flux RSS de ses sites de social bookmarking et de son blog ? Les robots sont ils bienvenus dans la conversation ? Est il sûr de twitter sur des collègues de travail ? Faut il se présenter sous son identité réelle ou avoir un pseudo ? Utiliser un avatar ou une photographie ?

Toutes ces questions montrent que nous sommes avec Twitter en présence de ce que Sherry Turkle a appelé un *objet évocateur.* Un objet évocateur est un objet produit par la culture et qui nous tend un miroir dans lequel nous pouvons percevoir nos propres projections. Ce n'est pas un objet qui nous dit ce qu'est la réalité : toute réalité est construite. Mais il nous permet de mieux comprendre comment, dans une zone de la culture, nous avons construit notre réalité. Twitter nous dit notre goût pour la vitesse, le changement, le contact facile, l'engagement et le désengagement rapide, notre soif d'aller vers l'autre « directement », la distance que nous prenons avec les institutions du 20<sup>ème</sup> siècle . Il dit notre soif de partage et de mise en commun. Mais Twitter dit aussi notre suivisme, notre sensibilité aux mots d'ordre, l'abandon facile à l'émotion contagieuse, l'investissement à distance en remplacement de l'investissement tout court

## **Le poids des multitudes**

Toute communauté est soumise à des tensions entre les deux grands pôles que sont l'identique et le différent. La mise en commun se fait au prix de l'abandon par chacun d'une part de ce qu'il a de différent. Si cet abandon n'est pas suffisant, la dynamique communautaire ne démarre pas. Si elle est trop importante, elle se rompt ou se transforme en une dynamique sectaire.

Sur Twitter, la force de cette dynamique collective s'est ressentie à plusieurs niveaux : dans la forgerie de nouveaux mots, dans la publication de guides et dans les applications développées.

Parce qu'elle nous confronte à d'autres différents de nous, la collectivité est porteuse de nouveautés et donc de nouveaux mots. Ces nouveaux mots sont récoltés sur le Twictionary afin d'en fixer le sens et d'en permettre la dissémination. Les quelques 264 entrées du Twictionary disent tout à la fois les plaisirs de la langue, le jeu avec le dispositif, et la nécessité d'inventer des termes pour parler des usages inventés.

La multiplication des guides Twitter et autres « Top ten » donne également une mesure de l'urgence a laquelle il fallait faire face. Devant la vague de nouveaux

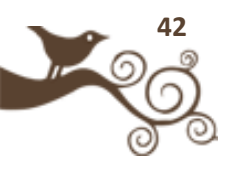

venus, une étiquette a été peu a peu élaborée, échangée, discutée. Faut-il accueillir tous les nouveaux venus avec un message public ? Ne vaut il pas mieux utiliser des messages privés ? Faut il utiliser des automates ? La course aux followers est elle une bonne idée ? La réciprocité des suivis est elle souhaitable ? Ce qui est ainsi peu à peu élaboré, c'est la sociabilité, l' être-ensemble dans Twitter. Le #followfriday est une réponse forgée par la communauté Twitter pour, à la fois, faire face, gérer et développer la pluralité de ses réseaux sociaux : tous les vendredi, chacun peut proposer des personnes à suivre. Les usages ne sont pas encore fixés : certains proposent des dizaines de noms, d'autres prennent le soin de présenter chaque personne

Les dizaines d'applications développées autour de Twitter sont une autre mesure du poids des multitudes. Elles sont si nombreuses que des catalogues ont été construits. Un wiki a été mis en place pour lister les applications, et Twittosphere en dénombre plus d'un demi millier !

Enfin, la fureur avec laquelle nous classons tout sur Twitter dit également l'urgence avec laquelle nous devons trier cette masse énorme d'information. Nous classons les twitts par popularité, mais également les comptes avec shortyarwards. Des applications comme WeFollow nous servent d'annuaires tandis que d'autres, comme PeopleBrowsr, prétendent nous aider dans la gestion de nos réseaux.

## **Les grands évènements**

Divers grands évènements contribueront à la légende de Twitter. Le premier d'entre eux est sans doute l'histoire de James Buck, étudiant journaliste de Bekerley qui, à la suite de son arrestation twitte "*Arrested*" à partir de son téléphone. Il sera libéré le jour suivant, non sans avoir twitté sur ses conditions de détention. Son traducteur, Mohammed Salah Ahmed Maree, restera lui en détention.

L'amerrissage du Boing dans l'Hudson est un autre évènement marquant dans la vie de Twitter. *"There is a plane on the Hudson. I am on the ferry to pick up the people. Crazy*.*"* C'est par ces mots que Janis Krums annonce sur Twitter le crash de l'avion. La nouvelle se répand dans la twittosphère et déborde dans les médias quelques minutes plus tard. L'évènement sera célébré comme la preuve de la puissance de la viralité de Twitter (et des autres services de micro-blogging) et de l'émergence d'un journalisme citoyen.

Tout groupe social a besoin de grands évènements. Ils marquent généralement pour le groupe sa naissance ou des moments qui ont été à l'origine de sa transformation. Ces évènements, pour historiques qu'ils soient, servent à structurer l'imaginaire du

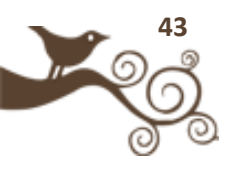

#### groupe.

Twitter nous rend libre, voilà ce qu'enseigne James Buck. Aussi petit que soit votre réseau de followers (James avait alors moins de 100 followers), il peut vous être utile. Avec Twitter, vous n'êtes jamais seul : ni l'éloignement, ni la prison ne saurait vous isoler. Il n'est pas pour Twitter de terre étrangère, car Twitter est notre maison.

La seconde parabole raconte que nous ne sommes plus limités par notre propre moi puisque nous sommes des multitudes. L'oeil de Janis Krums est mon oeil, sa main qui tient son iPhone est ma main et il n'est pas un évènement qui ne puisse être saisi par un Janis Krums. Dans les deux cas, l'accent mis sur les multitudes se paye de l'individualité : nous sommes tous des Janis Krum ou des James Buck ou un de leurs followers. Nous sommes interchangeables, c'est à ce prix que Twitter révèle toute sa puissance.

Avec Twitter, le mythe de l'homme ubiquitaire, du *connected everywhere* semble prendre forme. Ou que j'aille, j'ai avec moi mon réseau et mes ressources. Il n'est rien qui ne puisse lui être demandé et il n'est pas de problème qu'il ne puisse résoudre. Je suis ici et là, en même temps. Je peux me projeter dans d'autres espaces géographiques, les langues ne me sont plus étrangères puisqu'elles me sont traduites automatiquement. On retrouve là quelques uns des mythes dynamiques découverts par Abraham Moles sous les innovations techniques : celui de l'homme ubiquitaire, de Babel, et de la téléprésence. Les histoires qui sont transmises de tweet en tweet, celle de Janis Krums, de James Buck, ou encore l'attaque de Munbai participent du travail de frictionnage (Pierre Musso). Elles servent de colle communautaire en liant les imaginaires individuels et sociaux.

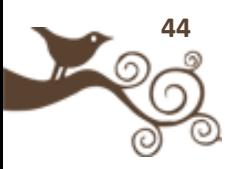

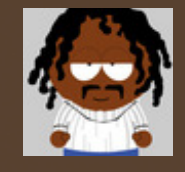

**Auteur** : Yann Leroux

Blog : www.psyetgeek.com

**Compte Twitter :** @yannleroux

Psychologue, psychanalyste, Yann Leroux explore les mondes numériques.

# **Une psychologie de Twitter**

John Grohol a mis en ligne en février 2009 *The psychology of Twitter*. John Grohol n'est pas un nouveau venu. Il est un des premiers à s'être intéressé à la psychologie du cyberespace et on lui doit le mot d'etherapy forgé en 1998. Il gère depuis le mois d'août de la même année *psychcentral.com.*

Il a été de ceux qui ont participé à la mise en place d'un cadre pour la pratique psychothérapeutique en  $l$ igne $3$ 

Grohol commence par situer Twitter par rapport aux autres dispositifs et remarque que parmi tous les

systèmes de conversation, Twitter est le plus facile d'accès et le plus grand public. Comparant Twitter aux chats et aux blogs, John Grohol note :

*The important differences that Twitter brings to the party is that its chat room is readily accessible to anyone, the conversation is automatically stored forever, it's all readily searchable, and most importantly, it can act as a shared communications medium (like a regular chat room) or a private one (like IM). Twitter also supports applications that make twittering easy from anywhere. And just like blogging before it, one of Twitter's primary uses seems to be to share URLs of other interesting, helpful or entertaining resources online. John Grohol, The psychology of Twitter*

Les différences importantes que Twitter apporte est que la salle de chat est *accessible à tous, la conversation est automatiquement stockée, elle peut faire l'objet de recherches et, plus important, il peut fonctionner comme un média de communications partagées (comme une chat room habituelle) or un média privé (comme les messageries instantanées) Twitter supporte des applications qui rendent son utilisation aisée d'ou que l'on soit. Et comme les blogs auparavant, un des usages principaux de Twitter semble être le partage d'URLs ou autres ressources intéressantes, aidantes ou amusantes. John Grohol, The psychology of Twitter*

<span id="page-44-0"></span>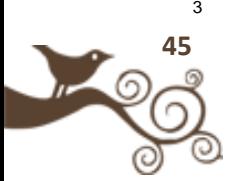

<sup>&</sup>lt;sup>3</sup> Cf. Best Practices in e-therapy : confidentiality & Privacy

De ce fait, Twitter a de « bons » et de « mauvais » côtés. Dans les bons côtés, il apporte une nouvelle façon de communiquer en ligne, c'est un "médium de communication global", et il lui semble que c'est le premier service qui "*sorte les chats rooms des ténèbres et les mette dans la lumière publique*". Les mauvais côtés tiennent précisément au fait qu'il s'agit de conversations publiques : tout message posté est non seulement public, mais il est stocké et peut être retrouvé via le moteur de recherche. Autre élément négatif, le fait que les conversations n'aient pas de fin. Dans le monde offline, des signaux marquent le début et la fin des conversations. Ces marqueurs n'existent pas dans Twitter. Pour Grohol, cela peut encourager le besoin d'être présent afin de ne rien manquer. L'élément le plus défavorable est cependant le fait que l'on ne sait pas ce que l'on a manqué ; d'ailleurs, on manque toujours quelque chose puisque le flot des conversations est incessant.

*Between blogs, RSS feeds, news headlines, emails, Facebook status updates, and now Twitter, many people are starting to look like zombies trying to process all the information being pushed to them. Good information helps us (lead more productive lives, stay informed, etc.), while bad information results in a waste of our time and cognitive resources. But tools like Twitter don't differentiate, all the while pushing dozens (or hundreds!) of updates to our eyes everyday.*

*Entre les blogs, les flux RSS, les news, le mail, les updates de Facebook et maintenant Twitter, beaucoup de personnes vont commencer à ressembler à des*  zombies en essayant de traiter toute l'information qui leur arrive. La bonne *information nous aide (elle permet d'être plus productif, de rester informés etc.) tandis que la mauvaise information produit une perte de temps et de ressources cognitives. Mais des outils comme Twitter ne font aucune différence, passant sans cesse des douzaines (ou des centaines !) d'updates sous nos yeux.*

[Tara Hunt n](http://www.horsepigcow.com/)'est pas psychologue, mais elle donne des éléments de réflexion intéressants sur sa pratique de Twitter. Twitter est d'abord pour elle un moyen de garder des "*enregistrements des choses qui sont importantes*". C'est ensuite un moyen de suivre ce qui est en ce moment lui semble important. Elle laisse entendre que cela peut être un problème puisque ces données peuvent être utilisées à des fins commerciales. C'est enfin un moyen de garder une trace de son activité Elle peut ainsi retrouver dans Twitter des choses qu'elle n'a pas pris le temps de marquer dans son agenda. Enfin, c'est une façon de se faire des amis.

[Moses](http://www.psyetgeek.com/une-psychologie-de-twitter-part-22) a écrit deux articles sur la psychologie de Twitter. Dans le premier *Understanding the psychology of Twitter*, il s'appuie sur la pyramide des besoins de Maslow. Abraham Maslow avait en effet présenté une théorie des motivations en 1943 dans laquelle il démontrait que les besoins les plus élémentaires devaient être satisfaits avant les besoins les plus élevés. Twitter répond aux besoins sociaux

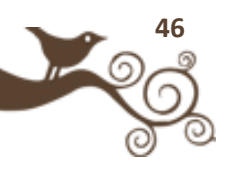

élémentaires, tels que l'affection, l'amour, le sentiment d'appartenance :

*Clearly, feeling connected to people via Twitter helps to fulfill some of this need to belong and feel cared about. Moses Ma, Understanding the psychology of Twitter*

*Manifestement, le sentiment d'être relié à des gens via Twitter permet de satisfaire quelques uns de ces besoins d'appartenance. Moses Ma, Understanding the psychology of Twitter*

Mais Twitter ne satisfait pas seulement les besoins de base. Il répond également aux besoins d'estime de soi et de reconnaissance sociale. Twitter serait alors un exercice de "narcissisme inconditionnel" puisque le service est basé sur l'idée que les autres puissent être intéressés par ce que je fais. Twitter serait donc la preuve que nous vivons dans un monde narcissique. Citant [David Lewis](http://women.timesonline.co.uk/tol/life_and_style/women/the_way_we_live/article5747308.ece) :

*"Using Twitter suggests a level of insecurity whereby, unless people recognise you, you cease to exist. It may stave off insecurity in the short term, but it won't cure it." Daniel Lewis*

*Utiliser Twitter suggère un niveau d'insécurité tel que, si les autres ne nous reconnaissent pas, vous cessez d'exister. Cela peut atténuer l'insécurité à court terme, mais cela ne la soignera pas. Daniel Lewis*

#### **Twitter est un espace de dépôt**

La twittosphère fonctionne comme espace de dépôt. Plusieurs utilisations de ce dépôt sont possible. La première est de faire de Twitter un espace ou l'on dépose un trop plein : l'exaspération vis à vis d'une compagnie ou par rapport à quelque chose de plus personnel donne une première voie de dégagement. Cela me semble particulièrement vrai pour les messages dans lesquels l'utilisateur témoigne de l'ennui que suscite sa participation à une réunion : ce qui ne peut être dit dans ce groupe (le groupe de travail) est dit dans un autre groupe (Twitter). En ce sens, Twitter fonctionne comme un contener : il contient les émotions et pensées que l'on ne pourrait exprimer en toute sécurité dans l'espace de réunion.

Twitter peut fonctionner comme un dépôt au sens d'un dépôt pour le futur. Twitter son accouchement, c'est déjà faire de cet événement un après-coup. C'est se projeter dans un lendemain ou ces messages seront partagés avec d'autres, et très certainement avec l'enfant lui même. Le dépôt est alors comme une promesse dont on espère que le déploiement sera porteur de bénéfices et de plaisirs.

Enfin, Twitter est le dépôt d'une trace. Dans un monde où tout change à tout moment, nous avons besoin de deux choses. D'abord d'éléments pour visualiser ces

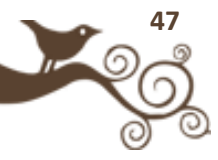

changements. De là vient notre goût pour tous les dispositifs qui mettent en forme les flux d'informations et pour ceux qui nous permettent de la trier. Mais nous avons aussi besoin de lieux où nous pouvons nous assurer de la permanence de notre self malgré tous les changements auxquels nous sommes confrontés. D'une certaine manière, l'expérience de LifeStreaming menée par les laboratoires Microsoft avec le projet [MyLifeBits](http://research.microsoft.com/en-us/projects/mylifebits/) est devenue à la fois banale, massive et en ligne. C'est banalement que nous laissons des traces en ligne et c'est tout aussi banalement que ces traces sont reprises par d'autres. Twitter est un des lieux où il est possible de jouer avec ces changements.

Twitter donne en effet à la fois une représentation de l'incessant, le renouvellement de l'information et la possibilité de sa maîtrise. Des outils de filtres et d'automatisation permettent de venir à bout de ce formidable Protée ou tout du moins d'en avoir une utilisation efficace. La transformation des faits de la vie quotidienne en données permet d'arrêter un bref instant le flot dans lequel on est entraîné et de le retrouver plus tard. Il permet également de recevoir des commentaires d'un ou de plusieurs autres.

## **Le syndrôme de la tunique de Nessus**

Ovide raconte comment Déjanire, trompé par le centaure Nessus, trempa sa tunique dans son sang afin de réveiller l'ardeur de son mari si celui si venait à se montrer moins empressé. Cela ne manqua pas d'arriver, mais lorsque Hercule passa la tunique, il brûla non pas de désir mais de douleur. Il mourut dans d'atroces souffrances en tentant d'arracher le vêtement qui lui collait à la peau.

N'est ce pas à cela que nous sommes confrontés avec Internet ? Ne connaissonsnous pas d'abord l'amour promis par Nessus : partout des amis, partout des conversations, des contenus qui nous intéressent, nous charment, nous troublent. Les autres apparaissent petit à petit plus clairement, nous apprenons à les connaître et les reconnaître. Chacun a son style et son domaine de prédilection. Chaque réponse à nos questions témoigne du fait que nous avons été entendu. « *Il fait moins noir quand on parle* », disait un enfant. Les notifications de réponse éclairent la nuit du cyberspace. Plus les notifications sont nombreuses, plus la clarté est forte. Plus les notifications sont fréquentes, plus elle est intense. Qu'elles deviennent moins nombreuses, et, devant le noir qui se fait, nous vérifions notre boîte mail ou nos comptes de réseaux sociaux pour voir s'il n'y a pas quelque nouveauté. Sur Internet aussi, la terreur d'être seul est insupportable.

Il vient un moment ou l'accélération des ding ! de twirl, l'accumulation des mails dans la boîte à lettre ou des articles dans le lecteur de flux dépasse de plus en plus

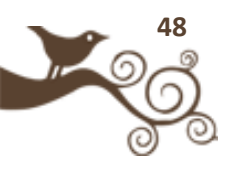

largement les capacité du lecteur. Même les überutilisateurs comme Loïc Lemeur ou Scobble qui agrègent des galaxies entières d'utilisateurs ont des moments où ils se trouvent submergés par les informations à traiter. Après la lune de miel vient la saturation et le malaise. Ce qui auparavant était source de plaisir devient persécuteur : trop de mails, trop de contacts, trop de sollicitations. Penser devient difficile, et la procrastination s'installe. Les actions, les clics, les refresh se suivent… et se ressemblent. Le sens a déserté les espaces. Un pas de plus, et la seule solution est la fermeture : plus d'internet, plus d'ordinateur, plus d'écran. Le noir qui s'installe alors n'est plus terrifiant; il a une fonction de recharge.

Intuitivement, nous sommes dans le web comme d'immenses surfaces réceptrices. Nous captons avec nos lecteurs RSS, nos listes de diffusion, nos réseaux sociaux des flux d'informations correspondants à nos intérêts et à nos désirs. Notre parole porte plus loin qu'elle n'a jamais porté et ceci pour une dépense très minime. Chaque message est relancé, agrégé, et redistribué dans d'autres lieux. Dans la blogosphère, les trackbacks nous signalent la reprise par d'autres de nos billets. Ailleurs, il est possible de mettre en place des systèmes de veille avec des services comme les alertes google.

### **La peau numérique**

Il faut maintenant donner une explication psychologique à ce que je propose d'appeler le syndrome de Nessus. La tunique du mythe, le fait que nous vivions l'Internet comme un contenant ou une enveloppe fournissent un début d'explication. En ligne, nous faisons appel aux fonctions de ce que le psychanalyste [Didier Anzieu](http://www.psy-desir.com/biblio/spip.php?article873) appelait le Moi-peau : nous contenons, nous inscrivons des traces, et nous intégrons des sensations et des informations d'origines diverses.

 *« Par Moi-peau, écrit Didier Anzieu, je désigne une figuration dont le Moi de l'enfant se sert au cours des phases précoces de son développement pour se* représenter lui-même comme un Moi contenant les contenus psychiques à partir de *son expérience de la surface du corps. »*

Notre vie en ligne est faite tantôt de moments de bonheur lorsque nous sommes capables de faire fonctionner de façon heureuse notre Moi-peau tantôt de moments plus difficiles lorsque les fonctions du Moi-peau ne sont plus assurées. Dans le premier cas, les informations sont contenues, elles s'inscrivent et prennent sens dans un continuum temporel. Nous sommes capable de les historiser. C'est une tâche difficile car nous devons contenir, intégrer et inscrire en nous PROBqui peuvent être très éloignés les uns des autres comme passer d'un mail très administratif du trésor public à l'annonce d'un deuil sur un blog. C'est lorsque ces

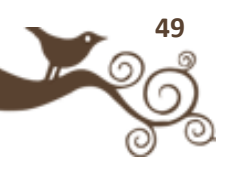

capacités sont mises en défaut que l'angoisse s'installe. En effet, toute brèche dans ce Moi-peau est vécue sous la forme d'angoisses aigues. La perte de contenance est vécue sur le mode d'une incapacité à retenir : angoisse de vidange, de se vider de son contenu, de ne rien pouvoir contenir ou angoisse d'être sans limite externe, livré à toutes les stimulations. La perte de la fonction d'inscription est vécue comme danger d'effacement de soi car ne plus être capable d'être marqué par quoi que ce soit est une mort psychique. C'est aussi le risque fantasmatique que ce qui a été écrit reste à jamais marqué. C'est là la source psychique de l'attention grandissante qui est portée à la réputation en ligne. Enfin, l'angoisse de morcellement répond à la perte de la fonction d'intersensorialité : les informations ont des origines trop différentes, les activités trop morcelées et le temps n'est plus vécu comme une continuité mais une succession d'événements épars.

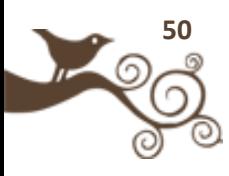

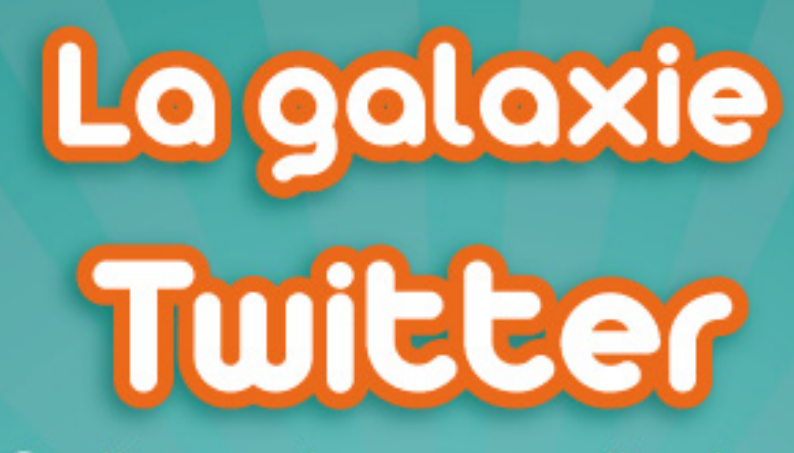

Outils, services et applications

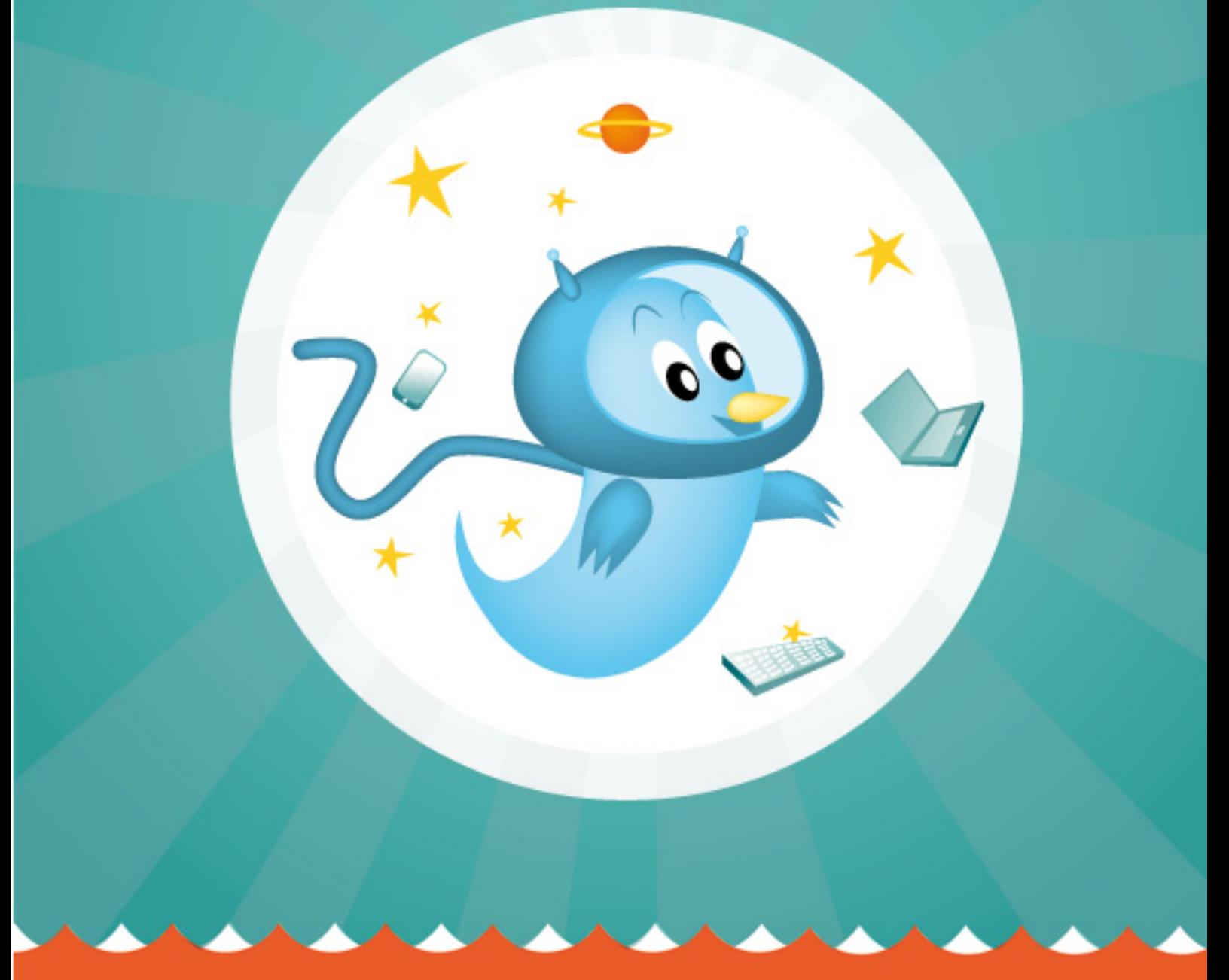

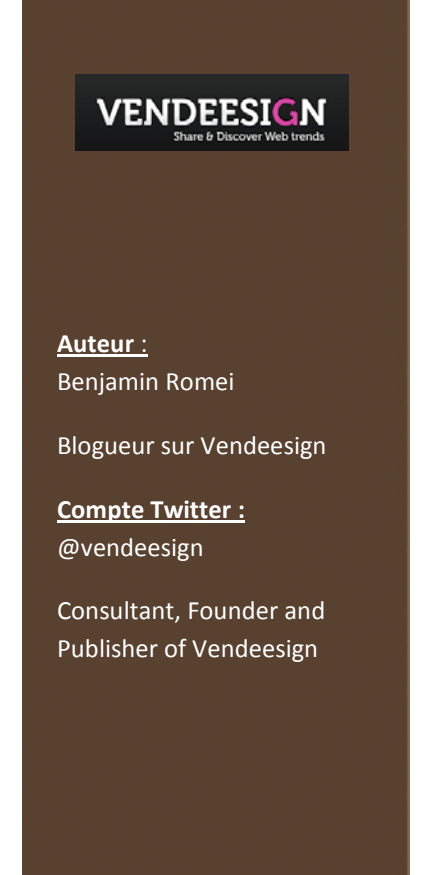

// Les outils d'intégration aux autres sites //

# **Intégrer Twitter dans vos commentaires**

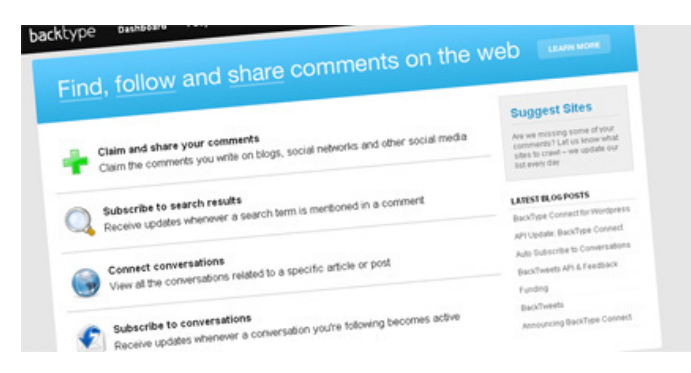

Vous êtes nombreux à m'envoyer des mails pour savoir comment je fais pour intégrer les tweets dans les commentaires, alors c'est vraiment simple, j'utilise un plugin tout simplement magique issu et développé par la team de [Back Type.](http://www.backtype.com/)

#### **Back Type qu'est ce que c'est ?**

C'est une solution efficace, je dirais même la meilleure que je connaisse et qui est capable pour un billet de trouver dans [Twitter,](http://leblog.vendeesign.com/tag/twitter/) Digg, Reddit, Hacker News et Friendfeed toutes les personnes qui parlent de votre article. Vous pouvez vous inscrire sur le site, gérer votre profil, créer des alertes…etc Un vrai outil de veille indispensable pour suivre la conversation sur vos billets.

Back Type propose un plugin [Wordpress,](http://leblog.vendeesign.com/tag/wordpress/) que vous pouvez [télécharger ici](http://www.backtype.com/) et qui vous permettra d'inclure dans vos commentaires toutes les discussions relatives à ce billet.

L'installation du plugin n'est vraiment pas compliquée, tout ce qu'il y'a de plus simple et de plus classique.

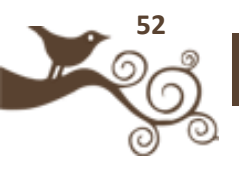

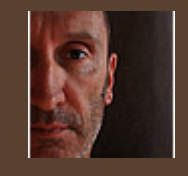

**Auteur** : Eric Dupin

**Blog :** Presse-citron.net

**Compte Twitter :** @pressecitron

Blogueur professionnel et amateur de nouvelles technologies

# **10 façons d'intégrer Twitter dans un site ou un blog**

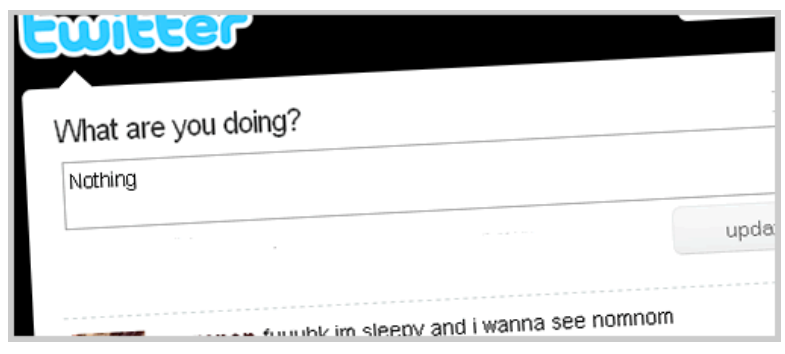

Il existe de nombreux moyens, techniques et graphiques, d'intégrer Twitter dans un site ou un blog, à l'aide de scripts prêts à l'emploi, de plugins (principalement pour WordPress) et autres widgets.

Voici une sélection de 10 façons d'intégrer Twitter dans un site ou un blog :

## **Le bouton Tweet This**

Disponible sous la forme d'un [plugin pour WordPress](http://wordpress.org/extend/plugins/tweet-this/) (mais aussi pour Joomla et Blogger), ce bouton, affiché en bas de chaque article, permet aux internautes de poster leurs articles préférés sur Twitter. Le bouton Tweet This est à Twitter ce que les boutons « Digg » sont à Digg : un booster de visibilité pour les blogs, qui verront leurs articles propulsés auprès d'un lectorat étendu. Vous pouvez voir un exemple d'implantation du bouton Tweet This [sur ce blog.](http://www.aadjemonkeyrock.com/)

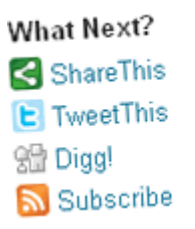

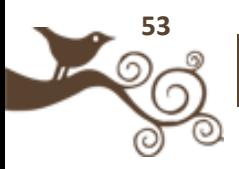

## **Le bouton Retweet**

Proposé par [Tweetmeme,](http://tweetmeme.com/static.php?page=button) sous forme de plugin WordPress ou autonome. Un peu le successeur du précédent. Un clic sur ce bouton permet, comme dans le cas précédent, de publier sur Twitter un article que l'on apprécie, mais pas seulement. On a coutume de dire que la valeur d'une information publiée sur Twitter se mesure au nombre de retweets (ou RT) qu'elle reçoit, c'est à dire le nombre de fois où elle est re-publiée (et donc répétée) par des membres différents. Le bouton Retweet, qui affiche ce nombre dans son compteur, est donc un indicateur qui permet de mesurer la pertinence d'une info. A voir en action [chez Mashable](http://mashable.com/) par exemple.

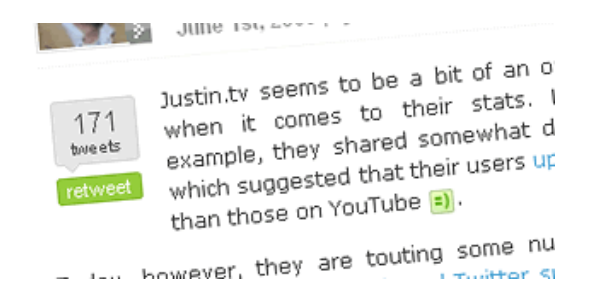

## **Le compteur de followers**

À la manière d'un compteur d'abonnés RSS Feedburner, d'un aspect similaire à tous les *chicklets* permettant d'afficher la taille de sa quéquette et donc son influence (supposée ou réelle) dans les médias sociaux, le compteur Twitter permet d'indiquer aux visiteurs de son site combien de personnes nous suivent sur Twitter, les fameux followers. Disponible chez [Twittercounter,](http://twittercounter.com/) chez qui vous verrez aussi le bouton en action.

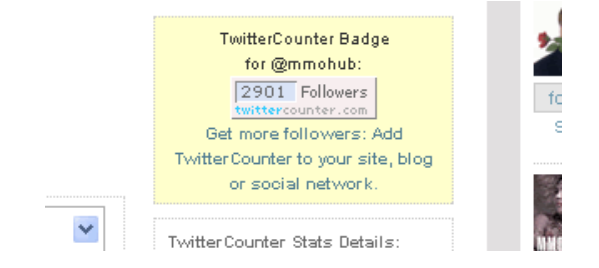

## **Le bouton** *Suivez-moi sur Twitter*

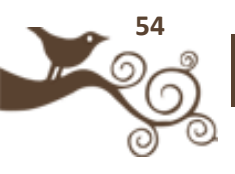

En plus du bouton d'abonnement au fil RSS et celui d'abonnement par email dans le cas d'une newsletter, le bouton *Suivez-moi sur Twitter* est venu progressivement s'ajouter à l'arsenal de fidélisation que proposent les blogueurs à leurs lecteurs. Aucune règle ni besoin de plugin pour celui-ci : il suffit de créer un bouton avec un logiciel de graphisme, et de le mettre à un endroit bien visible de son blog, en n'oubliant pas bien sûr de lui inclure un lien qui pointera vers votre compte Twitter. En action ici chez [Presse-citron](http://www.presse-citron.net/) en haut de la colonne centrale.

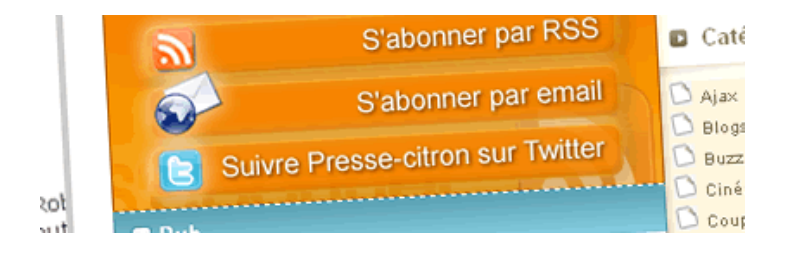

### **Afficher son ou ses derniers tweets sur son site**

Pour ceux qui sont actifs sur Twitter et qui veulent **faire profiter aux visiteurs de leur site des derniers messages postés sur Twitter** sans quitter celui-ci. L'affichage de ses derniers tweets peut se faire de plusieurs façons, soit à l'aide d'un [plugin WordPress,](http://alexking.org/projects/wordpress/readme?project=twitter-tools) soit directement en utilisant [le widget proposé par Twitter,](http://twitter.com/widgets) qui offre l'avantage d'être installable sur n'importe quel site à l'aide d'un simple copiercoller, même si ses possibilités de personnalisation sont assez limitées. Un exemple de bonne intégration à voir dans la colonne de droite [chez Fred.](http://www.fredcavazza.net/) Attention cependant : Twitter étant plutôt un espace où la liberté de ton est primordiale, et où vous pouvez parfois poster des messages un peu futiles, voire légers, les afficher automatiquement en une de votre site pourrait causer quelques problèmes de distorsion avec la ligne éditoriale de celui-ci…

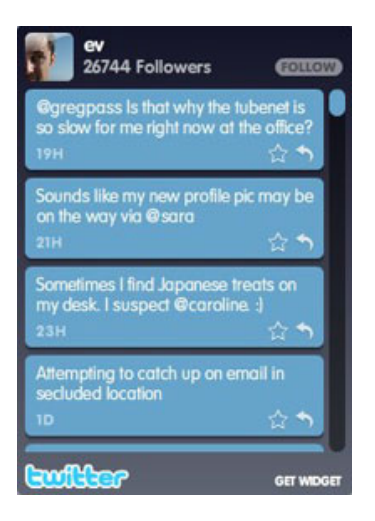

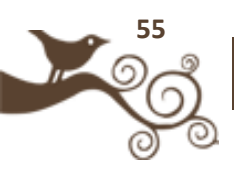

## **Un message dans Twitter = un billet dans votre blog**

Une fonction un peu limite, qui consiste à intégrer les messages que l'on poste dans Twitter directement (et automatiquement) dans le flux d'un blog comme des billets à part entière. Le processus inverse de celui, plus connu, qui consiste à publier automatiquement dans Twitter les titres des articles de son blog via le flux RSS de celui-ci. À recommander à ceux qui redoutent de voir leurs lecteurs partir ailleurs, et qui tiennent absolument à leur faire profiter de leur présence sur Twitter tout en les conservant à la maison. Disponible aussi via un [plugin WordPress.](http://alexking.org/projects/wordpress/readme?project=twitter-tools)

### **Les trackbacks Twitter**

Derrière ce titre un peu abscons et technique se cache une fonction très intéressante qui ne peut être résumée en trois mots, et que j'ai déjà présentée ici : [Tweetbacks,](http://www.presse-citron.net/tweetbacks-des-trackbacks-pour-twitter)  [des trackbacks pour Twitter.](http://www.presse-citron.net/tweetbacks-des-trackbacks-pour-twitter) Quand on publie un article sur son blog, une petite partie des commentaires et discussions liés à cet article se disperse ailleurs, et notamment dans Twitter. L'idée des « trackbacks » Twitter est d'afficher automatiquement sous un article de blog les commentaires qui s'y rapportent et qui ont été publiés non pas sur le blog mais sur Twitter. Tweetbacks fonctionne sous la forme d'un [plugin pour WordPress.](http://danzarrella.com/tweetbacks-beta.html) Attention : si l'idée est absolument excellente, et la réalisation soignée, ce plugin dans sa première version ralentissait l'affichage des blogs qui l'utilisaient.

## **Les top Twitters sur votre site**

Une fonction très intéressante rendue disponible sous la forme d'un [widget proposé](http://widget.tweetmeme.com/)  [par Tweetmeme.](http://widget.tweetmeme.com/) À l'aide de ce dernier, en copiant-collant simplement un bout de code où vous voulez dans votre site, vous pouvez afficher les infos les plus récentes ou les plus populaires publiées dans Twitter. Un fil d'infos brûlantes en temps réel, dont vous pouvez choisir la thématique, et la taille d'affichage, pour que vos lecteurs ne ratent rien des tendances en cours.

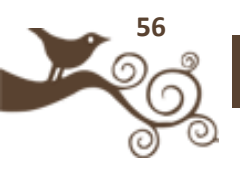

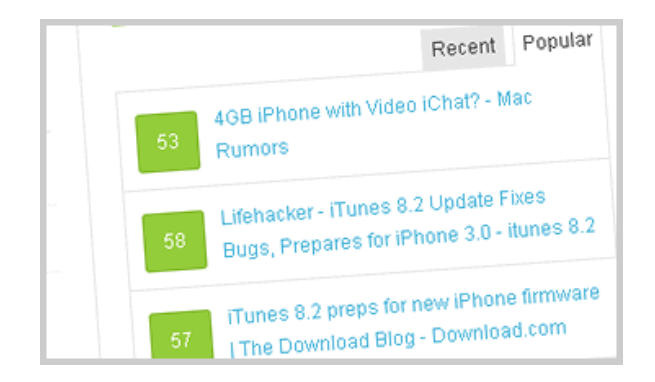

## **La page dédiée « lifestream » ou microblog**

Plutôt que d'afficher ses derniers tweets sur la page d'accueil de leur site, au risque de la charger encore un peu plus, on peut aussi faire le choix de **créer une page dédiée**. Celle-ci aura bien sûr beaucoup moins de visibilité mais permettra aux visiteurs de votre site d'avoir une vue rapide sur vos derniers messages sans sortir de votre site. C'est le choix que j'ai fait, en bidouillant un peu le widget Twitter, tout simplement : vous pouvez voir mes derniers tweets sans sortir de Presse-citron sur la page dédiée [Microblog](http://www.presse-citron.net/microblog-2) (dont le lien figure dans le menu en haut de page).

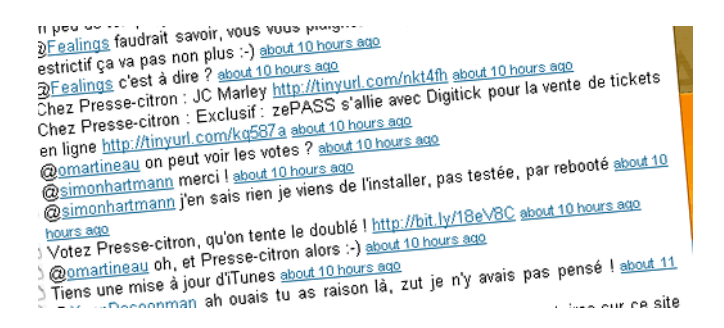

## **Utiliser son avatar Twitter dans les commentaires de blogs**

Alors là pour le coup on conclut avec un vrai truc de geek passionné de personnalisation à outrance. Vous avez sûrement remarqué que certains blogs affichent en regard des commentaires des lecteurs une petite image avec leur photo ou leur avatar. Cette fonction, présente sur Presse-citron, est gérée automatiquement dans les blogs WordPress, à condition que l'on se soit préalablement inscrit sur Gravatar en fournissant son image. Il existe une méthode expliquée chez [Smashing Magazine,](http://www.smashingmagazine.com/2009/01/08/twitter-avatars-in-comments-wordpress-plugin/) et agrémentée elle aussi d'un plugin

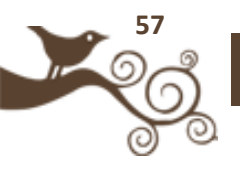

WordPress, qui permet de remplacer son avatar par l'image que l'on utilise sur Twitter. Si les deux sont différentes bien sûr, sinon ça n'a pas beaucoup d'intérêt…

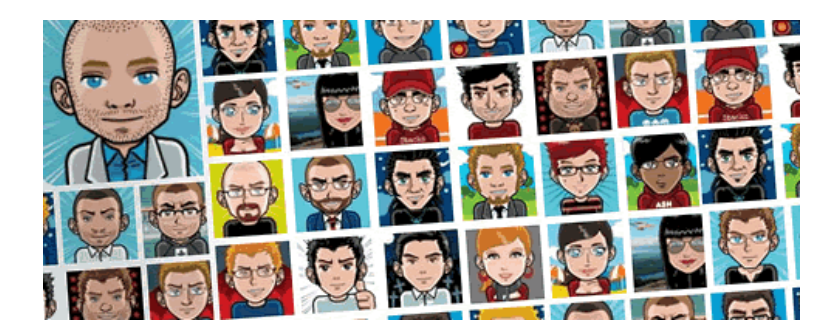

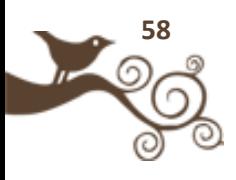

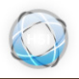

CHRISTOPHE LOGIST<br>HOMO SAPIENS INTERNETUS

**Auteur** : Christophe Logiste

**Blog :** www.logiste.be/blog

**Compte Twitter :** @chrislogiste

Webmaster de formation, Christophe est actuellement responsable de ligne éditoriale, webrédacteur, consultant, rédacteur pour la presse-papier et accessoirement blogueur. Il se veut être un acteur actif dans le domaine des médias sociaux.

// Twitter partout avec vous (desktop, mobilité, iPhone..) //

# **Comparatif des trois clients Desktop les plus utilisés**

Utiliser Twitter directement depuis son interface web ne convient pas à tout le monde, principalement à partir du moment où vous devez gérer plusieurs dizaines de followers. Le site web n'est en effet pas très souple pour une utilisation intensive du service, il n'est par exemple pas possible d'être prévenu automatiquement d'un nouveau message posté par un membre de votre réseau (il vous faudra actualiser la page à chaque fois).

De plus [www.twitter.com](http://www.twitter.com/) a longtemps été considéré comme peu fiable, le site étant régulièrement en surcapacité ce qui empêchait d'accéder au service. La situation est meilleure aujourd'hui mais les plantages existent encore de manière plus sporadique.

De nombreuses applications ont donc vu le jour afin de combler ces manques et proposer à l'utilisateur la meilleure expérience possible. Parmi ces dernières, 3 applications de type bureau (desktop) sont sorties du lot au fil des mois : Twhirl, Tweetdeck et Seesmic Desktop. Toutes tournent sous la technologie AIR de chez Adobe.

## **Twhirl**

Créée par l'allemand Marco Kaiser et historiquement la première application d'importance à avoir conquis une certaine frange d'utilisateurs du service de microblogging, il était considéré comme le meilleur client de l'époque (année 2007, début 2008). Grâce à la plateforme AIR, il permet de suivre l'activité de votre compte hors du navigateur Internet et donc d'avoir plus de flexibilité en terme d'utilisation mais proposant aussi une configuration avancée.

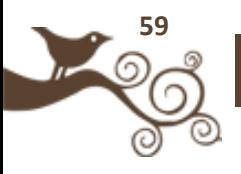

Contrairement à Tweetdeck qui mise avant tout sur la vision globale d'un seul compte, Twhirl est axé vers les multiples comptes, qu'ils soient sur Twitter même ou sur d'autres services.

Grâce à Twhirl vous pouvez très facilement interagir avec votre communauté, être tenu au courant visuellement et auditivement des nouveaux messages en temps réel (ou selon un délai plus long défini par vos soins), gérer les multi comptes ou vous connecter à divers autres réseaux sociaux comme [laconi.ca,](http://laconi.ca/) Seesmic ou Friendfeed. Vous pouvez également différencier les différents messages reçus (nouveaux, réponses, messages privés, ...) grâce à une charte couleur spécifique.

Votre timeline pourra être filtrée par mot-clé et vos recherches, effectuées aussi bien via Twitter Search que via Tweetscan, peuvent être sauvegardées. Vous pouvez créer des vidéos, poster des images via le service Twitpic, raccourcir des liens, mettre à jour vos messages sur des réseaux externes comme Facebook, MySpace, LinkedIn, ... grâce au service Ping.fm .Ce dernier publie automatiquement sur plusieurs réseaux une même information, ce qui vous évite de le faire manuellement.

L'un des points forts de l'application est de vous permettre une personnalisation assez poussée : habillage de l'interface, couleurs, taille et type de police d'écriture, opacité des fenêtres...

L'application a été rachetée mi-2008 par Seesmic (société proposant alors des conversations vidéos, sorte de Twitter de la vidéo) pour être intégrée à son futur propre client Twitter : Seesmic Desktop. Loïc Le Meur (patron de Seesmic) a clairement mentionné que maintenir 2 outils distincts serait difficile pour une petite société mais malgré cela Twhirl continue d'exister actuellement et sa dernière mise à jour importante date d'avril 2009 (version 0.92). Toutefois il ne sera plus une priorité de développement.

## **Seesmic Desktop**

Il s'agit donc ici du client qui fait suite au rachat de Twhirl. Seesmic, à la base une plateforme proposant de la conversation vidéo, a peu à peu changé son fusil d'épaule pour se tourner, au bout d'un an de travail, vers un client Twitter le plus complet possible.

Il n'est donc pas étonnant de retrouver tous les fondamentaux de Twhirl : les sons de clochettes pour mentionner l'arrivée de nouveaux messages, les 4 principaux onglets (Home, Replies, Private, Sent), la recherche, les raccourcisseurs d'url et la possibilité

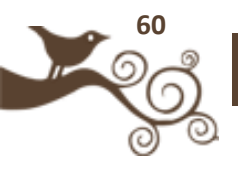

de poster facilement un fichier image via simple glissé déposé ou en faisant une capture depuis votre webcam... Les recherches que vous effectuez sont maintenant mémorisées et vous pouvez retrouver les tweets associés à ces recherches en consultant la liste mémorisée.

La plus grosse différence se situe dans la navigation proposée qui se présente sous la forme d'une barre latérale verticale permettant de passer d'une option à une autre assez facilement (entre onglets, entre différents comptes Twitter ...). Tout se passe au sein d'une même fenêtre, ce qui rend l'utilisation générale assez rapide et pratique.

Autre option très sympathique, les "userlists" qui vous permettent de créer des groupes d'utilisateurs en fonction de thématiques différentes et d'y ajouter les membres que vous voulez. Optimal pour effectuer un suivi complet sur certains motsclé ou d'un certain nombre de personnes bien spécifiques, ce qui est encore amélioré avec la possibilité de créer plusieurs colonnes horizontales ou plusieurs fenêtres permettant d'afficher plus d'informations.

À noter que Seesmic Desktop ne se positionne pas uniquement comme un client Twitter mais aussi Facebook puisqu'il permet de gérer entièrement vos comptes sur les 2 réseaux distincts. L'outil à déjà été téléchargé plus de 2 millions de fois et à terme il devrait proposer l'ajout rapide et simplifié de vidéos.

Depuis peu Seesmic propose également une version entièrement online (Seesmic Web) qui offre la navigation en ligne (comme le site web de base [twitter.com\)](http://twitter.com/) mais avec quelques améliorations : multiples colonnes, modifier l'affichage pour afficher le texte complet ou uniquement la liste des tweets, vue sous forme de liste, ... Il ne s'agit encore que d'une version préliminaire mais gageons qu'au fil des mois elle va se compléter et devenir bien plus puissante et intéressante que le site originel du réseau social.

## **Tweetdeck**

Tweetdeck est l'application Twitter qui a fait fureur au premier semestre 2009. Sa nouvelle façon de présenter l'information et sa possibilité offerte de classer ses following en groupe en a fait un outil de référence pour toute personne désirant rendre son utilisation du service de micro-blogging plus productive et flexible. Même si depuis, d'autres se sont inspirés de cette présentation, Tweetdeck a ouvert la route et propose sans cesse de nouvelles options adéquates. Le revers de la médaille est que l'interface parait légèrement intimidante au premier abord.

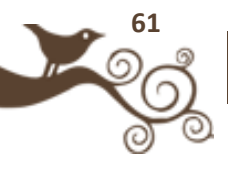

Ces colonnes verticales peuvent être aussi nombreuses que vous le voulez (il suffira alors de scroller horizontalement) et peuvent correspondre à des timelines différentes : groupes d'utilisateurs restreints, messages privés, réponses comportant votre pseudo, tweets relatifs à une recherche particulière, ...

Tweetdeck vous offre la possibilité d'interagir avec votre compte Facebook, de suivre les mots-clés du moment via l'intégration de Twitscoop, de "compresser" ses tweets s'ils font un peu plus de 140 caractères, ...

L'outil dispose également d'une gestion des médias assez avancée puisque vous pouvez prévisualiser une URL raccourcie, les liens renvoyant vers des images, enregistrer/partager/regarder des vidéos via le service Qik.

Un des points positifs, actuellement uniquement actif sur Tweetdeck, est la synchronisation de vos préférences (les colonnes, recherches sauvegardées, ...) sur plusieurs ordinateurs ou téléphones portables. Il permet aussi de faire des sauvegardes. Un bouton SPAM permet en 1 seul clic de supprimer un tweet particulier, bloquer l'utilisateur et envoyer un rapport à Twitter.

Comparé à Twhirl/Seesmic Desktop, l'un des inconvénients majeur de Tweetdeck était de ne gérer qu'un seul compte à la fois, souci corrigé depuis peu. Ce qui est assez logique puisque dorénavant la bataille des applis bureaux va être un jeu du chat et de la souris, chaque nouvelle fonctionnalité de l'un risquant d'être très vite copié par l'autre et vice-versa.

## **Conclusion**

Chaque utilisateur trouvera son compte en fonction de son utilisation personnelle de Twitter. Toutefois ces outils sont avant tout destiné aux utilisateurs avancés du réseau, ils ne seront que peu utile à ceux qui ne surveillent que peu de monde ou n'utilisent que ponctuellement le service. De plus ils possèdent 2 freins conséquents pour l'internaute lambda : l'installation de la technologie Adobe AIR et l'utilisation de ressource mémoire (CPU) qui est loin d'être anecdotique à partir du moment ou l'on surfe avec un ordinateur de puissance moyenne/basse.

Twhirl étant en quasi roue libre niveau améliorations, il y a de fortes chances que les 2 autres soient les opposants les plus en vue pour la conquête de l'application déportée la plus utilisée, à moins qu'un nouvel arrivant ne débarque de nulle part pour rafler la mise ? En effet d'autres services intéressants existent et peuvent

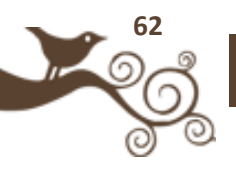

s'améliorer au fur et à mesure, citons notamment : Nambu, DestroyTwitter, Twitteron, Mixero, ...

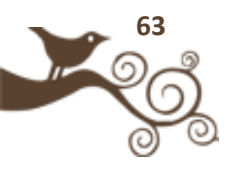

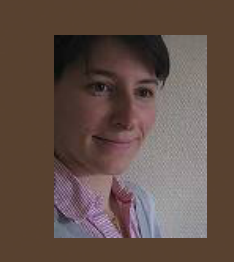

**Auteur** : Emilie Ogez

**Blog :** Emilie Ogez Newz

#### **Compte Twitter : @eogez**

Emilie Ogez est responsable Marketing & Communication chez XWiki. Experte en médias sociaux et gestion de l'identité numérique, elle est également blogueuse et auteur pour différentes sites (01netpro.com, osereso.com...) ou magazines (Veille Mag...).

# **Twitter sur mobile/ iPhone (applications)**

Au départ, quand on s'inscrit sur Twitter, on utilise son compte de manière ponctuelle. Après quelques jours, quelques semaines d'utilisation, soit on n'adhère pas du tout à ce mode d'échange et de communication (dans ce cas, on laisse tomber Twitter, mais il arrive parfois qu'on y revienne), soit on adhère complètement. Dans ce cas, on comprend vite qu'il va falloir installer un client Twitter sur son ordinateur, qui va permettre de suivre plus facilement les tweets envoyés par ses followers, d'en envoyer, de gérer plusieurs comptes, de savoir quel est le sujet tendance à un instant donné, de réduire les URL...

On passe donc de sa page Web Twitter (assez restrictive et frustrante) à l'installation d'une application dédiée aux fonctionnalités avancées (vous avez par exemple Tweetie, TweetDeck et Twitterrific).

Parmi les utilisateurs de Twitter, vous avez ceux qui vont se contenter de tweeter depuis leur ordinateur, et ceux qui vont le faire également depuis leur téléphone portable (ils tweetent dans le métro, au restaurant, devant la machine à café, en attendant leur rendez-vous...), en particulier le célèbre iPhone. Il y a également ceux qui ne peuvent pas tweeter autrement qu'en passant par leur iPhone (si si, il y en a). Pour toutes ces personnes, voici une liste (non exhaustive) d'applications.

## **Les clients Twitter pour iPhone**

Pour tweeter depuis sont iPhone, il faut installer une application dédiée. Et là, vous avez l'embarras du choix. En voici quelques unes (certains d'entre eux existant également pour Mac et Windows), parmi les plus connues et utilisées :

**[Tweetdeck](http://tweetdeck.com/beta/) [Twitterrific](http://iconfactory.com/software/twitterrific) [Twitterfon](http://twitterfon.net/)** 

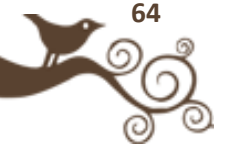

**[Tweetie](http://www.atebits.com/tweetie-iphone/)** [Nambu](http://www.nambu.com/website/iphone) **[Twitfire](http://tweetcrunch.com/2008/09/24/twitfire-released-for-the-iphone/) [Tweetero](http://www.appsafari.com/utilities/9049/tweetero/) [Twittelator](http://www.stone.com/Twittelator/)** 

Toutes ces applications sont gratuites. Certains d'entre elles proposent également une version payante (Twitterific, Twittelator) avec quelques options supplémentaires. Il est difficile de dire quelle est la meilleure application. C'est avant une question de goût, de feeling et surtout un point de vue que l'on se fait après en avoir testé quelques unes. Même si certaines applications proposent des fonctionnalités que les autres n'ont pas (par exemple, la gestion de plusieurs comptes Twitter n'est pas systématiquement disponible).

Pour les autres téléphones portables, je vous invite à consulter [le guide de LAPTOP.](http://www.laptopmag.com/review/software/twitter-apps-to-go.aspx) Il liste quelques clients Twitter pour Windows Mobile (par exemple [PockeTwit\),](http://code.google.com/p/pocketwit/) pour les BlackBerry (par exemple [TwitterBerry\)](http://www.orangatame.com/), pour Android [Twidroid.](http://www.twidroid.com/).

A noter [la sortie prochaine](http://www.reuters.com/article/technologyNews/idUSTRE5513L820090602) d'un téléphone portable, le Twitter-Phone, uniquement destiné aux accros du micro-blogging. Ce téléphone, qui sera commercialisé par INQ Mobile, n'enverra pas de SMS mais des messages de 140 caractères.

## **18 autres façons d'utiliser Twitter depuis son iPhone**

Mais sur son iPhone, il existe d'autres manières d'utiliser Twitter. Voici une petite sélection d'applications à télécharger :

#### *Surveiller les tendances sur Twitter*

•[Twitter Trends](http://www.guim.fr/blog/2009/04/twitter-trends-pour-iphone-suivez-les-nouvelles-tendances.html) donne les tendances actuelles sur Twitter. Quel est le buzz du moment ?

•[ReTweet](http://retweetapp.com/) donne toutes les tendances de la demi-heure, des 3h, des 12h et de la journée avec une possibilité de les retweeter directement.

#### *Statistiques*

•[Birdbrain](http://birdbrainapp.com/) permet de suivre l'évolution du nombre de vos followers et des personnes qui vous suivez.

•[TwtrCtr](http://andypiper.tv/twtrctr/) est une application construite avec l' API TwitterCounter. Il fournit plusieurs statistiques relatives à votre compte Twitter.

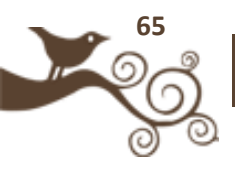

#### *Agrégation d'informations*

•[Twackle](http://www.twackle.com/) est un agrégateur qui organise les tweets sur plusieurs sujets (sports, équipes, athlètes, événements). Bookmarkez vos flux favoris et répondez directement aux tweets avec Twackle.

#### *Pour vous y retrouver*

•[Tweetree](http://tweetree.com/) affiche les tweets et les réactions à ces tweets sous forme d'arborescence.

#### Filtrage

•[my6sense](http://www.my6sense.com/website/a/MainPage) : ne lisez que ce qui vous intéresse.

#### *Multimédia*

1. TwitterPics permet de cherchez en temps réel toutes les images postées en temps réel sur Twitter à l'aide de mots-clé.

2. Twitvid permet tout simplement d'envoyer des vidéos que vous réalisez avec votre iPhone (3GS).

3. Whrrl est une application qui permet de raconter des histoires à travers la géolocalisation et l'envoi de photos et de messages.

4.Avec [Twuner,](http://www.krystronix.com/) écoutez vos messages Twitter.

5. Tweetmic est un client Twitter qui permet notamment de réaliser et d'envoyer des Tweetcasts de bonne qualité.

#### *Géolocalisation*

•[GPSTwit](http://www.raizlabs.com/software/apps/gpstwit) permet à vos followers de connaître le lieu depuis lequel vous tweetez.

•[Locly](http://iphone-locly.softonic.fr/iphone) fournit des informations sur son entourage géographique et notamment les utilisateurs de Twitter qui se trouvent dans la même localité que soi.

#### *Publication*

•[Twitterlink](http://twitterlink.merecomplexities.com/) est un bookmarklet qui permet de publier des pages vues sur Safari directement sur Twitter.

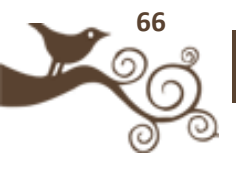

Client Twitter « spécial »

•[Titema](http://titema.com/) est un client Twitter, à l'instar de TweetDeck. Il propose donc les fonctionnalités classiques de ce type d'applications, et quelques autres comme la sélection de messages susceptibles de vous intéresser le plus, la proposition de messages provenant de personnes que vous ne connaissez pas mais qui peuvent vous intéresser...

#### *Chat*

•[Skype,](http://www.skype.com/intl/fr/download/skype/iphone/) l'un des plus célèbre outil de messagerie instantanée existe aussi sur l'iPhone.

•[TwittMS](http://www.pleasantsoftware.com/twittms/) permet d'envoyer facilement des messages directs à vos followers.

## **Doit-on dire merci à l'arrivée de l'iPhone ?**

On a eu l'ordinateur portable, le téléphone portable... voici désormais depuis quelques années une nouvelle génération de mobiles qui continuent à bouleverser nos habitudes et nos pratiques. Avec l'iPhone, les Blackberry et autres téléphones portables, on accède désormais à sa boîte de messagerie de n'importe où (enfin presque) et à n'importe quelle heure. On peut surfer sur Internet quand on veut, tweeter sur n'importe quel sujet (actualité, problèmes de trafic sur le RER B...), de jour comme de nuit, la semaine comme le week-end.

Du coup, ne devient-on pas dépendant ou trop « connecté », terme que j'affectionne (allez savoir pourquoi) et que j'utilisais souvent à l'époque où je fréquentais les fans du jeu en réseau Warcraft (on commence une session, mais on ne sait pas à quelle heure elle va se terminer) ? Quand on a un iPhone, n'a t-on pas tendance à tweeter sur tout et davantage ? Je pense que oui, mais certains me contrediront peut-être. En effet, les exceptions confirment la règle. On peut très bien avoir un iPhone, ne pas être un grand fan de Twitter, et donc de pas tweeter depuis cet appareil.

Qui ne s'est pas dit, tiens cette émission télé est bien, je vais le dire sur Twitter, ou bien « Je suis sur le point d'acheter un écran LCD, quelle marque me conseillez-vous ? » , ou encore « je vais à la conférence sur les micro-entreprises, vous y allez aussi ? » Les anecdotes sont nombreuses et très variées, des plus amusantes ou plus professionnelles. Et les illustrations ne manquent pas non plus, comme celle-ci :

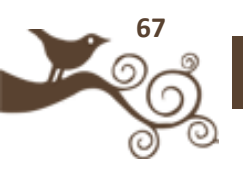

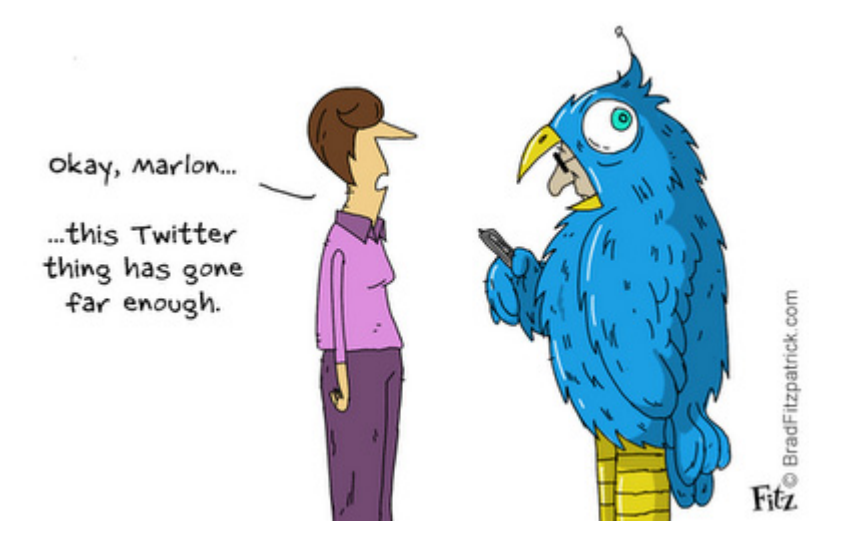

Sachez en tous cas, si vous souhaitez être rassuré (pour les plus inquiets d'entre vous), que vous pouvez évaluer votre niveau de dépendance à Twitter en répondant à [quelques questions.](http://theoatmeal.com/quiz/twitter_addict) C'est simple, rapide et amusant. Vous pouvez également savoir combien de temps vous passez sur Twitter en utilisant [Tweetwasters.](http://tweetwasters.com/)

Personnellement, je pense que chacun a une façon unique et personnelle d'utiliser Twitter (en fonction de son métier, de sa personnalité, de son tempérament, de ses objectifs...) : utilisation strictement professionnelle ou pas, style des tweets envoyés, ton utilisé, nature du contenu diffusé, interactivité ou pas avec le réseau de followers, veille, partage, entraide... De ce fait, certains passeront plusieurs heures chaque jour sur Twitter alors que d'autres n'y passeront que quelques heures par semaine parce qu'ils estiment qu'ils n'ont pas besoin d'y passer plus de temps.

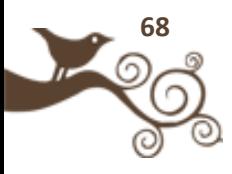

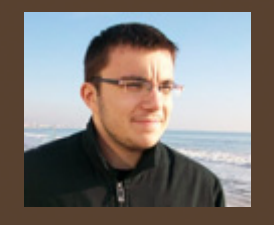

**Auteur** : Pierre Jollet

**Blog :** www.pjollet.com (en cours de maintenance)

**Compte Twitter :** @pjollet

Etudiant en sécurité de l'information SUPINFO International University, Pierre Jollet est passionné par les nouvelles technologies.

// Les outils complémentaires (sondages, photos, nettoyage de comptes, gestion de plusieurs comptes, backgrounds ...) //

# **Les services web qui favorisent l'utilisation de Twitter**

Votre entreprise a un blog, et vous souhaitez vous appuyer dessus pour alimenter votre Twitter ? Rien de plus simple. Il existe plusieurs services, compatibles avec la majorité des CMS, qui peuvent publier un résumé de vos billets, publier un lien vers vos news, etc … Par exemple le célèbre service TwitterFeed [\(http://twitterfeed.com\)](http://twitterfeed.com/) vous permet de diffuser un ou

plusieurs flux RSS sur Twitter.

Vous êtes en déplacement la majeure partie de votre temps, et vous ne souhaitez pas installer une application Twitter sur votre Smartphone (politique de sécurité, téléphone non compatible, …). Publiez vos news grâce à votre boîte mail, et TwitterMail [\(http://twittermail.com\)](http://twittermail.com/).

Twitter permet à votre entreprise de donner une image « humaine ». Cette image peut être mise en valeur par un échange de photos via les services de stockage d'images. Nous pouvons citer par exemple le site : twitpic [\(http://twitpic.com\)](http://twitpic.com/) ou encore yfrog [\(http://yfrog.com](http://yfrog.com/) version portable du site imageshack.com). Ces services sont directement intégrés dans la plupart des clients Twitter pour ordinateurs, ou portables.

Vous souhaitez partager un autre type de média ? Twiddeo [\(http://beta.twiddeo.com\)](http://beta.twiddeo.com/) pour la vidéo, ou encore Tweetcube [\(http://www.tweetcube.com\)](http://www.tweetcube.com/) pour le partage de fichiers (compte-rendu, fichiers audio, programmes, …).

Il est également possible de faire des tests de popularité grâce à Twitter. Il existe des services de sondage en ligne comme TwTpoll [\(http://twtpoll.com/\)](http://twtpoll.com/). Ce dernier vous permet de créer un sondage simple, et vous donne en temps réel les statistiques des réponses sous la forme d'un graphique.

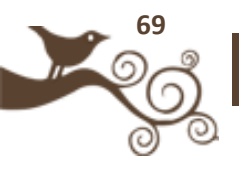

Envie d'organiser un live-meeting avec vos followers ou clients ? Tweeroom [\(http://tweeroom.com/\)](http://tweeroom.com/) est un site qui permet de discuter en direct. Il existe également Tinychat [\(http://tinychat.com\)](http://tinychat.com/) qui s'apparente plus à une call-conférence (micro, webcam).

Comme vous le savez, un tweet ne se limite qu'à 140 caractères. Vous souhaitez partager un lien, mais celui-ci est trop long pour respecter cette règle ? Il existe dorénavant des services de réduction d'URL. Les plus connus sont : Tinyurl [\(http://tinyurl.com\)](http://tinyurl.com/) et bit.ly [\(http://bit.ly\)](http://bit.ly/). Cependant nous pouvons citer également des services français comme minurl [\(http://minurl.fr\)](http://minurl.fr/) ou encore L9 [\(http://l9.fr\)](http://l9.fr/)

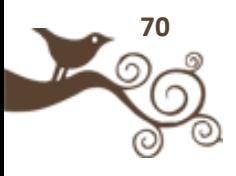

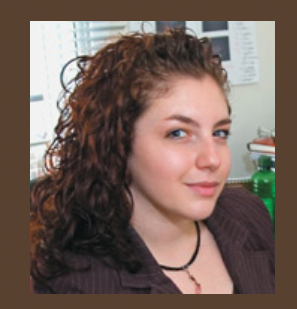

**Auteur** : Kim Auclair

**Site :** www.macquebec.com

**Compte Twitter :** @kimauclair @macquebec

Entrepreneure, Kim Auclair est chargée de projets Web et fondatrice de MacQuébec

# **Services web pour manager/nettoyer son compte**

Les entreprises, comme les particuliers, sont de plus en plus attirées par l'utilisation de Twitter. Eux, qui au départ, trouvaient cet outil inutile, y ont trouvé plusieurs avantages professionnels. Entre autres le fait de pouvoir sélectionner un réseau de contacts correspondant à leur public cible. En effet, pour ceux qui utilisent Twitter de façon professionnelle, il se trouve qu'entretenir des conversations avec ses clients est ce qui rapporte le plus. C'est connu, les

entreprises qui obtiennent du succès sont celles qui écoutent leurs clients et utilisateurs. Toutefois, avec l'apparition de tous ses contacts, vous remarquerez rapidement que certains d'entre eux restent inactifs ou se comportent comme des spammeurs**.** Quels sont les avantages à gérer et nettoyer son compte sur Twitter ? Quels sont les services à utiliser ? Que faire après un nettoyage?

## **Cinq avantages à gérer et nettoyer son compte sur Twitter.**

Il existe plusieurs avantages à bien entretenir son compte Twitter. En voici 5 :

- Obtenir un réseau de contact à l'image de votre entreprise/activité. (public cible, fournisseurs, pigistes, etc.)
- Entretenir plus facilement des conversations avec les utilisateurs qui vous suivent.
- Gagner la confiance de plusieurs utilisateurs, et ce plus rapidement
- Éviter de recevoir des tweets qui ne répondent pas à vos intérêts professionnels.
- Obtenir un taux de réaction positive lors de la publication d'un tweet important (concours, promotions, lancement d'un site web, etc…)

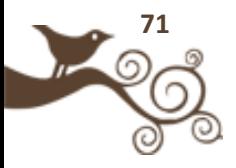

## **Quels sont les services à utiliser ?**

Il existe plus de 700 applications twitter à votre disposition. En voici une sélection.

Pour repérer les utilisateurs intempestifs :

#### **Tweetsum : http://tweetsum.com**

Tweetsum est une application qui permet de constater le «pourcentage de nuisance» des contacts présent dans votre Twitter. Plus il est élevé, plus vous avez de chances que vos contacts tweetent des choses inintéressantes. Pour le classement, Tweetsum utilise la méthode du "drag and drop".

#### **Pour repérer les utilisateurs inactifs parmi vos abonnés :**

#### **MyCleenr : http://www.mycleenr.com**

MyCleenr vous permet de vous débarrasser de tous les comptes inactifs et inutiles que vous suivez ! Il est à noter que les personnes qui suivent 700 utilisateurs et plus ne peuvent pas accéder à Mycleenr.

#### **UnTweeps : http://www.untweeps.com**

UnTweeps permet de nettoyer les personnes qui n'ont pas mis à jour Twitter depuis 30, 60 ou 90 jours.

#### **Twitoria : http://twitoria.com**

Twitoria permet également d'identifier parmi les gens qui vous suivent ceux qui n'ont jamais mis à jour leur compte Twitter.

#### **Pour gérer vos contacts ou votre compte Twitter :**

#### **Refollow : http://refollow.com**

Refollow permet de gérer ses followers et following. Refollow vous aide à protéger votre cercle social sur Twitter. L'application est simple et efficace.

#### **Tweepular: http://ww.tweepular.com**

Tweepular permet de gérer vos fans. Pour un compte d'entreprise, il peut s'agir de personnes qui adorent vos services.

#### **MyTweeple : http://www.mytweeple.com**

MyTweeple permet aux utilisateurs de Twitter d'organiser, d'ajouter et de supprimer les gens qui vous suivent et ceux que vous suivez. Il affiche également des statistiques.

#### **Hootsuite: http://hootsuite.com**

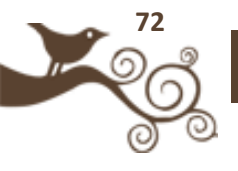
HootSuite vous permet de gérer et d'ajouter plusieurs comptes. Vous pouvez gérer planifier à l'avance des tweets. Vous pouvez également mesurer votre réussite. HootSuite est un outil très complet.

#### **Tweet Manager : http://www.tweetmanager.com**

Tweet Manager est une application qui permet d'automatiser certaines actions sur Twitter. Tweet Manager propose six fonctions : auto follow, auto reply, feed, mass message, autopost, dual manage.

### **Tweetsum : http://tweetsum.com**

Tweetsum est une application Web qui vous permet de gérer les gens que vous suivez sur Twitter. Elle permet d'ajouter ces nouveaux followers à votre liste de suivi d'un simple drag and drop, ou de les passer à la case "poubelle" de la même manière.

### **Que faire après un nettoyage?**

Après un premier ménage, dans le but de garder un bon contrôle de son compte Twitter, je vous conseille d'utiliser ces deux outils fort intéressants.

#### **Twitterless : http://twitterless.com/**

Twitterless permet de recevoir un message direct via Twitter lorsque qu'une personne a décidé de ne plus vous suivre.

#### **Qwitter : http://useqwitter.com/**

Quitter vous permet de savoir quel utilisateur arrête de vous suivre par courriel. Qwitter est même en mesure de vous préciser le message qui a généré la suppression.

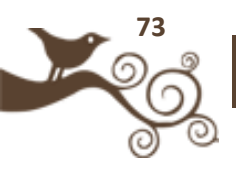

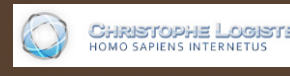

**Auteur** : Christophe Logiste

**Blog :** http://www.logiste.be/blog

#### **Compte Twitter :** @chrislogiste

Webmaster de formation, Christophe est actuellement responsable de ligne éditoriale, webrédacteur, consultant, rédacteur pour la presse-papier et accessoirement blogueur. Il se veut être un acteur actif dans le domaine des médias sociaux.

### **Les outils de gestion multicomptes**

Twitter est un formidable canal de communication que vous pouvez utiliser de nombreuses manières : dans un but promotionnel, marketing, pour faire de la veille technologique, comme outil de questions/réponses, ... ou tout simplement dans un but personnel pour rester en contact avec certaines personnes.

Mais il peut s'avérer que vous ayez plusieurs objectifs sur Twitter et qu'il soit peu pratique (voire dangereux) de mélanger plusieurs aspects sur un même compte. Comme sur d'autres réseaux, mélanger le

professionnel et le personnel peut être risqué. Si votre patron vous a demandé de gérer le compte Twitter de la société et qu'il vous y voit partager des mises à jour avec vos amis proches tout au long de la journée, pas sur que ce soit vu d'un bon oeil. Du coup la solution de se créer plusieurs profils Twitter est souvent envisagée.

Son avantage est bien évidement de séparer chaque utilisation que vous avez de Twitter, de manière à ce qu'elles n'interfèrent pas entre elles. L'inconvénient est tout aussi évident : le temps consacré à la gestion des comptes est d'autant plus important qu'il y a de comptes différents. Heureusement il existe certains services qui vous aideront à limiter les impacts négatifs du multicompte.

### **[Tweetdeck](http://www.tweetdeck.com/beta/)**

Nous avons vu ce que Tweetdeck proposait comme fonctionnalités générales dans le premier chapitre. L'application permet aussi de gérer plusieurs profils différents de manière très simple. En effet, une fois que vous avez ajouté vos différents comptes sur le service, vous pourrez visualiser les nouveaux tweets arrivés sur chacun d'entre eux sans devoir relancer chaque fois une nouvelle fenêtre ou une instance. De même il est très facile d'envoyer un message sur plusieurs comptes simultanément, il suffira de sélectionner les timeline sur lesquelles le tweet doit apparaître et cela en 1 seul clic.

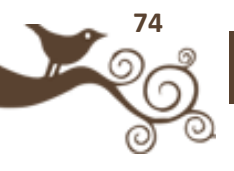

### **[Hootsuite](http://hootsuite.com/)**

Contrairement à Tweetdeck qui est un outil sur lequel le multicompte a été "greffé", Hootsuite est spécifiquement développé dans cette optique. Cela s'en ressent au niveau du nombre de fonctionnalités liées à cet aspect multiple. De plus le service a été pensé pour se passer de l'interface web classique, ainsi vous pourrez y afficher les réponses, les DM, effectuer un retweet, ... tout comme suivre des gens, en bloquer, etc…

On va bien entendu retrouver la possibilité d'inscrire plusieurs profils différents mais vous pourrez aussi les étudier afin de savoir comment les followers interagissent avec ces différents comptes. L'outil permettant de raccourcir les liens va par exemple traquer le nombre de clics sur chaque url envoyée, un classement des liens les plus souvent cliqués est établi et vous pouvez visionner ces statistiques sur la journée, la semaine, le mois, ...

Une autre fonctionnalité pratique est la programmation des tweets à des heures différentes, ainsi si vous possédez des followers sur plusieurs comptes vous n'êtes pas obligé de leur proposer la même information au même moment en plusieurs fois, il est possible d'espacer la publication sur chaque compte.

Mais l'aspect le plus pratique se situe dans la manière de se connecter à Hootsuite. Soit vous le faite directement via le site web et vous avez sous la main toutes les options nécessaires, soit pour plus de rapidité vous installer un bookmarklet sur votre navigateur. Ce dernier vous permet en 1 seul clic d'ouvrir un pop-up dans lequel le tweet est déjà pré rempli (avec le titre de la page à tweeter, une url raccourcie, ...). Il ne vous reste plus qu'à sélectionner le/les profils sur lesquels envoyer l'information et c'est tweeté. En exactement 2 clics vous pouvez envoyer une mise à jour sur autant de comptes que vous le souhaitez ! De plus il y a une option permettant d'ajouter des publications RSS automatisées sur vos comptes (dans une limite de 5), un peu comme le propose des outils comme Twitterfeed, ...

Hootsuite est vraiment un très bon outil de gestion mais il possède l'inconvénient d'être un peu une 'usine à gaz' si vous n'avez pas besoin de plus que de juste tweeter sur vos comptes, par contre il est très bien adapté pour ceux qui veulent surveiller ce qui se passe et qui attendent des résultats quelconque.

Avec la récente version 2 du service cela va encore plus loin puisqu'il s'agit maintenant d'un vrai client en ligne permettant de tout gérer directement depuis une interface en colonne faisant penser à Tweetdeck ou Seesmic Desktop.

### **[Splitweet](http://fr.splitweet.com/)**

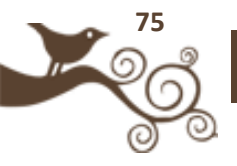

Splitweet est spécialement conçu pour gérer plusieurs comptes. Il ne va pas proposer énormément de fonctionnalités mais il reste focalisé sur son objectif premier.

Il est donc possible d'ajouter différents profils et de faire des mises à jour sur l'un ou l'autre en cochant juste la/les bonnes cases (car il y a moyen de tweeter sur plusieurs comptes en même temps). Via son interface web vous pouvez gérer l'ensemble des fonctions première de votre Twitter et un peu plus : répondre aux tweets, actualisation des messages reçu automatisée, alertes sonores, filtrage des tweets par mot-clé, ...

Ce qui fait la différence est qu'une palette couleur est utilisée pour différencier chaque compte. Cela vous permet de toujours savoir quel est le profil concerné et de ne pas mélanger les messages apparaissant dans la timeline. De plus le client est utilisable soit via le site web, soit en client bureau via l'application Fluid.App.

Notez que ce ne sont là que quelques exemples parmi beaucoup d'autres (Multitweet, TheMattinator, bDule de Sobees, Multitwit, ...). Depuis quelques mois la tendance des gros utilisateurs sur Twitter est clairement de scinder leurs activités en plusieurs comptes bien spécifiques. Certains ont jusqu'à plus de 10 comptes ! Cela représenterait une somme de messages difficile à digérer sur un seul profil d'autant plus s'ils touchent des thématiques différentes. Les outils ont donc suivi cette tendance et aujourd'hui même des services dont ce n'est pas le but premier ajoute cette fonctionnalité (c'est le cas de Tweetdeck ou de Twhirl par exemple).

Si vous lisez cet e-book parce que vous n'êtes pas encore sur Twitter, pensez bien à ce rapport entre type de tweet et cible, autant commencer tout de suite avec de bonnes habitudes et ne pas tout mélanger. Si vous êtes déjà sur Twitter, combien avez-vous de comptes ? 2 ? 3 ? Sont-ils bien organisés et clairement identifiables par vos followers ? Pensez-y, il n'est peut-être pas si consommateur de temps que cela de multiplier les profils, tout comme il n'est peut-être pas obligatoire de se disperser plus que nécessaire.

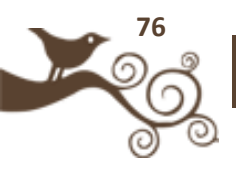

WebUsage Les nouveaux usages du .net

**Auteur** : Emmanuel Gadenne

Blogueur sur Webusage.net

**Compte Twitter :** @egadenne

Consultant Web et solutions collaboratives.

Exploracoeur currency manager.

### **Les monnaies virtuelles**

L'état d'esprit du logiciel libre est en train de s'infiltrer un peu partout. L'Open Source fait des émules au point que l'on parle d'Open Content, d'Open Research, d'Open Data, Open Innovation etc. D'un autre côté, en période de crise, l'état doit-il rester propriétaire de toutes formes de monnaie, précisément au moment où celles-ci viennent à manquer pour beaucoup d'entre nous ?

Quelques iconoclastes ont osé avancer l'idée d'une Open Money. Selon eux, il n'y a aucune raison valable

pour une communauté, de rester sans argent. Alors même que les richesses existent : les compétences, les matières premières, le temps... sont toujours là !

Les monnaies ne sont que des outils de mesure qui devraient faciliter les échanges de richesses. Les technologies du Web 2.0 ouvrent des possibilités nouvelles. De multiples utilisations de ces monnaies libres sont à l'étude : sur Intranet, en tant qu'outils de motivation, sur Internet, comme compteurs des remerciements dans un réseau social, pour des jeux concours, comme outil de promotion ou de buzz ou comme outil d'animation d'une communauté… en attendant des usages potentiellement beaucoup plus sérieux !

Au travers de l'utilisation d'interfaces Web, de smartphones, de SMS ou de tablet PC, les monnaies libres sont ou seront utilisables de façon très fluide, dans le cadre d'entreprises, d'associations, d'universités ou même le temps d'un évènement … En fait, la crise que nous traversons n'est pas sans rappeler la grande crise de 1929. En Suisse, dès 1934, 16 petits commerçants mettent en place le WIR, une monnaie parallèle permettant la poursuite de leurs échanges. En période de crise, les crédits des banques aux entreprises se raréfient. Grâce à une monnaie complémentaire de type WIR, elles peuvent directement commercer entre elles dans un sytème de crédit mutuel : l'entreprise vendeuse reçoit un crédit en monnaie complémentaire et la

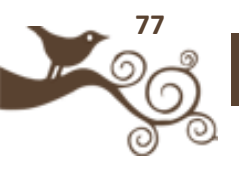

société acheteuse le débit correspondant. Le système se solidifie à chaque fois qu'une entreprise invite un client ou un fournisseur à participer.

Aujourd'hui, un cinquième des PME helvétiques a rejoint ce système. Au cours de chaque crise, la masse monétaire des WIR augmente alors qu'en période de prospérité, cette masse monétaire diminue au profit du franc suisse. Ce système a perduré jusqu'à aujourd'hui, et le WIR, autrefois simple monnaie virtuelle, est devenu la deuxième monnaie de la Suisse, qui joue son rôle d'amortisseur à chaque bas de cycle économique.

L'économiste Bernard Lietaer prévoit que la crise se traduira par la création d'une multitude de monnaies alternatives. Ce qui était prévu de longue date est-il en train de se réaliser aujourd'hui ? La monnaie n'est plus la seule prérogative des états, puisque la monnaie représente d'abord un accord d'échanges au sein d'une communauté : une nation ou un ensemble de nations (euro), mais aussi une localité, une entreprise et ses clients, une religion, etc.

Les technologies ont déjà permis la création d'une multitude de monnaies : les miles des compagnies aériennes, les s'miles points de fidélité pour neuf enseignes différentes et autant de cartes de fidélité que de grands distributeurs. Les échanges instantanés de messages courts ont eux aussi connu une progression étonnante : tchat, instant messaging, SMS, tweets sur Twitter font peu à peu partie du quotidien de la majorité d'entre nous. Ces nouvelles formes de communication peuvent servir de véhicules pour le transport de ces nouvelles monnaies. Des projets dans ce sens ont déjà connu un beau succès. Outil phare du microblog, Twitter permet l'échange de mini message de 140 caractères maximum, à direction de ceux qui vous suivent. Chaque message est appelé un tweet (gazouillis en anglais). Depuis quelques mois, [twollars](http://twollars.com/) est la monnaie de remerciement qui fonctionne à plein sur Twitter.

Chaque utilisateur de Twitter dispose de 50 Twollars. Plusieurs milliers de personnes ont déjà envoyé ou reçu des Twollars. Envoyer des Twollars et la façon idéale de dire merci sur Twitter. La personne qui reçoit ces Twollars peut les redonner à son tour, pour une information intéressante reçue ou simplement pour dire merci. Elle peut également donner ce Twollar à une oeuvre. A ce moment là, un particulier ou un sponsor peut prendre le relais, et avec PayPal, racheter des Twollars contre des vrais dollars qui profiteront à cette oeuvre de charité.

L['ExploraCoeur](http://www.wikiservice.at/fractal/wikidev.cgi?FR/PinkoMarketing/ExploraCoeur) est le nom d'une monnaie libre proposée à tous. Monnaie de remerciement, l'ExploraCoeur permet de dire merci d'une autre manière... Elle permet aussi à ceux dont les contributions sont appréciées, et qui recoivent beaucoup de "merci" exprimés sous cette forme d'en tirer quelques avantages.

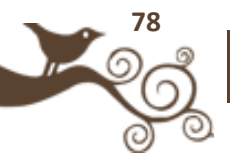

L'ExploraCoeur s'apparente à une solution de crise, utile pour expérimenter une monnaie du coeur, poursuivre les échanges et booster la collaboration entre ses utilisateurs, lorsque les monnaies traditionnelles viennent à manquer.

Pour encourager la vélocité des échanges d'exploracoeurs entre participants, on retient que chacun d'eux dispose au départ de 200 exploracoeurs. Chaque participant concoure à l'élaboration de cette monnaie en contribuant activement à ce projet, selon ses compétences et ses centres d'intérêt. Cette monnaie décrite en détail sur le blog [exploracoeur.net,](http://exploracoeur.net/) est utilisable par tous, pour s'inscrire il suffit d'adresser un tweet de la forme suivante : @exploracoeurexp : je veux faire partie de l'expérience #exploracoeur

Vous aussi vous pouvez utiliser des Twollars, rejoindre le groupe des ExploraCoeur ou même, avec [WikiWikiMoney,](http://wikiwikimoney.com/) créer votre propre monnaie utilisable sur Twitter ! Si la création d'une nouvelle monnaie libre peut se faire en une minute sur WikiWikiMoney, l'animation d'une communauté d'utilisateurs de cette monnaie prend autrement plus de temps !

Pour cela les 7 conseils suivants vous faciliteront bien la tâche.

- 1 Choisir un nom, un but et un Currency Manager pour votre monnaie,
- 2 Inviter les futurs participants à vous rejoindre, en créant un solide noyau dur et en étendant le cercle par la suite,
- 3 Choisir un protocole de communication clair, pour s'inscrire, pour participer, pour donner... par exemple en utilisant un compte Twitter dédié
- 4 Utiliser un blog ou mieux un Wiki pour enregistrer les règles, la liste de participants, et permettre à tous de contribuer,
- 5 Organiser des rencontres In Real Life entre les différents utilisateurs de cette monnaie,
- 6 Encourager tout le monde à s'exprimer, In Real Life, sur Skype, en vidéo, en tchat, dans Twitter, etc.
- 7 Recruter encore et toujours des nouveaux participants, écouter les utilisateurs de talent et faire tout ce qu'il faut pour que s'épanouissent de nouvelles initiatives.

Ce qui fait que la monnaie n'est pas qu'un bout de papier ou une information stockée dans un système, c'est la confiance. Sur Internet, la confiance s'appuie sur la certification de l'identité numérique. À titre d'exemple, [MyID.is](http://myid.is/) certified permet de certifier l'identité d'un internaute grâce à sa carte bancaire. L'adresse de l'internaute est également vérifiée grâce à un courrier à son domicile. Pour donner plus de "valeur" aux monnaies virtuelles échangées sur Twitter, la bonne solution serait d'utiliser son vrai nom associé à une identité certifiée.

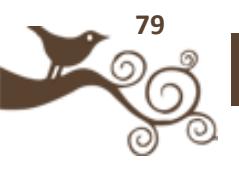

La certification de l'identité permettra l'ouverture à de nouveaux usages, tels que les échanges, les ventes ou les locations de biens et de services...

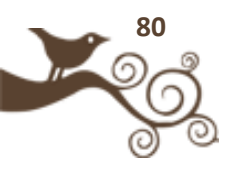

# Twitter **en entreprise**

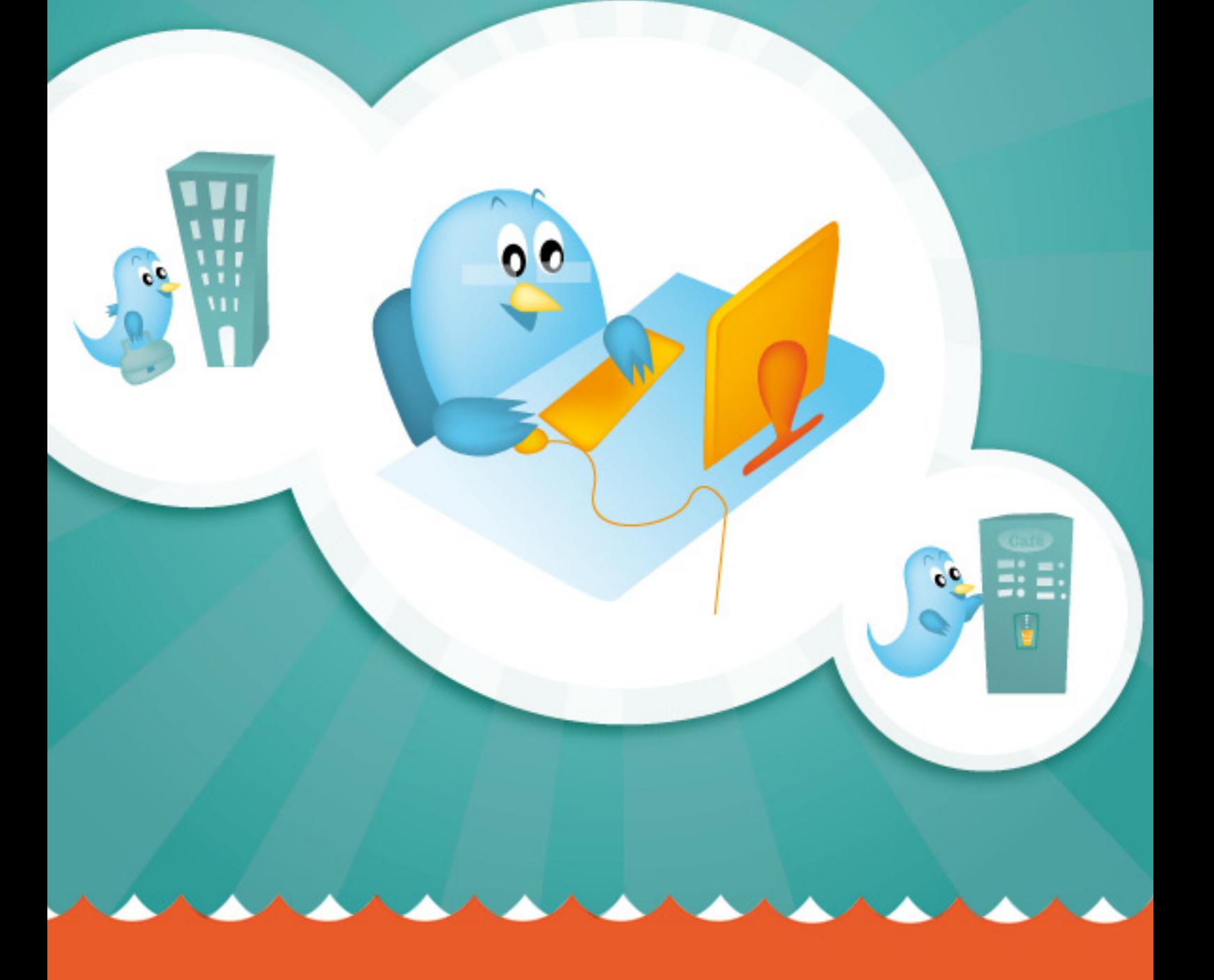

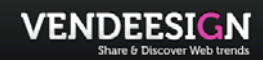

**Auteur** : Benjamin Romei

Blogueur sur Vendeesign

**Compte Twitter :** @vendeesign

Consultant, Founder and Publisher of Vendeesign

// Twitter pour les entreprises (veille, communication interne, recrutement…) //

### **Pourquoi et comment faire de la veille sur Twitter ?**

Twitter est sûrement un des outils web les plus pratique pour faire de la veille technologique ou pour suivre un évènement particulier, pour suivre les différentes réactions sur une marque ou tout simplement une actualité.

Dans un système où la recherche d'informations va de plus en plus vite, Twitter est le seul à proposer de l'information en quelques secondes : le Real Time. Le fait le plus marquant et le plus récent sur la rapidité de la

diffusion de l'information c'est sûrement l'exemple de l'avion d'*Air France* qui a disparu dans l'océan. En quelques secondes l'information avait fait le tour des utilisateurs sur Twitter, et en quelques minutes l'expression « Air France » rentrait dans le top des topics de Twitter et y est restée pendant plus de 2 semaines.

Alors pourquoi faire de la veille sur Twitter ? Si vous êtes une entreprise, ce n'est pas le genre de question qu'il faut vous poser, je dirais même que c'est obligatoire. Cela vous permet de suivre votre produit et vos services, de discuter avec vos clients et prospects, et surtout de recueillir des feedbacks qui feront évoluer vers le haut votre produit. Pour un particulier ou un blogueur, c'est purement pour se tenir au courant des différentes actualités le plus souvent technologiques, quoique.

Pour les entreprises, le fait de réagir aux différentes remontées des utilisateurs vous permet d'améliorer votre image de marque, n'hésitez pas à entrer dans les conversations, à partager et à exprimer votre position ; les utilisateurs en seront des plus heureux s'ils peuvent communiquer avec l'équipe qui est derrière un service ou une marque. Souvent il m'arrive de recevoir des DM (Direct Message) sur Twitter de la part d'équipes ou d'entrepreneurs pour réagir à un tweet que j'ai posté, et l'analyse que je peux en retirer, c'est que le plus souvent ce sont les marques qui ont le mieux compris l'intérêt des réseaux comme Twitter.

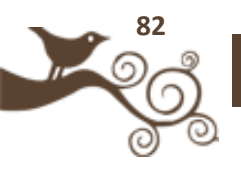

Maintenant comment réaliser votre veille sur Twitter ? Il existe de nombreux services et outils, nous allons passer en revue les principaux qui vous aideront à structurer votre veille.

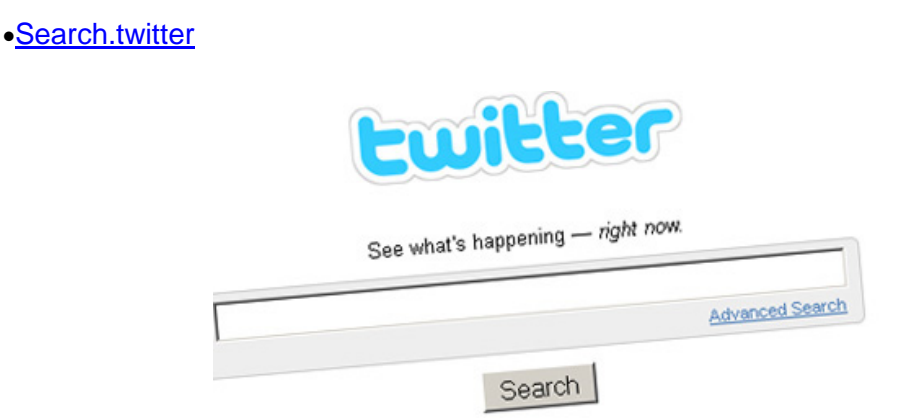

Le service officiel de Twitter, il est rapide et efficace. L'atout majeur, c'est que la personnalisation des recherches est vraiment très poussée. J'ai aimé la possibilité de récupérer un flux RSS pour chaque recherche ce qui vous permet de suivre votre requête depuis votre reader.

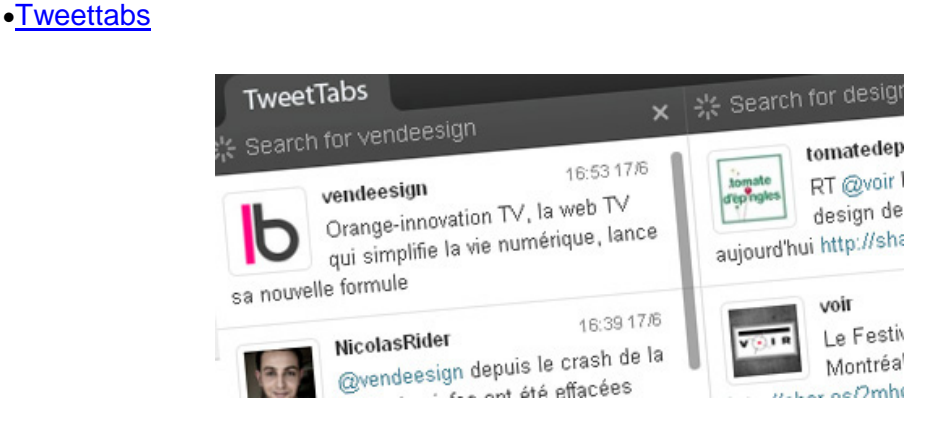

L'outil le plus récent, franchement c'est aussi mon préféré. Tweettabs vous permet de faire de la veille dans le RealTime. La plus grande différence avec *Search.twitter* par exemple, c'est que vous pouvez traquer autant de mots clés ou d'expressions que vous voulez, le tout sur un seul écran, et cerise sur le gâteau : le refresh est automatique.

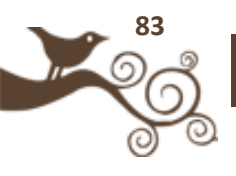

#### •[Twitturly](http://twitturly.com/)

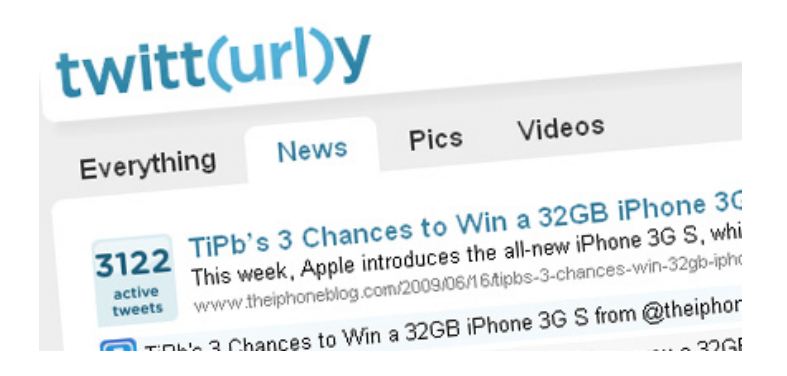

Twitturly serait plus un outil pour suivre les grosses conversations sur une URL ou un site Web, en effet il incrémente un compteur à chaque fois que quelqu'un RT ou publie un lien vers une URL. Le tout, bien sûr, automatiquement. Évidemment plus l'url est mentionnée dans un tweet, plus celle-ci semble intéressante, elle sera donc classée en haut de la liste. Le service vous offre la possibilité de faire un filtrage par langue.

#### •[Sideline](http://sideline.yahoo.com/)

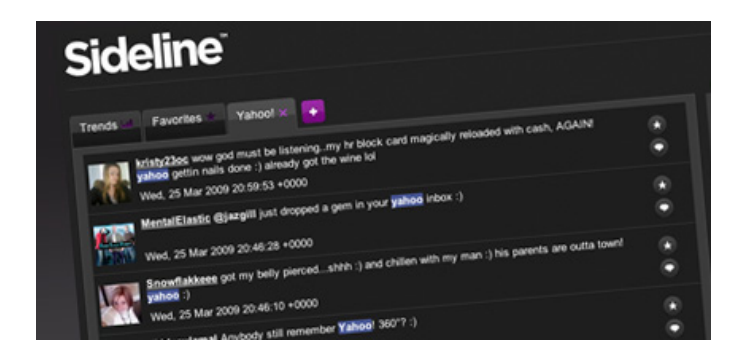

Sideline est une application Adobe Air que vous pouvez donc installer directement sur votre bureau. L'application a été développée par les équipes de Yahoo, la navigation se fait par onglet. Le petit plus que j'ai apprécié : la possibilité de mettre des tweets en favoris. Mon seul reproche : j'aurais préfèré une version Web.

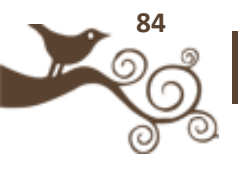

•[Tweetmeme](http://tweetmeme.com/)

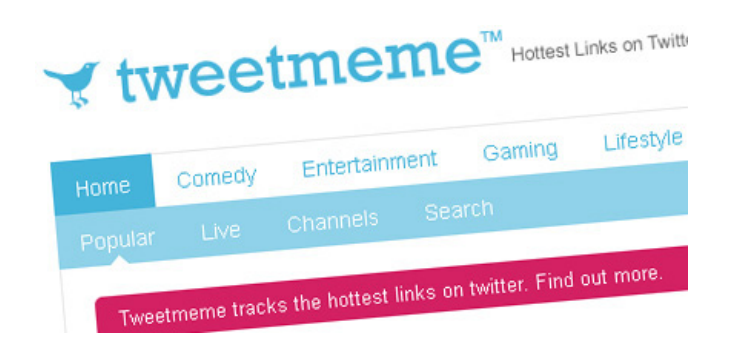

Tweetmeme fonctionne comme Twitturly. Comme un digg, il est déjà organisé par catégorie, dans chaque catégorie vous retrouvez les liens les plus republiés sur Twitter. Tweetmeme vous permet également de faire de la veille sur des photos, des vidéos et des flux Audios et de bien les séparer dans les résultats de recherche.

#### •[Twazzup](http://www.twazzup.com/)

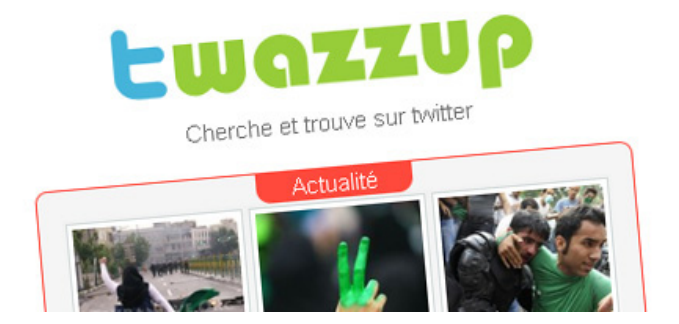

Twazzup est un moteur de recherche qui vous permettra de suivre l'actualité sur un mot clé ou une liste de mots clés, ce qui est le plus intéressant avec Twazzup c'est qu'il prend en compte plusieurs informations qui vont vous aider à trouver une information pertinente. En effet Twazzup mesure la "fraicheur" de l'information, et va la classer en fonction de l'identité et de la réputation de la personne qui diffuse l'information. Il prendra lui aussi en compte le nombre de twitts RT.

Si le RealTime ne vous convient pas vous pouvez de la même manière que les alertes Google, recevoir directement par mail vos recherches avec le service [Twilert.](http://www.twilert.com/)

Il en existe beaucoup d'autres. Personnellement, mon choix s'est porté sur Tweettabs qui, avec quelques modifications et mises à jour, pourrait vite devenir un des outils leader en matière de veille

Au même titre que l'ouverture d'un blog, avoir une présence active sur Twitter devient quasi incontournable pour les entreprises. Pour ce qui est de la veille, je

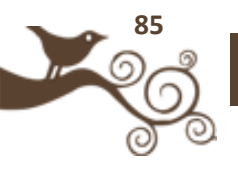

pense que la recherche d'information sur Twitter devient vite complémentaire à google.

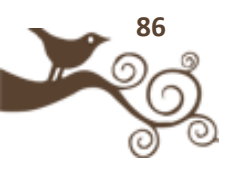

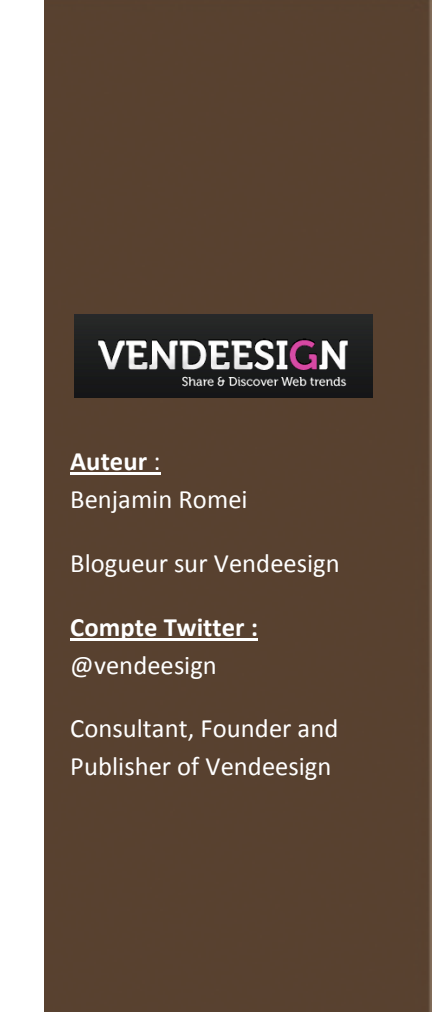

# **Twiveaway : créer une campagne marketing pour Twitter**

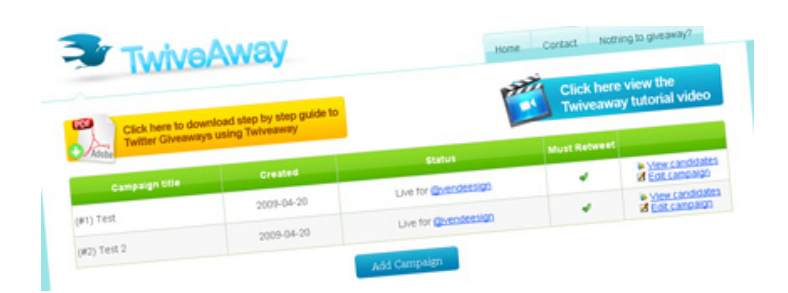

[Twiveaway](http://www.twiveaway.com/) est un outil vraiment sympa qui vous permet de créer et de gérer simplement des campagnes Marketing directement sur Twitter.

Le service est complètement gratuit, performant et vraiment bien pensé pour les marketers ou pour les agences. Le service vous permet donc de créer des campagnes sur Twitter, vous obtiendrez ensuite des stats précises sur le nombre de personne qui ont RT (republié votre lien sur Twitter), ainsi que le nom des utilisateurs. Un moyen simple de faire connaitre rapidement votre marque ou votre entreprise et même de créer une communauté.

Exemple d'utilisation : Vous êtes une start-up de conseil Web, vous démarrez dans l'univers Twitter, vous n'avez pas une grosse communauté, vous voulez augmenter votre communauté et promouvoir vos services. Vous décidez d'organiser un concours sur Twitter : Vous distribuez gratuitement un Ebook spécialisé dans votre domaine à tous ceux qui RT votre tweet, qui pourrait, par exemple, présenter votre entreprise avec un lien.

Depuis votre compte Twiveaway, vous pouvez suivre l'avancement de la campagne, décider de l'arrêter, d'en créer une autre, etc… Tous les participants reçoivent automatiquement un Direct Message de remerciement de participation. Tout est automatique !

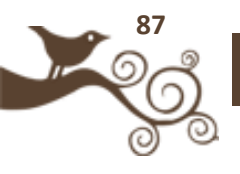

Le service fonctionne parfaitement, j'ai testé hier une campagne d'exemple ou je demandais tout simplement de RT un Tweet.

Le message : *"Pouvez vous RT ce billet c'est pour un test THANKS"* Au total ce Tweet a été RT une cinquantaine de fois, j'ai le suivi exact des comptes Twitter qui ont participé, chaque personne qui a RT ce Tweet a du recevoir un Direct Message personnalisé de ma part qui a été envoyé automatiquement depuis Twiveaway.

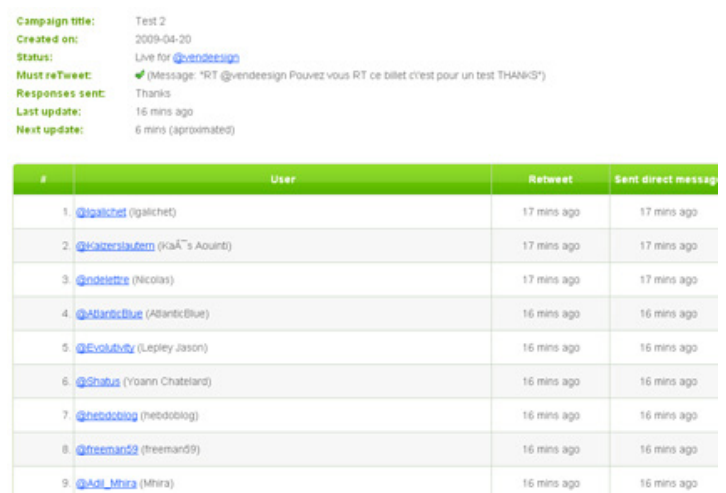

Un outil vraiment puissant pour gérer des campagnes Marketing sur Twitter!

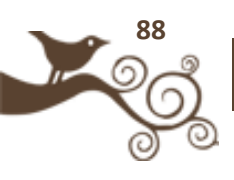

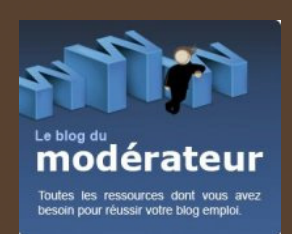

**Auteur** : Flavien Chantrel

**Blog :** Le blog du Modérateur

**Compte Twitter :** @moderateur

Community manager pour les espaces collaboratifs des sites du réseau RegionsJob

## **Twitter et recrutement – assurer une présence au plus près des candidats ?**

### **Twitter et recrutement : quelles possibilités ?**

Quand on aborde le sujet de Twitter en entreprise, la problématique du recrutement arrive rapidement derrière les besoins en communication et en marketing. Les recruteurs investissent de plus en plus les médias sociaux pour trouver des profils qui correspondent à leurs besoins en personnel. Twitter

n'échappe pas à la règle et offre des possibilités intéressantes pour les entreprises comme pour les candidats Le concept a toutefois ses limites, les 140 caractères autorisés en tête de liste... Voici un état des lieux de ce qui se fait en ce moment, des possibilités et des voies de développement.

### **La diffusion d'annonces (entreprises et jobboards)**

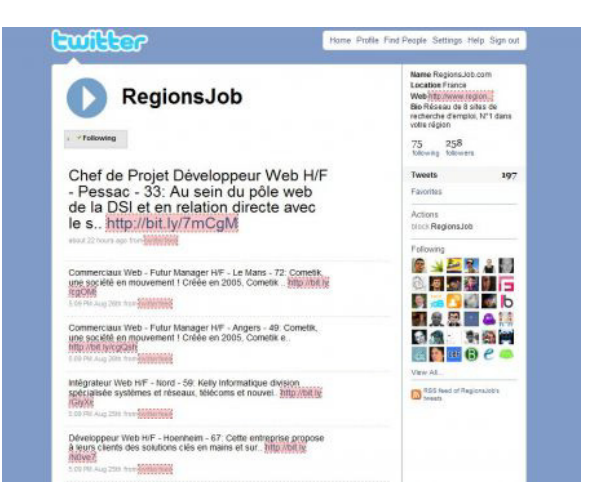

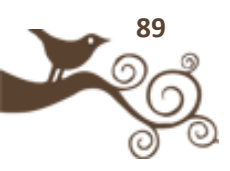

La diffusion d'annonces sur un compte Twitter se doit de respecter certains standards. Premier constat, la limitation à 140 caractères oblige à être concis dans sa rédaction. Les informations essentielles doivent être présentes pour inciter le public ciblé à cliquer pour aller plus loin.On assiste donc à un retour aux bases. Le nom du poste, le statut (CDD/CDI/Freelance) et le lieu de travail doivent être obligatoirement précisés. Le nom de l'entreprise qui recrute et le salaire sont en option mais restent fortement conseillés. Inutile d'aller plus loin, sous peine de dépasser le nombre de caractères autorisés. Attention à ne pas remplir totalement le quota pour permettre à ceux qui le souhaitent de retwitter l'annonce et donc de la viraliser, l'exposant à plus de "prospects" potentiels.

Il convient également de choisir avec tact les annonces à diffuser. Pour le moment, le public de Twitter est constitué principalement de blogueurs, de passionnés du secteur high-tech et de communiquants. Le mieux est donc d'adapter les annonces que l'on diffuse en sélectionnant celles qui s'y prêtent : offres informatiques, web, graphisme ou encore communication. Le bouche-à-oreilles peut néanmoins permettre d'atteindre des populations qui ne se servent pas forcément du service de micro-blogging. Cela ne coûte rien de tenter sa chance pour un poste lié à un autre secteur. Tout dépend après du volume d'annonces potentiellement diffusables. Le cas d'un jobboard qui dispose de centaines de nouvelles annonces par jour forcera par exemple à cibler avec plus de précisions. Une PME pourra sans problèmes diffuser l'intégralité de ses annonces, celles-ci se limitant à une de temps en temps. L'effet "tunnel de tweets", consistant à automatiser les posts de manière à en publier 10, 20 voire plus en même temps à intervalles réguliers est à proscrire. Cela ne fera que les noyer, étouffant leur visibilité et donc leur impact. Sans compter la perte de followers passablement énervés par cette pollution.

Un choix important repose sur le choix du compte utilisé pour diffuser ses annonces. Plusieurs possibilités sont offertes. La plus évidente est de créer un compte dédié à la parution d'annonces. Ceux qui le suivent sauront pourquoi ! Le potentiel de relai est important, les followers étant dans une démarche pro-active s'ils vous suivent. Le résultat sera par contre impersonnel et entièrement automatisé. Deuxième choix, se servir du compte Twitter classique de l'entreprise, s'il existe. Les annonces se feront donc parmi d'autres tweets corporates ou centrés sur la vie de l'entreprise et de ses produits. C'est un bon moyen de fidélisation qui peut développer l'attachement à la marque. L'approche ouverte et transparente y est pour beaucoup : nous ne sommes plus dans de la communication distante et impersonnelle mais bien dans une communication globale, l'entreprise devenant personnifiée et humaine et certaines personnes (ceux qui tiennent le compte Twitter) incarnant cette dernière. Attention, un compte Twitter qui n'interagit pas avec ses contacts a tendance à être délaissé. Il convient donc d'être actif pour faire vivre le tout. C'est un chemin généralement long

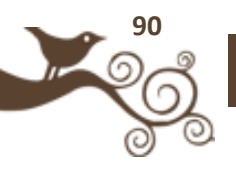

et progressif. Si l'outil est gratuit et rapide à mettre en place, il nécessite un investissement en temps.

N'oublions pas non plus que Twitter n'en est qu'à ses débuts. Sous cette forme ou sous une autre, la voie du micro-blogging et de l'échange instantané est ouverte. Les communications se font plus directes et passent désormais par des (petits) leaders d'opinions qui se chargent de relayer les informations qu'ils jugent importantes. Si les retombées ne sont pas faramineuses pour le moment, elles sont amenées à l'être. On connait l'importance d'être précurseur pour devenir un référent solide et crédible. Il est donc important d'occuper le terrain dès maintenant !

### **Exemples actuels et ressources complémentaires**

TwitterRadar propose [9 comptes d'entreprises ou de jobboards](http://twitteradar.com/9-comptes-twitter-pour-retrouver-un-emploi/news) diffusant des offres d'emploi Twitter pour [proposer une offre d'emploi](http://www.syljean.com/) Twitter [nouveau canal de diffusion des offres d'emplois](http://www.web2recrutement.fr/2008/twitter-nouveau-canal-de-diffusion-des-offres-demplois/) Zoom sur la [campagne de recrutement d'Ipsis sur Twitter](http://www.freetux.net/post/Zoom-sur-la-campagne-de-recrutement-Twitter-d-IPSIS) Twitter [pour recruter](http://www.lejournaldesrh.com/twitter-pour-recruter)

### **Le recrutement sur Twitter côté candidat**

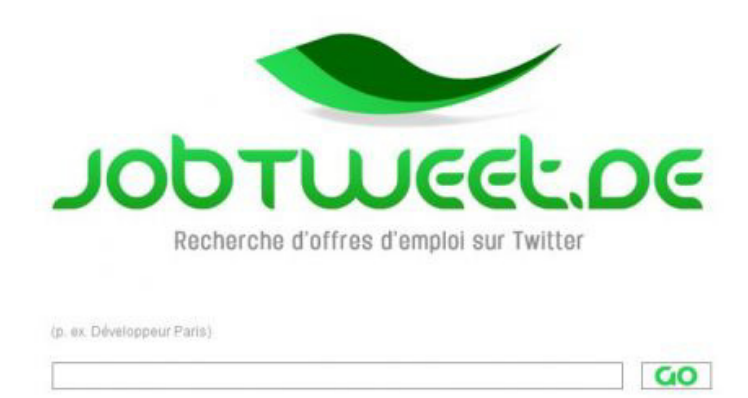

Twitter est un moyen supplémentaire pour les entreprises de diffuser leurs annonces, qui plus est, gratuitement et rapidement. Mais quid du côté des candidats ? Il est clair que Twitter n'est pas un canal à privilégier. Les réponses aux offres, les candidatures spontanées et autres méthodes de visibilité en ligne et de réseautage sont prioritaires. C'est toutefois un biais supplémentaire qu'il ne faut pas négliger,

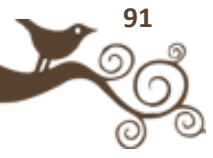

spécialement si on cherche un poste (de manière active ou passive) dans le domaine de la communication, du web, de l'informatique ou du graphisme. Twitter peut alors s'assimiler au marché caché, avec des offres qu'on ne retrouvera pas ailleurs. De la même manière, tisser un réseau de contacts connaissant votre valeur professionnelle est important. Cela pourra vous permettre de vous faire transmettre des offres ciblées et de vous faire recommander.

Mais où trouver ces offres ? Une partie peut être repérée sur les comptes des jobboards. Ces derniers publient les annonces présentes sur leur site. Il s'agira alors de se faciliter le travail en rapatriant sur Twitter les informations qu'on allait avant chercher ailleurs. Une autre solution consiste à cibler les entreprises de son secteur qui ont ouvert un compte. Vous aurez de cette manière accès à certaines offres en avant-première voire en exclusivité. Autre ressource précieuse, les moteurs de recherche d'offres. Il en existe déjà plusieurs et le concept pourrait être amené à se développer en même temps que le site de micro-blogging et que l'arrivée de nouveaux recruteurs. Parmi ceux déjà existants, citons [Jobtweet,](http://jobtweet.de/fr/) [Twitemploi](http://www.twitemploi.fr/) ou [Twitterjobsearch.](http://www.twitterjobsearch.com/) On est bien loin de l'approche professionnelle des jobboards classique, mais c'est une ressource complémentaire à ne pas négliger. Autre possibilité, utiliser les moteurs de recherche Twitter (comme [Twitter search\)](http://search.twitter.com/) en utilisant des mots clés ciblés (emploi ou l'intitulé de votre poste) ou passer par les [hashtags](http://hashtags.org/) (notamment #emploi). Enfin, sachez que le [twittCV](http://twtjobs.com/) commence à se développer, je vous laisse juger de son utilité.

Ces aspects de la recherche d'emploi sur Twitter ne prennent pas en compte ce qui reste à mon sens le plus important : la gestion de votre visibilité, de votre identité numérique et de votre personal branding. Twitter peut être un formidable tremplin pour vous faire connaître, créer votre réseau, devenir expert de votre secteur... Le tout à la manière d'un blog emploi, de façon complémentaire. Mais cela prend plus de temps et nécessite d'être actif. Le jeu peut en valoir la chandelle, même si les retombées ne sont ni certaines ni immédiates.

### **Exemples et ressources complémentaires**

Un exemple de [CV sur Twitter](https://twitter.com/MonCV) Buzzer sur Twitter pour [trouver un emploi](http://redaction.blog.regionsjob.com/index.php/post/2009/07/29/Trouvez-moi-un-contrat-en-alternance-et-gagnez-1600€) Twitter pour [chercher un emploi](http://www.vincentabry.com/twitter-pour-chercher-un-emploi-4334) twitter, em Trouver un [emploi sur Twitter](http://www.docslumpy.info/ddd/trouver-un-emploi-sur-twitter/web/) A la recherche d'un emploi ? [Pensez à Twitter](http://moderateur.blog.regionsjob.com/index.php/post/¿%20la%20recherche%20d)

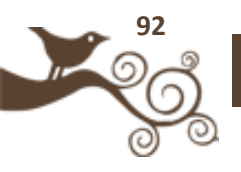

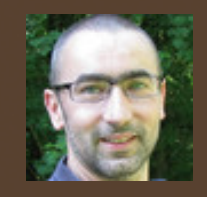

**Auteur** : Hubert Vaudaux

**Blog :** www.hvaudaux.com

**Compte Twitter :** @hvaudaux

Travailleur d'Internet depuis 1996, Hubert Vaudaux est un observateur attentif de la Social Media Révolution, Twitter est son camp de base sur la toile.

### **Twitter comme outil de communication interne une voie possible ?**

Twitter, ou en tout cas le format Twitter, a tout à fait sa place dans les outils de communication qu'une entreprise peut déployer pour gagner en efficacité.

Twitter, c'est la discussion autour de la machine à café puissance 10, un formidable outil pour déclencher des initiatives, communiquer et apporter de la cohésion.

L'avantage de Twitter, c'est qu'il va amener des usages qui n'existaient pas avant.

En effet vous viendrait-il à l'idée d'envoyer un mail, un sms ou un coup de téléphone à chaque fois que vous allez traiter une entrée de votre ToDoList, du style «

Chers collègues je commence à lire le dossier Y du projet X » ? J'imagine que vous ne le faites pas souvent (moi non plus), et même si vous y avez pensé, à qui allez vous l'envoyer ? A certains de vos collègues mais lesquels ? au groupe projet ? Twitter lui va permettre de le faire, et il y a de fortes chances que vous postiez le twitt « je commence à lire le dossier Y sur le projet X ». Pourquoi me direz vous ?

- Cela va vous prendre environ 15 secondes
- Vous l'envoyez sans vous poser de questions sur les destinataires, tous les gens qui vous suivent vont le recevoir, si ça les intéresse ils vous répondront, sinon ils n'auront pas été forcément dérangés vu la longueur du message
- Vous allez le faire car quelqu'un qui vous suit aura peut être des choses à vous dire sur ce dossier; il l'a déjà lu, il a participé à une des réunions, il travaille sur un projet similaire, ce sujet est sa passion dans la vie, …
- Vous n'avez pas besoin d'attendre qu'on vous réponde, Twitter est une façon de communiquer asynchrone, vous verrez bien s'il y a des réponses tout en ayant commencé votre lecture du dossier

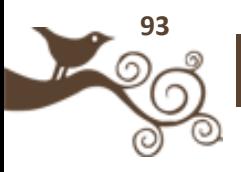

• Ce n'est pas un outil pour discuter, contrairement à une messagerie instantanée, vous n'allez pas vous lancer dans une conversation de 15 minutes. Au mieux, au bout de 4 ou 5 twitts échangés, si vous devez aller plus loin, vous aller revenir à des méthodes habituelles (tél, mail, réunion, …)

Twitter va donc principalement vous permettre de faire naître des échanges au sein de votre structure qui n'auraient pas eu lieu sinon.

En dehors de l'exemple ci-dessus, Twitter vous permet aussi de partager des liens, de poser des questions, de faire des recherches. Il va aussi permettre à chacun dans l'entreprise de mieux se connaître et de comprendre les rôles et problématiques de ses collègues d'autres services.

La seule problématique que vous pouvez rencontrer en utilisant Twitter comme outil de communication interne, c'est que Twitter est public et que tout le monde va pouvoir voir vos updates. Certes vous pouvez utiliser des hashtags ou protéger vos updates, pour que seules les personnes autorisées voient vos messages, mais si vous êtes plus d'une dizaine cela va commencer à se compliquer (comment s'assurer que les personnes sont bien de mon entreprise, comment les trouver …).

Une solution pour remédier à cela est d'utiliser un outil comme Yammer [\(https://www.yammer.com/\)](https://www.yammer.com/) qui reprend les concepts de Twitter tout en vous permettant de le « restreindre » au périmètre de votre entreprise (à condition que vous possédiez votre propre nom de domaine pour votre messagerie)

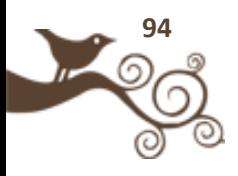

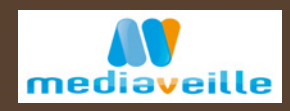

**Auteur :** François Mathieu

**Site :** www.mediaveille.com

**Compte Twitter :** @mediaveille

François MATHIEU est webmarketeur en agence. Observateur du web depuis plusieurs, il s'est spécialisé dans les stratégies de communication sur les médias sociaux et porte un regard attentif sur la manière dont les entreprises et institutions mobilisent l'outil web.

// Twitter et l'identité numérique de marque (publicité, campagnes marketing, fidélisation…) //

### **L'entreprise et Twitter. Quel annonceur pour quelle utilisation ?**

Malheureusement, toutes les entreprises ne sont pas Dell, Jeep ou American Airlines. Tout le monde n'a donc pas ni les ressources humaines (et/ou financières) ni la notoriété pour prétendre aux beaux et charmants succès commerciaux et communicationnels promis par Twitter. Parce que l'idée sous-jacente dans la magnificence de ces

stratégies de marque sur Twitter, c'est que les médias sociaux ne sont faits que pour les annonceurs d'envergure internationale. Pour preuve, la littérature disponible sur des petites avancées, l'ouverture d'un compte par une Chambre de Commerce, par une PME ou par une région ne sont pas légions.

### **Le local au service de l'annonceur**

Alors, de petits miracles échappent parfois et on entend parler d'une boulangerie londonienne qui a dope ses ventes en tweetant lorsque le pain est chaud. Et finalement, ce contre-exemple n'est pas anodin. Il invite à croire que, malgré les stratégies et les bonnes idées, les possibilités de l'outil twitter sont un rapport entre les ressources (financières ou humaines) et la zone de chalandise de l'annonceur. En bref, et cela vaut pour nombre de médias sociaux, l'annonceur « normal » ne doit pas perdre de vue la dimension locale de l'outil.

Cette dimension locale renvoie directement à votre notoriété géographique et professionnelle. Quelle est votre sphère professionnelle ?, Avez-vous un réseau de collaborateurs, de partenaires et/ou de clients ? Votre marque est-elle reconnue ? Et jusqu'où ? N'évincez pas ce genre de réflexion et ne croyez pas non plus qu'à peu

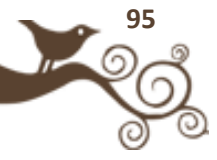

de frais, vous serez reconnu mondialement comme un incontournable de votre secteur. L'explosion du marché des community managers, en France notamment, montre bien que le temps nécessaire n'est pas anodin pour espérer des retombées à moyen et long terme.

Ces retombées dépendent donc de la rigueur, du temps que vous y consacrer et de « l'e-maturité » (certains diront l'humilité ou la prudence) des personnes qui gèrent vos messages. Le martellement publicitaire est en effet loin d'être la règle. Un quart de vos messages destinés à promouvoir votre activité est bien suffisant. Les trois quarts restants doivent appuyer le relais d'information et la discussion avec les acteurs de votre secteur. Ceci est une règle générale qui doit s'appliquer à chaque annonceur quelque soit son activité.

Pourtant, la différence critique entre chacun des annonceurs qui entament une stratégie de communication sur Twitter et les autres médias sociaux, c'est la taille et l'implication sur le web de votre secteur et de vos clients et prospects. Vous vendez des portes et fenêtres ? Vous ne pourrez vraisemblablement jamais prétendre au même nombre de followers (personnes qui suivent vos informations sur twitter) qu'une grande marque high-tech. Si « the medium is the message » demandez vous qui utilisent twitter aujourd'hui et dans quelle propension.

### **Veiller son secteur pour trouver le public qualifié**

Les utilisateurs les plus aguerris sont des gens qui travaillent sur un ordinateur (pour ne pas dire avec l'outil web) et sont donc perpétuellement avertis des nouveaux messages. Vous l'aurez déjà compris ; votre activité détermine l'utilisation que vous aurez de Twitter. Vous ne trouverez donc pas, aujourd'hui en tous cas, une méthode infaillible pour réussir votre immersion et votre stratégie.

Ainsi, dans certaines activités (en règle général des produits de grandes consommations) appréhender l'intégralité des utilisateurs de Twitter est possible. On voit aujourd'hui des marques comme Ben&Jerry France qui réussissent plutôt bien leur immersion et réunissent un nombre conséquent de followers. Malgré tout, ne vous trompez pas. Le nombre de personnes qui vous suivent a peu d'importance. Toute la qualité de votre compte réside dans le fait que vos suiveurs sont qualifiés.

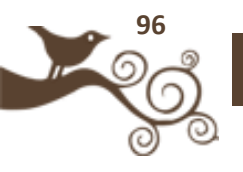

Le vrai effort réside dans la veille et non pas dans le fait d'ajouter quelques centaines de followers chaque mois

Cette veille doit vous dire quel est l'engouement que suscite votre activité sur le web et qui sont les acteurs susceptibles de vous informer et/ou auxquels vous pouvez être utile (dans les acceptations professionnelles du terme d'une part et interpersonnelle de l'autre). Une boutique rennaise spécialisée peut alors attirer 250 personnes le week end des soldes en un message en ayant un réseau modeste mais ultra-qualifié. Pour la plupart des activités, ce qui vaut aussi avec le B2B, il faut peu de temps pour faire le tour de votre environnement sur le web.

Les quelques blogs spécialisés (dont ceux éventuellement de vos concurrents s'ils sont présents), les médias sociaux déployés autour de chacun d'eux montrent assez bien dans quel cadre vous arrivez. Et logiquement votre marge d'action et les stratégies possibles. Tout l'enjeu est là. Si vous retrouvez la version web de votre environnement ; la prudence, le bon sens et l'article « bien débuter sur Twitter : guide pour les novices » vous aideront à utiliser correctement twitter pour mener à bien vos stratégies de communication sur le web.

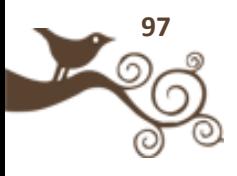

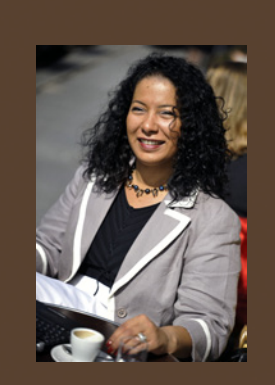

**Auteur** : Fadhila Brahimi

**Site :** www.blogpersonalbranding.com

**Compte Twitter :** @fbrahimi

Experte en Personal Branding et Community Management. Coach certifiée de l'International Coach Federation, Fadhila Brahimi dirige le cabinet FB-Associés.

### **Twitter et le jeu des Marques**

Comme de nombreux outils Nouvelle Génération Twitter ne sert à priori à rien. Il est peut être même le moins saillant et le moins ludique en apparence. A première vue c'est une page très simpliste dont le rendu public ressemble à un capharnaüm de messages codés incompréhensibles à la fois inutiles et stratégiques. C'est parce qu'il ne sert à rien qu'il devient un Tout où tout est possible. Car son efficacité réside dans sa simplicité technique et sa générosité spatiale (tout peut être inventé à condition d'être adopté). L'objectif n'est pas d'intégrer un ballet dansant

tourbillonnant pour faire acte de présence mais d'être le metteur en scène de votre identité de marque dans un espace conversationnel ! Attention il ne s'agit pas non plus d'inventer une identité fictive. Mais d'être vrai, vivant et surtout humain.

### **L'émotion et la relation nous différencient du robot**

Les statistiques prouvent que les internautes se passionnent plus pour les profils humains que les profils de type « robot » ou « personnage » (exceptés les pseudos ou surnom) ou encore à vocation exclusivement publicitaire. L'enjeu pour une marque est d'humaniser sa présence numérique même à travers un logo ou un avatar. Un compte twitter est un ensemble d'informations sur soi (son activité, ses passions, ses coups de coeur, ses centres d'expertise) orienté vers les autres (partage d'idées, d'annonces précieuses, recommandations, dialogues).

### **Créer un univers pour animer son identité de marque**

Twitter est suffisamment spacieux pour permettre aux marques de se créer leur propre écosystème. En revanche, les marques évoluent dans un univers systémique

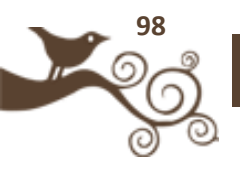

qui les conduit irrémédiablement à intégrer l'existence des autres écosystèmes aussi variés (audience, typologie, stratégie) que concurrentiels.

Dans ce contexte, nous pourrions dire qu'une Marque a autant d'espace que celui qu'elle accorde aux autres. Ainsi les marques personnelles, entreprises et projets coexistent dans un ensemble « co-opétitif » : un subtil mélange de compétition et de collaboration.

La mission d'une Marque est de mettre en scène une identité transparente, cohérente et attrayante au service de leur projet. A ce titre, Twitter est un véritable couteau suisse permettant de (d')

- se faire connaître et reconnaître
- être en veille et à l'écoute du marché
- évaluer et comparer
- attirer et recruter des talents
- développer son audience et fidéliser
- promouvoir et viraliser

A condition de converser et de cultiver une animation sur le long terme qui vise l'interaction!

### **Quelques pas de danse pour appréhender cette mission efficacement**

1-Tous différents mais tous des marques

Chaque profil twitter a une identité de marque : une représentation visuelle (avatar, logo, couleur), un positionnement, des relations, des valeurs, un style, etc.

### 2- Différents enjeux mais une même quête

Chaque compte Twitter véhicule une image de marque qui a pour effet de créer du lien avec d'autres comptes. Qu'elles soient Personnelle, Entreprise, Associative ou Projet toutes les identités actives déploient des manifestations qui génèrent des conversations, des émotions et des comportements.

3 – Un terrain commun pour des stratégies différentes.

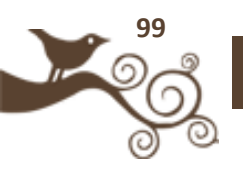

Consciemment ou inconsciemment, de manière préméditée ou non, tous les profils twitter recherchent de la reconnaissance et de la résonance en s'appuyant sur différentes émotions : sympathie/antipathie, adhésion, provocation, compassion, enthousiasme, rejet, etc.

Le succès d'une Marque est de rendre simple, claire et limpide la complexité d'une identité (valeurs, cible, positionnement stratégique, facteur de différentiation, bénéfices, promesses). Tous les éléments visuels doivent être en cohérence avec l'identité culturelle et la stratégie de développement.

### **Les éléments de base de l'identité de Marque sont:**

- 1. Le nom: Nom, Prénom, pseudo, Nom et Prénom, Nom du projet ou de l'entreprise ou encore de la communauté. Choisissez un nom reconnaissable, cohérent avec le reste de votre présence numérique ; nommez vos collaborateurs dans la Bio si nécessaire ou dans les tweets; répondez nominativement aux internautes… Faites en sorte d'humaniser votre profil par un langage simple, clair et concis. Les internautes craignent les robots, les trolls et les spams donc plus vous pensez "échange" plus vous existerez.
- 2. Le Message Personnel en 160 caractères dans la rubrique bio. Ce message doit offrir un éclairage rapide sur votre intention et votre identité. Soyez explicite, direct et engagé. Vous pouvez être créatif dans la forme mais évitez les langages trop vaporeux et dénués de sens. A la lecture de ces quelques lignes l'internaute doit disposer d'éléments captivants et limpides.
- 3. Un lien URL vers un profil, une page Web, un site ou un blog. La présence d'un lien suscite de l'intérêt, offre un complément d'information sur votre profil, contribue à gagner des visiteurs tout en lui donnant des garanties sur votre « réalité effective». Ajouter également sur votre site/blog un lien vers votre compte twitter. C'est la meilleure méthode pour certifier que vous êtes bien celui que vous prétendez être.
- 4. La photo, l'avatar ou le logo avec en prime un pictogramme pour les campagnes de buzz incitative. Choisissez une image singulière et caractéristique, conviviale et professionnelle. Le must dans une campagne de buzz serait d'avoir un pictogramme qui pourrait être adopté par vos followers. Cet élément visuel a joué un rôle capital lors de la campagne d'Obama (filtre tricolor & Yes We Can), le combat contre la loi Hadopi (fond noir et « Le Net

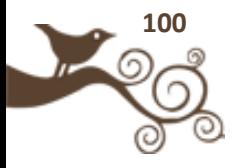

en France » en blanc ) ou le conflit en Iran (filtre vert). Plus généralement, c'est l'expression de votre identité numérique et de vos valeurs.

5. Le fond d'écran personnalisé. Différentes applications Twitter proposent des fonds d'écran type mais il est parait plus pertinent de customiser votre fond d'écran à vos couleurs voire d'y adjoindre des images et quelques lettres (ex, votre slogan, vos coordonnées). Votre fond d'écran finalise la construction de votre univers. Tout comme votre logo, c'est un signe de reconnaissance et de différentiation. Dans l'idéal, vous reprendrez la charte de votre site ou de votre blog.

### **Les éléments qui corroborent l'image de marque:**

- 1. L'Histoire = le ruban rouge au fil de l'eau. Racontez votre histoire, la vraie, l'authentique : vos éléments identitaires et le contenu de vos tweets matérialisent un univers qui (sup)porte une mission. Donnez envie à vos followers de vous suivre, de découvrir votre histoire voire de contribuer à son édifice.
- 2. Les valeurs = une étiquette vivante et déclarative. Ôtez le masque et développez vos potentiels en affichant votre personnalité. Si vous animez un compte twitter c'est pour converser et vous engager. Veillez à donner de la couleur à vos tweets en donnant votre avis et en recueillant les avis de votre réseau, en posant des questions, en exploitant différentes ressources multimédias (photos, videos, articles, musiques, sondages, etc).
- 3. La culture interactive et communautaire = Le paquet gagnant gagnant. Dès sa mise en ligne, votre identité ne vous appartient plus entièrement, elle est alimentée par vos tweets, vos interactions et les commentaires des internautes. Et vice et versa. Dans le cadre d'un projet, du lancement d'un produit ou d'un service, vous pouvez, grâce à vos followers, recueillir des axes d'amélioration en utilisant de sondages, en recrutant des "testeurs", en posant tout simplement une question.
- 4. La conversation = Le contenu vrai instantanée et pertinent. Exclure ici tous les tweets purement informatifs et/ou publicitaires en privilégiant les tweets pratiques, amicaux, francs…y compris les Retweets. La valeur de votre profil dépend également de la mise en valeur des autres tweets. Utilisez des motsclefs communs et reconnus pour créer un fil de discussion précédé du code

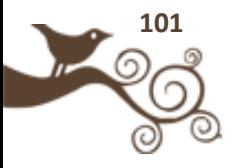

"#"; Cette technique est particulièrement utile pour vous associez à une thématique et vous assimiler à une sphère thématique

5. La sémantique = choix des mots et poids des liens. Un message peut comporter un lien vers une page web (texte, image, photo, diagramme, vidéo) avec une appréciation (mots, phrase, smileys) accompagné d'un Hastag (#mots-clefs). Une appréciation apporte de la valeur ajoutée à votre lien. C'est aussi l'expression de vos valeurs et de votre personnalité.

Dans l'avenir, et c'est le cas dès à présent pour certaines applications, les profils Web seront analysés par les moteurs de recherche suivant des critères croisés de pertinence (par exemple le nombre de Retweet), d'audience (par exemple le nombre de Reply), de notoriété (nombre de followers) mais aussi de "coeur".

En effet, de plus en plus d'applications s'orientent vers les techniques du "Web sémantique" pour analyser une identité numérique en fonction de son biorythme et de ses émotions (super, génial, j'adore). C'est un fait, le "capital sympathie" d'une marque se mesurera dans l'analyse de son vocabulaire: "Wow" l'expression la plus utilisée sur Twitter semble être qualifiée comme ressenti positif; tout comme le ":- )". Mais reste à savoir si ces outils seront distingués un "grr...contre la guerre" à un "Youpie ... nous les avons tué".

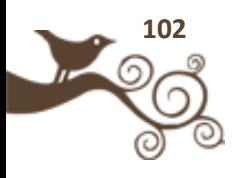

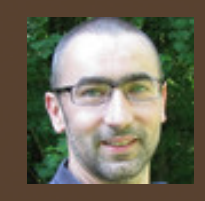

**Auteur** : Hubert Vaudaux

**Blog :** www.hvaudaux.com

**Compte Twitter :** @hvaudaux

Travailleur d'Internet depuis 1996, Hubert Vaudaux est un observateur attentif de la Social Media Révolution, Twitter est son camp de base sur la toile.

# **L'adaptation à l'outil : Twitter ne s'envisage pas comme un communiqué de presse**

Même si Twitter parait simple à utiliser, il demande une certaine adaptation avant d'en utiliser pleinement tout le potentiel. L'utiliser uniquement pour diffuser ses communiqués de presse revient à passer totalement à côté du potentiel de l'outil.

Twitter va effectivement vous permettre de diffuser vos informations à l'attention de votre communauté, mais si votre présence s'arrête là, l'impact sera très faible,

et ne vous apportera rien par rapport à d'autres outils pour communiquer avec votre public type newsletter, mailing, ...

Twitter va vous aider à créer un lien unique avec votre communauté, vous allez en quelque sorte humaniser votre marque/image.

### **Comment procéder?**

Choisissez une seule personne pour s'occuper du compte de votre structure (je ne traite pas ici de la grosse structure qui aura plusieurs intervenants et sûrement plusieurs comptes différents:) Une relation va s'instaurer entre cette personne et votre communauté ce qui aura pour effet d'humaniser votre marque.

Mélangez la nature des informations que vous diffusez, en dehors de vos actions purement marketing (communiqués, concours, offres promo), communiquez sur des sujets connexes à votre activité, des sujets de votre veille, des réponses, des Retweet, la vie de votre communauté... En bref, variez les plaisirs pour construire un univers autour de votre présence.

Ne soyez pas corporate dans votre discours.

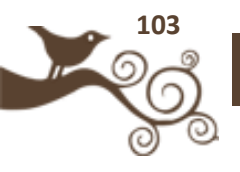

Le format de Twitter vous oblige à des messages plus directs, plus simples, plus proches du parlé que de l'écrit.

Une touche d'humour et d'autodérision ne sera donc pas malvenue Twitter étant un formidable outil de veille, vous allez aussi pouvoir utiliser cette veille pour construire votre communauté.

Créez du lien avec les personnes qui font déjà la promotion de votre marque ou de vos produits. Ils seront vos meilleurs représentants.

Écoutez votre communauté et répondez le mieux possible à ses besoins.

Facile à dire mais Twitter marche dans les 2 sens, ne l'oubliez pas, vous n'êtes pas là pour communiquer, vous êtes sur Twitter pour échanger.

### **Quelles adaptations?**

Comme évoqué dans le dernier point, il va falloir être prêt à recevoir le retour de votre communauté, le positif, mais aussi le négatif, justifié ou parfois totalement arbitraire.

Votre réponse à ces retours va être le secret d'une présence réussie, car c'est ce qu'on attend de votre présence, un lien effectif avec votre entreprise.

Vous devez être réactif à ces retours, les traiter rapidement et en toute transparence. C'est comme ça que se construira votre réputation.

Votre communauté ne vous en voudra sûrement pas si vous reconnaissez une erreur commise, alors qu'elle n'appréciera sûrement pas d'être menée en bateau, et les nouvelles vont très vite sur Twitter, dans un sens comme dans l'autre.

### **Les gains**

Même si Twitter est le royaume de l'instantané, créer votre communauté va prendre du temps, le temps nécessaire pour que s'instaure le climat de confiance entre votre marque et vos followers.

« Le Twitter effect » : votre communauté devient votre meilleur marketing, c'est elle qui prêchera la bonne parole à votre place, surtout que sur Twitter (bien plus qu'ailleur je pense) on échange énormément sur ce que l'on aime.

Bonne chance pour cette nouvelle aventure:)

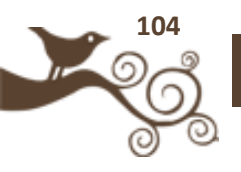

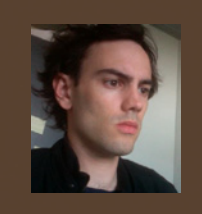

**Auteur** : Antoine Dupin

**Blog :** Le blog d'Antoine Dupin

#### **Compte Twitter :** @antoinedupin

Chargé de communication web le jour, blogueur la nuit, Antoine Dupin s'intéresse particulièrement à l'eréputation, à la politique et à l'entreprise 2.0 et plus généralement aux médias sociaux.

### // Etudes de cas //

### **Analyse du cas de Dell**

3 millions de dollars ...C'est le montant qu'a gagné Dell grâce à ses comptes Twitter, notamment par la nébuleuse de comptes qu'il a mis en place. Petite analyse !

Sur le principe : les clients suivent le compte Dell afin d'être avertis en temps réel des promotions sur les produit disponibles.

Sur le fond : il s'agit dans la plupart du temps de stocks d'invendus, donc une vente à

moindre coût. Cependant, les offres ne sont spécifiques qu'à Twitter.

Explications : la plupart des gens est sensible aux codes promotionnels, et les technophiles peuplant Twitter le sont d'autant plus lorsqu'il s'agit de nouvelles technologies : la réussite de Dell était donc

prévisible. De plus, Dell possèdait déjà un capital image important sur le web conquis grâce à sa fiabilité matérielle.

En chiffre : le compte principal [Delloutlet](http://www.twitter.com/delloutlet) a plus de 600 000 followers sur Twitter, il existe une trentaine d'autres comptes répartis en plusieurs catégories en presque une demi douzaine de langues présentes.

A propos de Twitter : ce cas démontre la montée en puissance de Twitter. Dell a mis un an et demi à générer 2 millions de dollars et seulement ces 6 derniers mois pour atteindre le million.

Facteurs clés de succès :

1-La cible, c'est-à-dire la communauté de Twitter : les « geeks »et early-adopters.

2-La multiplicité des comptes permet d'étendre son réseau et d'écouler ses stocks à moindre coup.

3-Une marque à forte valeur (Dell ne se vendait que sur Internet il y a encore quelques mois, ce qui a par ailleurs fait son succès).

En conclusion, Dell a réussi à écouler ses stocks, tout en améliorant son capital image et en fidélisant ses clients. C'est un cas intéressant, mais dans l'histoire, la marque partait déjà avec un train d'avance, ne l'oublions pas.

À voir, la page Dell spécifique à Twitter :<http://www.dell.com/twitter>

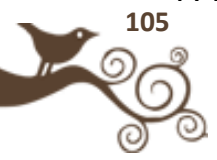

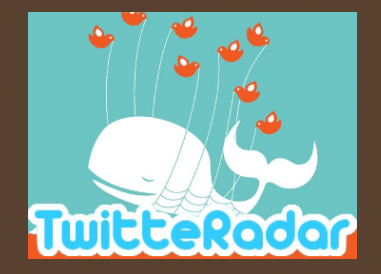

**Auteur** : Seoman

**Blog :** http://TwitteRadar.com

**Compte Twitter :** @seoadsenseman

Consultant en Médias Sociaux (Webmarketing, SEO, Twitter...)

### **Pizza Hut utilise Twitter pour son Webmarketing**

Comme chaque nouveau service Web, les geeks ont d'abord adopté Twitter en early-adopters Les stars sont arrivés par la suite, on commence même à parler du pré et du post Oprah Winfrey .Les marques sont pourtant encore peu nombreuses et sinon dans le secteur high teckh, peu de grandes marques sont aujourd'hui présentes sur Twitter.

PizzaHut a commencé à utiliser son compte Twitter à la mi-avril (même si le compte a été crée le 10 décembre 2007). La marque tweet des contenus particulièrement attractifs : concours (en cobranding

avec le blockbuster Terminator Salvation) ou encore des devinettes en relations avec les produits de la marque.

Récemment l'utilisation de Twitter est presque devenue un métier à part entière. L'équipe « Public relations » de Pizzahut recherchant un stagiaire en « Twinternship » pour relayer les informations de la marque sur Twitter. S'assurant églement de bonnes retombées presse puisque CCN releya l'information

Nul doute aussi que la récente vidéo dénigrant la propreté de Domino's Pizza a incité PizzaHut à se mettre sérieusement à tweeter pour prévenir ce type de dérapage et surtout pouvoir y répondre en temps réel sur Twitter.

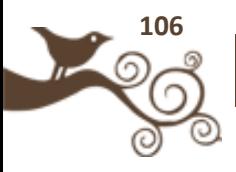

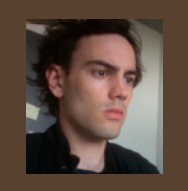

**Auteur** : Antoine Dupin

**Blog :** Le blog d'Antoine Dupin

**Compte Twitter :** @antoinedupin

Chargé de communication web le jour, blogueur la nuit, Antoine Dupin s'intéresse particulièrement à l'eréputation, à la politique et à l'entreprise 2.0 et plus généralement aux médias sociaux.

### **Etude de cas ESC Rennes**

ESC Rennes School of Business.

Dans le cadre de mon travail, chargé de communication web à l'ESC Rennes School of Business, je me suis rendu compte, à l'époque, que presque aucune école de commerce ne communiquait sur Twitter. Or Twitter possède un potentiel formidable sur plusieurs points.

• Il permet de communiquer auprès des étudiants actuels, des anciens étudiants, voir de futurs étudiants

• Il permet de rentrer en contact avec de nombreux

acteurs économiques locaux et internationaux (d'où la présence de deux comptes)

• Il est un outil formidable pour diffuser un programme de ses actions, de ses conférences, d'afficher les dates de ses résultats de concours, bref, de communiquer rapidement sur des faits

Ainsi, nous avons réussi à entrer en contact avec des acteurs économiques locaux et internationaux, qui, au delà de suivre nos flux Twitter, se sont fait le relais de nos messages et de nos actions. Lors d'événements liés aux TIC, je me suis rendu compte à quel point notre démarche n'avait pas été anodine et interessait entreprises et acteurs locaux.

Twitter sert principalement à améliorer notre communication, notre image. Ne vous attendez pas à avoir une horde d'étudiants aux aguets sur ce que vous allez dire, la plupart des followers seront des anciens ou étudiants actuels, et des entreprises ou acteurs locaux. Vous ne ferez pas vraiment de prospection. Par contre vous fédérez autour de votre Ecole et vous montrez votre dynamisme.

Je parlais récemment avec une personnalité rennaise dans le domaine des T.I.C qui me disait "*Je parle très souvent de vous en modèle de communication, notamment* 

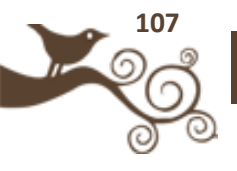

*de votre twitter, auprès des entreprises locales".* Au-delà du simple éloge, qui bien sure est plutôt flateur, cela indique que l'on nous met sur le devant de la scène auprès de potentiels partenaires, avec comme diffuseur tout un partaire de prescripteurs d'opinion.

Twitter est au final un complément à notre blog et à notre site, permettant une communication efficace capable de toucher et de diffuser des informations pertinentes, et de les relayer sur de nombreux supports. Il est au cœur de notre stratégie web. Enfin, nous nous sommes rendu compte que des écoles avec plus d'élèves avaient moins de followers sur leurs comptes respectifs. Pourquoi ? Parce qu'il faut faire vivre votre compte, ne pas mettre une news et partir. Non, il faut que l'information soit pertinente. Nous n'en sommes qu'au début, et nous avons plein de projets pour notre compte. Ah oui, notre compte ? @escrennes pour les français @businesschool pour l'international.

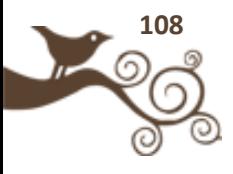
# Lefteur **Le futur de Twitter**

 $0<sub>0</sub>$ 

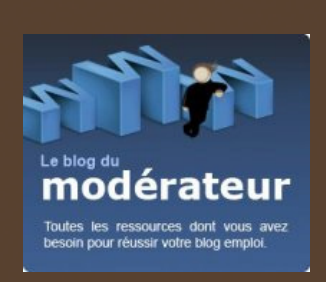

**Auteur** : Flavien Chantrel

**Site :** Le blog du Modérateur

**Compte Twitter :** @moderateur

Community manager pour les espaces collaboratifs des sites du réseau RegionsJob

// Quel futur pour Twitter ? (monétisation, usages de proximité, usages au quotidien ...) //

# **Familiarité et proximité, le futur de Twitter ?**

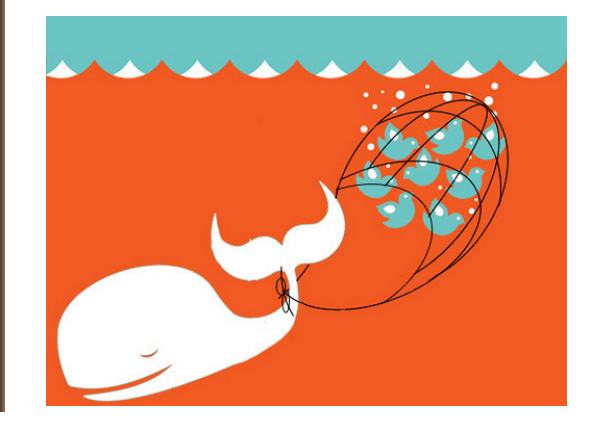

Twitter alimente les projections les plus folles depuis déjà quelques temps. À défaut de trouver un business model digne de ce nom, le service de micro-blogging suscite un engouement indéniable. Ceux qui fréquentent les blogs high-tech le savent ! Entre analyses, nouveaux services, applications diverses ou encore outils de monitoring, Twitter se taille la part du lion. Oui, mais… Twitter reste avant tout utilisé par les early-adopters, geeks, travailleurs du web et autres curieux…

Sera-t-il un jour grand public ? C'est possible. D'autant que les médias s'en donnent à cœur joie depuis quelques mois. Reste à savoir si on va assister à un deuxième effet Second Life, à savoir un engouement plus médiatique que fondé, ou s'il va s'imposer à la manière d'un Facebook.

Certes, les chiffres sont en pleine explosion. Mais quand on sait que 60% des inscrits abandonnent [avant la fin du premier mois](http://www.internetevolution.com/author.asp?section_id=466&doc_id=177759&f_src=internetevolution_sitedefault) et que 90% des twitts sont générés par 10% des inscrits, on peut douter de la pertinence de ces données… Reste que le micro-blogging séduit. Rapidité de lecture, de publication, instantanéité, diffusion rapide de l'information, communautés d'intérêts, interactions enrichissantes… Les avantages ne sont plus à démontrer.

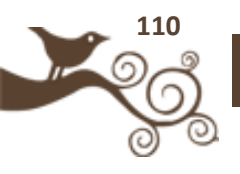

La difficulté repose plus sur la volonté (ou non) d'avoir une activité visible en ligne, de vouloir converser avec des inconnus et de comprendre le service avant de le quitter. Ouvrir un compte pour suivre l'effet de mode, c'est bien, mais encore faut-il qu'il se révèle utile pour y rester. D'autant qu'il peut vite se révéler chronophage, incompréhensible ou illisible pour les non-initiés…

Dans ce cadre, quel avenir pour Twitter ? Restera-t-il l'apanage d'une certaine population ou s'imposera-t-il comme un incontournable ? Cela dépend de plusieurs choses. J'en retiendrais deux pour ma part : la familiarité avec les utilisateurs et la proximité.

La familiarité d'une part**.** L'échange et l'écoute sont facilités dès lors que l'on connait ses interlocuteurs. Cette connaissance n'est pas que personnelle. Certes, les amis des utilisateurs compulsifs de Twitter sont des futurs inscrits en puissance. Mais d'autres leaders d'opinion peuvent se révéler cruciaux. D'une part, les célébrités. On en a déjà eu l'exemple avec Ashton Kutcher, Barack Obama ou encore Oprah Winfrey. Ce dernier cas est exemplaire : à peine 50 updates et déjà près de 2 millions de followers… L'attrait pour ces peoples pousse de nombreux quidams à s'inscrire, voyeurisme oblige.

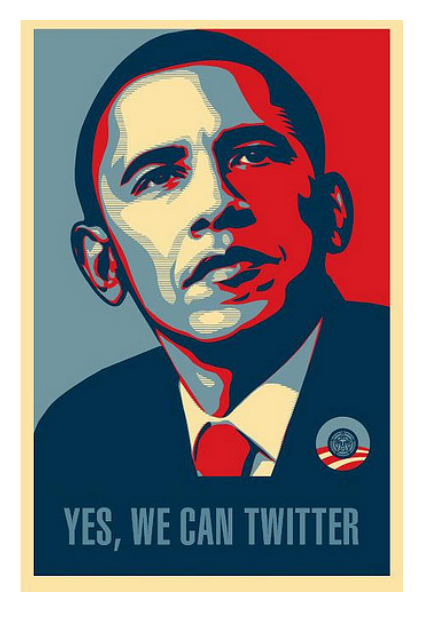

Suivre la vie des stars en temps réel et de leur propre bouche, quoi de mieux pour un fan ? Cette porte d'entrée peut déboucher sur une fidélisation plus conséquente. Peu importe par où on est arrivé une fois qu'on est sur place ! Le constat est le même [pour les marques.](http://mashable.com/2009/01/21/best-twitter-brands/) Avec la [puissance marketing](http://www.searchenginejournal.com/16-examples-of-huge-brands-using-twitter-for-business/7792/) en plus : offres promos, SAV, actualité… L'intérêt peut aller dans les deux sens. Les inconditionnels d'une marque pourront trouver un intérêt à suivre un compte Twitter pour aller plus loin dans leur relation avec cette dernière. Ajoutons les comptes Twitter des sites déjà fréquentés

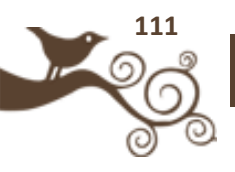

et des journaux et Twitter n'est plus un grand saut dans l'inconnu. Il devient une étape logique avec des repères déjà ancrés qui permettront à l'internaute moyen de s'y retrouver. La tendance va dans ce sens, de plus en plus de marques, journalistes, célébrités et autres figures connues s'inscrivent sur Twitter. Seront-ils suivis par le grand public ?

Le deuxième axe d'ouverture repose sur la proximité**.** C'est à mon sens la meilleure voie de développement de Twitter. À cela près qu'elle ne dépend pas de lui, mais de l'usage fait par les utilisateurs… Plus simple qu'un site web, moins exigeant qu'un blog, plus ouvert qu'une messagerie instantanée, Twitter est l'outil de communication idéal. Les débouchés correspondent plus ou moins à ceux énoncés dans le paragraphe précédent mais avec une portée locale. Les marques sont ici remplacées par les commerces. L'exemple de [Bakertweet](http://twitteradar.com/bakertweet-loutil-twitter-pour-les-boulangers/applications-twitter) est celui qui a le plus fait parler de lui. Il faut dire qu'il est symbolique… Un boulanger envoie un tweet à chaque fois qu'une tournée de pain sort du four. Idéal pour le déguster tout chaud ! Ce n'est qu'un exemple [parmi tant d'autres.](http://www.webmarketing-com.com/2009/05/21/3972-twitter-peut-developper-votre-commerce) Promotions ponctuelles, suivi de la clientèle, fidélisation, offres promo… Le commerce de proximité aurait beaucoup à gagner en investissant Twitter. Si le grand public y est présent, bien sûr…

Même constat pour les acteurs de la vie locale, qu'ils soient associatifs, privés ou institutionnels. Votre club de sport qui vous prévient de l'annulation d'une séance, votre ville qui vous annonce la programmation d'un festival, votre cinéma qui vous donne l'heure des séances, votre entreprise qui vous annonce que vous [travaillez](http://redaction.blog.regionsjob.com/index.php/post/2009/07/16/Travail-du-dimanche%2C-l-essayer-c-est-l-adopter)  [dimanche](http://redaction.blog.regionsjob.com/index.php/post/2009/07/16/Travail-du-dimanche%2C-l-essayer-c-est-l-adopter) ( :-D )… C'est votre vie quotidienne qui serait révolutionnée. Les échanges entre amis ont également beaucoup à y gagner. Finis les mails collectifs et les MSN trop restreints, un tweet suffirait à annoncer une soirée, à donner des nouvelles d'un voyage ou à se donner rendez-vous. Une sorte de Facebook épuré en quelque sorte. Mêlez le tout, et vous obtiendrez un outil à la fois simple et puissant, efficace pour organiser votre vie de tous les jours. Ou comment un outil chronophage pourrait faire gagner du temps au plus grand nombre…

Avec l'entrée de Twitter dans le local, ce sont des usages totalement différents qui émergeraient. Plus pratiques et concrètes, ils s'éloigneraient de l'outil de veille et de réseau qu'il est actuellement pour d'avantage coller aux préoccupations des gens. Moins d'Internet donc pour plus de « vraie vie ». La banalisation des smartphones et l'émergence d'outils et de sites référents en la matière aideraient bien sûr, le tout étant de pouvoir trouver ces sources d'information facilement. Wait & see, les annonces d'aujourd'hui ne font pas les usages de demain…

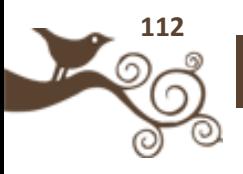

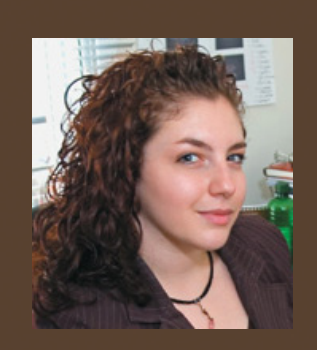

**Auteur** : Kim Auclair

**Site :** www.macquebec.com

**Compte Twitter :** @kimauclair @macquebec

Entrepreneure, Kim Auclair est chargée de projets Web et fondatrice de MacQuébec

# **Quelles possibilités de monétisation avec Twitter ?**

Étant considéré comme un relais pour communiquer auprès d'une communauté, Twitter est de plus en plus utilisé par les entreprises et les marques. Comme plusieurs médias sociaux, Twitter amène ses utilisateurs à se questionner sur les possibilités de monétisation. Pour des comptes avec beaucoup d'abonnés, par exemple, vouloir faire de l'argent est tout à fait compréhensible.

Même si les possibilités de gagner de l'argent avec Twitter sont de plus en plus nombreuses, il est question de démarches délicates. En effet, les tweets

publicitaires, surtout si les abonnés ne sont pas avertis, risquent d'être très mal perçus. À mon avis, les tweets publicitaires peuvent aussi jouer un impact important sur la réputation de votre entreprise et de votre marque. Il suffit donc bien de savoir les utiliser. Qu'est-ce qu'un tweet publicitaire ? Quels sont les outils à utiliser? Des conseils pour renforcer les chances de gagner de l'argent sur Twitter à long terme?

#### **Qu'est-ce qu'un tweet publicitaire ?**

Un tweet publicitaire est un message de 140 caractères faisant référence à un produit ou un service appartenant à une entreprise ou une marque quelconque.

L'annonceur, l'entreprise par exemple, peut rémunérer un utilisateur de Twitter dans le but de lui donner le mandat de faire connaître son produit.

Il existe différentes formes de tweet publicitaire. En voici quelques-uns :

#### Le tweet publicitaire direct :

Vous pouvez recommander un produit particulier ou un service de la part de vos annonceurs sans ajouter de lien dans votre message.

Vous pouvez aider votre annonceur à promouvoir un nouveau produit ou un service sans ajouter de lien dans votre message.

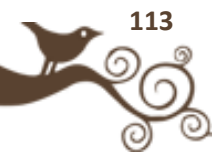

Le tweet marketing d'affiliation :

Vous pouvez publier un lien affilié si vous recommandez un produit ou un service. Vous pouvez promouvoir votre produit ou service et le vendre directement à vos abonnés à l'aide d'un lien qui dirige vers votre Landing Page.

Le tweet publicitaire subtil :

Vous pouvez parler d'un produit particulier.

Vous pouvez parler des services qu'offre votre annonceur.

Vous pouvez parler d'une personne en particulier pour ses forces, son oeuvre, etc…

Le tweet du concours sponsorisé :

Vous pouvez poser des questions dans le but d'obtenir des commentaires sur un produit ou services appartenant à un annonceur

Vous pouvez poser des questions dans le but de tester les connaissances des abonnés sur la marque. Un prix peut être donné par l'annonceur pour la meilleure réponse.

Source et adaptation de Saad Kamal : [Twitter monetization : How to make money with](http://www.searchenginejournal.com/twitter-monetization-how-to-make-money-with-twitter/6867/)  **[Twitter](http://www.searchenginejournal.com/twitter-monetization-how-to-make-money-with-twitter/6867/)** 

#### **Quels sont les outils à utiliser ?**

Les outils gratuits permettant la monétisation sur Twitter sont de plus en plus nombreux. Voici une liste non exhaustive.

Twittad : http://www.twittad.com/ Tweetbucks : http://tweetbucks.com/ Sponsored Tweets : http://sponsoredtweets.com/ Magpie : http://be-a-magpie.com/ Twittertise : Twittertise.com Boosttwitterfollowers : http://www.boosttwitterfollowers.com Adfly : http://adf.ly/ LiveBm : http://livebm.com/

Il est à noter que ces outils ne vont pas vous permettre d'être millionnaire. Ils sont toutefois un excellent moyen d'ajouter un plus à votre revenu actuel. Ayant eu l'occasion de tester davantage Tweetbucks et Sponsored Tweets, voici quelques détails à savoir sur ces deux outils :

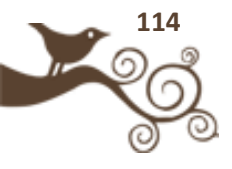

#### **Tweetbucks**

Tweetbucks est gratuit. Il permet d'abord le partage de liens sur twitter tout en gagnant de l'argent. Pour utiliser le service Tweetbucks, vous devez avoir un compte Paypal. Avec Tweetbucks, il y a 2 méthodes pour gagner de l'argent. La première, la plus simple, est de réduire vos URL par le moteur de Tweebucks et de les mettre sur Twitter accompagnées d'un message. A chaque clic sur votre lien, vous obtenez de l'argent. L'ajout d'une bannière est possible dans le haut des liens que vous souhaitez partager. Vous pouvez la modifier en ajoutant une photo de vous ainsi qu'un lien vers votre blog par exemple.

Quant à la deuxième méthode, il faut savoir que Tweebucks travaille également avec des sociétés affiliées pour gagner plus d'argent. Par exemple, si vous désirez recommander un livre à un ami sur Twitter, vous pouvez trouver le lien sur Amazon.com avec Tweetbucks. Ensuite, il faut réduire l'URL. Une fois que vous avez publié votre tweet sur Twitter, vous êtes payé par clic en plus d'avoir un pourcentage de la vente. Par exemple, pour Amazon, c'est autour de 6%. Ce pourcentage peut varier selon les annonceurs. Outre Amazon, parmi les nombreux marchands inscrits avec Tweetbucks, on retrouve aussi BestBuy. De plus, Twitterbuck offre la possibilité de voir combien de clic vous avez reçu pour chaque article. Il vous offre également un outil "bookmarklet" qui s'ajoute dans votre barre d'outils pour rendre le processus encore plus simple.

Pour vous motiver, Twitterbuck vous donne 5\$ dès la création de votre compte. Le paiement de Paypal est disponible lorsque votre compte atteint 25 \$. À noter **:**  dernièrement, le site Tweetbucks a désactivé temporairement la bannière qui pouvait s'ajouter en option suite à une attaque de "bots." L'un des effets de cette attaque est l'équilibre inhabituel dans le compte qui a touché quelques-uns des soldes, dont le mien. Depuis, la politique de Tweetbuck ne permet pas de facturer les annonceurs pour les clics malicieux. Tweetbucks annonce que cette situation devrait être corrigée prochainement.

Pour en savoir plus : [http://blog.tweetbucks.com/uncategorized/tweetbucks-ad-frame](http://blog.tweetbucks.com/uncategorized/tweetbucks-ad-frame-disabled/)[disabled/](http://blog.tweetbucks.com/uncategorized/tweetbucks-ad-frame-disabled/)

#### **Sponsored Tweets**

Sponsored Tweets est gratuit. Il propose des tweets sponsorisés. C'est l'évolution des articles de blog sponsorisé créés il y a 3 ans. Il est, à mon avis, l'un des plus complet des services du genre. Pour utiliser le service Sponsored Tweets, vous devez avoir un compte Paypal.

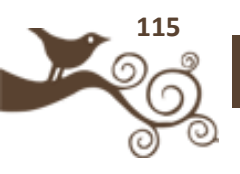

Deux options sont offertes sur Sponsored Tweets :

• Espace pour les annonceurs: pour obtenir de la visibilité et vendre des produits/ services.

• Espace pour les usagers de Twitter: pour gagner de l'argent en publiant des tweets rémunérés. Vous enregistrez votre compte et définissez le prix minimum du tweet (Pay Per Tweet) et le prix par clic. Les utilisateurs de Twitter peuvent fixer leurs propres prix, catégorie, et les mots clés. Ils peuvent choisir également d'accepter ou de rejeter les offres des annonceurs. Si vous acceptez une offre, votre compte sera crédité dans les 24 heures suivant votre Tweet.

Vous pouvez retirer l'argent après la collecte de 50 \$.

## **Cinq conseils de bases pour renforcer vos chances de gagner de l'argent avec Twitter à long terme**

1. Bâtissez votre réseau de contacts sur Twitter en fonction du public ciblé par votre entreprise ou votre marque.

- 2. Échangez avec ceux qui vous suivent
- 3. Équilibrez la publication de tweets publicitaires et non publicitaires
- 4. Agissez de façon sociale sur Twitter même si l'objectif est de vendre.
- 5. Avertissez vos abonnés que vos tweets sont publicitaires Vous pouvez utiliser un hashtag. Exemple : #pub Vous pouvez utiliser une mention. Exemple : [Pub]

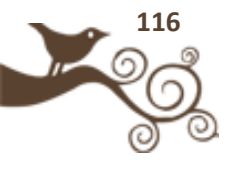

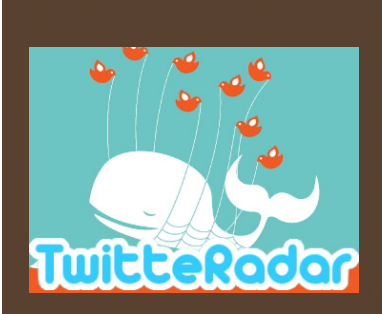

**Auteur** : Seoman

**Blog :** http://TwitteRadar.com

**Compte Twitter :** @seoadsenseman

Consultant en Médias Sociaux (Webmarketing, SEO, Twitter...)

// Les dérives actuelles et autres utilisations insolites //

# **Résumé des actualités insolites de Twitter**

Twitter fait briller les yeux des jeunes et des moins jeunes à la seule évocation de son nom, cependant il amène parfois à des dérives ou à des situations insolites voire malheureuses.

On a pu voir sur les quelques mois précédents le cas de Flavia Braceanu une jeune fille de 17 ans qui s'est électrocutée en utilisant Twitter dans sa baignoire, une autre utilisatrice de Twitter quant à elle a tweeté son souhait de mettre fin à ses jours, Demi Moore l'actrice

US ayant reçu le tweet en question a relayé depuis son mobile l'appel à l'aide amenant à l'intervention des secours qui ont finalement sauvé la malheureuse. Autre exemple, cette histoire d'un père de famille, Mr Hyman, qui a tweeté son départ en vacances et qui malheureusement s'est vu cambriolé son domicile pendant son absence.

Twitter peut aussi avoir des conséquences néfastes sur la liberté des personnes, ainsi au Guatemala, un utilisateur risque 10 ans de prison pour avoir envoyé un tweet qui a été pris pour une critique du régime en place.

Moins triste, cette utilisation par un boulanger qui tweet des informations sur la dernière fournée de pains au chocolat tout juste sortis du four à destination de ses clients followers. [HabitatUK](http://twitter.com/habitatuk) une enseigne de décoration a souhaité aussi utiliser Twitter à son avantage mais d'une manière peu recommandable. Ils ont intégré des hashtags issus de la crise iranienne pour figurer sur les recherches sur ces termes.Ils ont tout simplement inventé un nouveau type de Spam le HashSpam réduisant en miette une e-reputation de la marque malgré leurs excuses publiques.

Plus proche de nous cette jeune maman française Eshgalis qui a partagé ses dernières semaines de grossesse sur Twitter avec ses followers, ensuite elle a tweeté des photos de la naissance de Nathan qui, on s'en doute, disposait déjà de

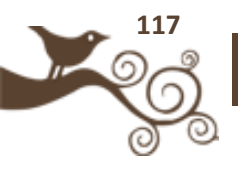

son compte Twitter. Encore plus insolite ce papa qui a bricolé un outil qui envoyait un tweet à chaque mouvement du bébé (kickbee) dans le ventre de sa maman.

Toujours dans l'insolite, ce chat Sockington qui a ouvert son compte Twitter (via son maitre) et qui compte désormais plus de 500.000 followers bien plus que certaines stars du showbizz. Tout aussi insolite, ce jeune français qui a décidé de chercher du travail en postant son CV sous forme de Tweet, original et espérons le efficace .

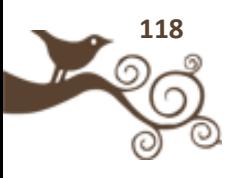

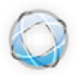

CHRISTOPHE LOGISTE<br>HOMO SAPIENS INTERNETUS

**Auteur** : Christophe Logiste

**Blog :** www.logiste.be/blog

**Compte Twitter :** @chrislogiste

Webmaster de formation, Christophe est actuellement responsable de ligne éditoriale, webrédacteur, consultant, rédacteur pour la presse-papier et accessoirement blogueur. Il se veut être un acteur actif dans le domaine des médias sociaux.

# **La gruge sur le réseau**

À partir du moment où il existe une classification, ou un compteur quelconque, certains sont prêts à tout pour gonfler leurs statistiques, quitte à perdre de vue la raison première du service qu'ils utilisent. Twitter n'échappe malheureusement pas à la règle, d'autant plus que les moyens de gruger sont nombreux et accessibles à tous.

#### **Pourquoi tricher ?**

• Pour entretenir son "rang".

Pour se donner de l'importance, certains blogueurs mentent sur le nombre d'abonnés RSS qu'ils ont réellement, il est évidemment possible de tomber dans ce même travers en utilisant Twitter. D'ailleurs lorsqu'on creuse un peu, on se rend compte qu'il s'agit souvent des mêmes personnes. Ce qui n'est pas étonnant si l'on y réfléchit bien. En effet, il pourrait paraître étrange pour un blogueur high-tech d'avoir plusieurs milliers d'abonnés à son flux RSS et tout juste quelques dizaines sur Twitter alors que son lectorat est par nature la cible de ce genre d'outils.

• Pour monétiser indirectement.

C'est assez étonnant mais c'est un fait, beaucoup d'annonceurs, ou de régies pub, ne savent pas quels sont les métriques à prendre en compte lorsqu'elles doivent accorder une campagne publicitaire à un blogueur. Trop souvent, et par manque de maturité, ils vont associer gros compteur Twitter à une certaine autorité, sinon une expertise, dans le domaine des réseaux sociaux et donc un certain crédit à l'auteur.

• Dans l'optique de monétiser directement sur le service.

Pour le moment, il n'est pas possible de monétiser ses followers sur Twitter mais à l'avenir des solutions pourraient voir le jour dans cette optique. Elles commencent d'ailleurs à émerger même si pour le moment elles sont encore très floues et pas forcément très subtiles. Les tweets sponsorisés font leur chemin du côté anglophone

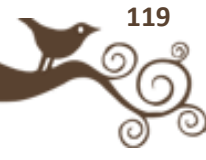

mais cela reste pour l'instant assez timide dans la twittosphère francophone (tout du moins de manière déclarée et transparente).

• Pour flatter son ego.

Malheureusement il arrive que certains utilisateurs ne se sentent importants qu'en ayant une série de fans derrière eux, même si cette dernière n'est que virtuelle et préfabriquée de quelque manière que ce soit. Ils ont l'impression d'exister.

• Pour réussir "un pari".

C'est un peu la dernière mode actuellement, chacun y va soi-disant de son petit pari bon enfant dont l'objectif est d'obtenir X centaines ou dizaines de suiveurs dans les X jours qui suivent. Ces paris, présentés sous une couverture amusante, n'ont pour but final que d'en revenir aux différents points précédents. Encore que dans ce cas précis, plutôt que de "triche" nous devrions parler de "mensonge".

## **Comment tricher ?**

La méthode la plus simple et ouverte à tous, est encore de suivre des dizaines d'autres comptes d'utilisateurs. Il y en aura toujours une certaine proportion pour vous suivre en retour, sans trop regarder à la valeur de vos tweets. Plus vous en suivez, plus vous avez de chances d'être suivi. Il suffit après un petit moment de résilier les comptes qui ne vous ont pas rendu la pareille et de cette manière votre ratio following/followers restera assez proche du 1/1, ce qui ne paraîtra choquant pour personne. Même si Twitter a mentionné qu'il supprimerait sans prévenir ceux qui abusent de cette technique, il reste possible d'ajouter plusieurs dizaines de comptes chaque jour.

Une autre manière de tricher est de s'inscrire à divers services qui n'ont vu le jour que dans l'optique d'augmenter le quota de suiveurs. Plusieurs se vantent d'ailleurs de vous ajouter jusqu'à plusieurs centaines de followers quotidiennement. D'autres, plus subtils, font de même mais en limitant l'ajout de personnes à ceux gravitant autour d'une thématique ou d'un mot clé précis. Autant le dire tout de suite, ce sont principalement de vulgaires sites spammeurs qui ne vous ajouteront au mieux que quelques comptes mais en profiteront pour faire leur publicité via votre compte.

Pour aller encore plus loin dans cette optique, il existe des services payants vous garantissant l'ajout de X followers en fonction de la somme que vous débourserez. Ici les followers sont effectivement bien ajoutés à votre base, il n'y a pas de fausses

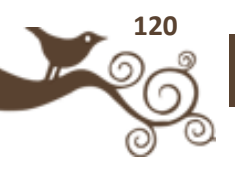

promesses, par contre ces ajouts seront la plupart du temps peu intéressants et peu ciblés. C'est ce qu'a connu Frédéric Cozic avec son compte [@aysoon](http://www.twitter.com/aysoon) en ayant reçu un boost de followers à majorité anglophone après avoir utilisé un tel service payant [\(https://www.tweepme.com/\)](https://www.tweepme.com/).

Il est d'autant plus simple de gruger sur Twitter que cela ne demande ni compétence techniqu, ni contact privilégié. Il suffit généralement de savoir cliquer sur quelques boutons et liens et de bidouiller discrètement de son côté sans trop faire de tapages.

Malgré tout, si la triche est facile, la détection de cette dernière l'est tout autant. Le site Twittercounter [\(http://www.twittercounter.com\)](http://www.twittercounter.com/) permet déjà de repérer tout comportement suspect sur un compte. Il suffit d'entrer le nom d'un compte pour voir l'évolution au fil des dernières semaines et si ce dernier possède des pics particulièrement anormaux ; il est de mise d'émettre des doutes. Cela peut arriver lorsqu'un compte, habitué à suivre quelques dizaines de personnes, passe subitement à plusieurs centaines (voire milliers) de following et retombe au nombre initial très vite derrière. De même, lorsqu'un compte connaît une progression énorme de followers sur une courte période (par exemple passer de 350 à 1500 en 2-3 jours) et propose une courbe descendante ou stagnante les jours suivant, il y a de quoi se méfier sur la véracité de cette augmentation.

Ensuite il suffit de faire preuve de bon sens et de logique. Même si les marketeurs aiment nous faire croire aux belles histoires, à partir du moment où vous savez comment fonctionne Twitter, il n'est pas possible d'imaginer qu'un compte puisse avoir plus de 10.000 followers en ne tweetant qu'une à 2 fois par jour ou en ne faisant que republier son flux RSS. De même, étant donné le nombre d'utilisateurs francophones sur le service, il est presque aberrant de penser qu'un compte francophone affichant plusieurs dizaines de milliers de followers soit crédible (tout du moins pour le moment tant que le service n'est pas grand public).

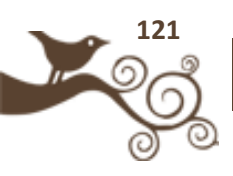

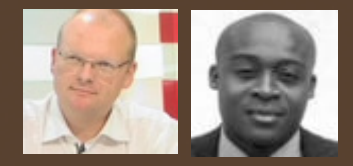

**Auteurs** : Emmanuel Gadenne est consultant Web et solutions collaboratives. Exploracoeur currency manager et blogueur.

Lilian Mahoukou est passionné des médias sociaux et des tendances émergentes en marketing et en RH

Blogueurs respectivement sur Webusage.net & E-volving

**Compte Twitter :** @egadenne & @lilianmahoukou

# **15 façons de dire non aux Twitter snobs**

Le twitter snob multiplie les followers mais n'écoute que lui-même et une petite cour de happy few. Comment profiter de Twitter, en échappant à ces twitter snobs et en évitant d'en devenir un soi-même ?

*Note : ce billet est la reprise légèrement remaniée d'un billet original rédigé à quatre mains par Lilian Mahoukou et Emmanuel Gadenne, d'après une idée originale de Lilian. Si après avoir lu ce billet, vous avez encore envie d'engager la conversation avec nous, ne craignez rien ... on vous répondra... on n'est pas des twitter snobs ;-)* @LilianMahoukou & @EmmanuelGadenne

## **Qu'est-ce qu'un Twitter snob ?**

On a dit et répété que Twitter serait le phénomène social de 2009, avec sans doute un succès comparable à celui de Facebook en 2008 ou de myspace en 2007.

Rappelons que sur Twitter, vous suivez les propos de vos followings et que vos followers eux suivent vos babillages, que l'on appelle aussi tweets ou updates.

Oui, mais Twitter n'est qu'un outil de plus, alors ce qui compte avant tout c'est de savoir comment bien l'utiliser. L'usage très commun de l'e-mail nous a fait connaître une nouvelle catégorie de sinistres individus : les spammers. De la même, façon, le recours de plus en plus fréquent à Twitter nous confronte à un nouveau type de triste sire : le twitter snob !

Comment définir le twitter snob ? C'est simple, il a énormément de followers et très peu de followings. A l'image du spammer, il pratique donc la communication unidirectionnelle à direction des foules.

Que doit-on entendre par « énormément » ? A l'échelle d'un twitter user anglophone le nombre de followers peut atteindre des milliers voire des dizaines de milliers. Si l'anglais est la langue de 37% des internautes, seuls 4% d'entre eux ont retenu le français.

Donc, on pourra dire qu'un utilisateur de Twitter qui tweete majoritairement en français a énormément de followers dès que ce nombre atteint plus d'un millier.

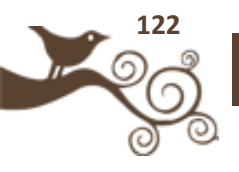

## **Exemples à suivre ?**

Plutôt que de pointer du doigt quelques twitter snobs, regardons plutôt un bon exemple, en restant dans le Web francophone, avec @bdescary (Benoît Descary) : On voit très vite que l'on n'a pas affaire à un twitter snob, bien au contraire :

- un nombre de followings comparable au nombre de followers,

- un nombre d'updates important,
- des échanges ouverts avec de nombreuses personnes,

- une proportion équilibrée entre des billets renvoyant vers descary.com et des conversations.

Deux autres exemples avec @eogez et @jeanlucr :

Mêmes caractéristiques que notre premier exemple avec des conversations ouvertes et un nombre d'updates important. La forte proximité et l'humanisation de la relation virtuelle sont deux éléments qui ressortent. Emilie n'hésite pas à retweeter des informations qui lui semblent très intéressantes ou qui serviraient peut-être à ses followers. Jean-Luc a également une fréquence élevée d'envois de tweets. Il est plus axé partage de veille dans des domaines bien ciblés et n'hésite pas à vous suivre en retour.

Chose claire, quel que soit le niveau d'influence ou de popularité, il n'y a pas de star ! Ce genre d'attitude tournée vers le collectif et l'humain sont deux aspects qui qualifient bien les power users sur Twitter. *Avoir conscience que l'on fait partie d'une communauté à part entière.*

#### **Alors que faire de vos twitter snobs?**

1. Commencez par repérer les twitter snobs dans vos followings et faîtes le tri.

Utilisez directement Twitter.com si vous avez peu de followings. Ayez recours à YourTwitter Karma ou FriendOrFollow dès que le nombre de vos followings excèdent 200.

En deux temps trois mouvements, repérez les followings qui ne vous suivent pas (appelons-les vos followed) et faîtes le tri.

Certes, il est tout à fait possible de suivre quelqu'un sans savoir a priori si sa prose vous plaira. Mais alors ensuite un minimum de filtre s'impose. Cela fait-il longtemps qu'ils ne tweetent plus ? Commencez avec MyCleenr par vous séparez de ceux qui ne tweetent plus depuis des lustres ou même qui n'ont jamais tweeté.

Vérifiez que vous comprenez la langue des tweets et que pour chaque personne, une certaine proportion des tweets vous convient. Puis testez leur capacité à converser en les interpellant :"@pseudo Que penses-tu de ce site web http://www.... ?"

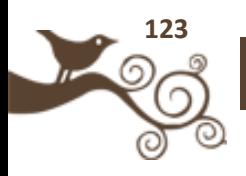

Songez que dans certains cas, certains d'entre eux ne saurons même pas dans quelle langue vous les avez interpellé ! Persistent-ils à ignorer vos ouvertures à la conversation? En l'absence de réponse, vous pourrez sans problème arrêter de les suivre... pour rien.

2. Procédez à un contrôle régulier.

Ne vous laissez pas déborder par les tweets de personnes qui vous snobent et qui, dans tous les cas, ne vous répondront jamais. Donnez-vous un rythme, tous les vendredi soir par exemple.

## **Comment ne pas devenir soi-même un vilain twitter snob ?**

3. Gardez le nombre de vos followings et de vos followers dans le même ordre de grandeur.

Ne lancez pas plusieurs centaines d'invitations (follow him ou follow her) juste pour voir qui va vous suivre.

4. Ne supprimez pas non plus d'un seul coup plusieurs centaines de vos followings juste pour faire snob.

5. Prenez le temps de transformer vos fans en friends.

À l'aide de Your TwitterKarma ou FriendOrFollow repérez toutes les personnes qui vous suivent et que vous ne suivez pas. Pour chacune d'entre elles, analysez rapidement leur profil Twitter pour décider si cela peut valoir le coup de les suivre. En général, la lecture de la one line bio et de quelques tweets suffit mais en cas de doute, regardez aussi le site que la personne propose en lien dans son profil : parfois le site est moins élogieux que la one line

biographie :-) L'un de ses tweets vous a plu ? Vous pouvez alors facilement le suivre, puis amorcer le dialogue par un reply ou un retweet.

#### 6. Ne pratiquez pas le Follow/Un-Follow.

Si vous envoyez une invitation et décidez de suivre une personne, ne vous mettez pas à ne plus suivre cette même personne dans les minutes ou les prochaines heures. Les partisans de cette pratique partent du principe que les membres Twitter n'ont pas le temps de contrôler qui ne les suit plus. Bien évidemment, il peut y avoir des exceptions liées au contenu des tweets ou à l'attitude de la personne que vous venez de suivre pour vous inciter à faire exceptionnellement un Follow/Un-Follow.

7. Etre humble et reconnaissant.

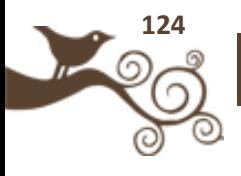

Quelque soit le niveau d'influence ou de popularité d'un membre, vous faites partie de la même communauté. Remerciez publiquement ou en privé avec un message direct si on vient de vous épauler. Proposez votre soutien en retweetant les informations qui vous semblent pertinentes. Connectez vos followers entre eux par des recommandations régulières. Si un tweet vous a bien servi ou même bien fait rire, dîtes vous qu'il servira aussi ou amusera aussi certains de vos followers, et qu'un bon moyen de remercier est souvent de faire un rapide retweet.

8. Vous êtes célèbre ? Restez accessible ! Si d'aventure, vous êtes célèbre et que beaucoup de personnes vous suivent spontanément, pourquoi ne pas jouer quand même le jeu du Web 2.0 en acceptant vous aussi de suivre ceux qui vous écoutent dans le cadre d'une communication enfin bidirectionnelle ? C'est en tout cas le choix qu'ont fait certains comme @Scobleizer, @guykawasaki, @BarackObama avec le succès que l'on sait !

Sûr que ça doit défiler quand on suit plus de mille personnes dans le grand tourbillon du Web 2.0 ! Heureusement, il est possible de ne regarder que les messages du type @pseudo. Pour cela, il est conseillé de s'abonner au flux des réponses et des retweetsvia Twitter Search. Dans Twitter Search, enregistrer pour votre pseudo les requêtes suivantes (avec les guillemets) en cliquant sur « Feed for this query » sur la sidebar à droite. Pour les retweets, n'oubliez pas de maintenir un espace entre l'indicatif du retweet (RT, retweet, retweeting) et @.

## **Et que faire si je veux limiter le nombre de mes followings ?**

Si, pour lutter contre l'infobésité, vous souhaitez conserver un nombre limité de followings, deux options s'offrent encore à vous :

9. N'allez pas à la pêche aux followers.

Ainsi votre compte Twitter aura plus de chances de rester équilibré et facile à suivre.

10. Créez un goupe dans un client Twitter comme TweetDeck ou Seesmic Desktop. Dans ce groupe n'inscrivez que vos best friends, les quelques personnes avec lesquelles vous conversez fréquemment en replies, en direct messages ou en retweet. Le choix entre l'une ou l'autre de ces options étant bien sûr guidé par le nombre total de followers que vous visez.

11. Déclarez votre incapacité à suivre un certain nombre de personnes (sur son blog, via un tweet ...). Il est tout à fait légitime d'affirmer que l'on ne peut suivre que 200 personnes et de mettre des priorités.

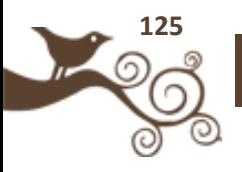

## **Pourquoi est-il quand même utile d'avoir un nombre suffisant de followers ?**

Pour certains membres ou pour certains comptes (dans le cas des utilisateurs à plusieurs comptes), le choix d'évoluer avec un cercle très restreint est un choix à part entière. Pour une personne désirant faire passer des messages, faire la promotion de ses billets ou soutenir une cause importante, avoir un nombre de followers suffisamment élevé importe.

12. Tous vos followers ne jouent pas le même rôle. Ils n'ont ni la même disponibilité ni le même niveau d'enthousiasme.

Si vous êtes dans une optique de promotion de contenu et si certains de vos followers choisissent de retweeter vos informations, vous avez tout à gagner en ayant un réseau de contacts assez large. Cela vous permettra d'atteindre le cercle des contacts nonmutuels et de disséminer vos idées "hors-clique".

Peut-on suivre en retour tout ceux qui nous suivent ?

Il existe des exceptions dans cette thématique des twitter snobs. Tous les profils ne sont pas à suivre en retour :

- absence de photo

- biographie inexistante ou trop divergente par rapport à vos objectifs ou centres d'intérêt

- faible nombre d'updates et date très éloignée du dernier tweet

- contenu des tweets en profond décalage avec vos objectifs, vos centres d'intérêt

- part trop importante de babillages
- incompréhension de la langue employée dans les tweets

Ces points font qu'il réside souvent un léger écart entre following et followers.

#### **En synthèse**

La quantité et surtout la qualité des tweets de l'utilisateur nous éclaire rapidement sur sa propension au snobisme :

- répond-il aux messages (@...) ou mieux répond-il à vos messages directs (DM) ?
- communique-t-il avec un petit cercle fermé de privilégiés ?
- les autres prennent-ils la peine de le retweeter ?

- prend-il la peine de remercier lors d'une réponse à ses questions ou pour un retweet ?

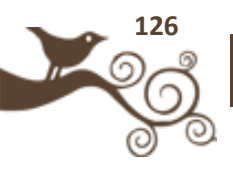

N'oubliez pas cependant, qu'il est également tout à fait intéressant de suivre des personnes influentes ou célèbres, politiciens, entrepreneurs, blogueurs, veilleurs, etc. Dans un certain nombre de cas, ces personnes ne vous suivront pas, mais cela ne retire rien à l'intérêt de les suivre !

13. Faîtes donc la différence entre les personnes célèbres, influentes ou utiles que vous appréciez de suivre et les autres, les twitter snobs que vous suivez pour rien ! Vous avez envie de communiquer sur le Web et vous voulez avoir beaucoup de followers, pourquoi pas ! Alors faites-le bien, en restant dans l'esprit Web 2.0.

14. Soyez ouvert, écoutez ceux qui vous écoutent.

Que ce soit sur Twitter ou sur d'autres plateformes, la réciprocité et la disponibilité ont des places centrales. Les réseaux sociaux, de manière générale, laissent de la place à l'ego. Malgré le rapport virtuel existant, tout doit rester humain et tourné vers l'écoute de l'autre.

15. Engagez la conversation.

Via un contenu original ou une intervention pertinente.

*Proposez* votre point de vue et échangez vos idées en direct avec vos followers. Cela

peut être un lien vers votre billet, celui d'un autre blogueur ou même un événement d'actualité.

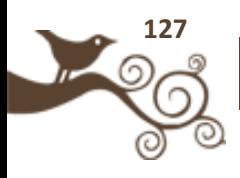